## Preface

Thank you for purchasing the IR233 series high performance vector and torque control frequency inverter

IR233 is a economical vector control inverter for asynchronous motor control .High reliability, easy to use, compact size and rich functions; support open-loop VF control and speed sensorless vector control, can be used for driving various automatic production equipment

This manual introduces functional characteristics and usage of IR233 series inverter, includes product model selection, parameter settings, running and debugging, maintenance, checking, and so on. Please be sure to read this manual carefully before operation. For equipment matching manufacturers, please send this manual to your end user together with your devices, in order to facilitate the usage.

#### PRECAUTIONS

- To describe the product details, the illustrations in the manual sometimes are under the state of removing the outer housing or security covering. While using the product, please be sure to mount the housing or covering as required, and operate in accordance with the contents of manual.
- The illustrations in this manual is only for explanation, may be different from the products you ordered.
- Committed to constantly improving the products and features will continue to upgrade, the information provided is subject to change without notice.
- Please contact with the regional agent or client service center directly of factory if there is any questions during usage.

EDIT: V1.0 TIME: 2019-05

# Contents

| Chapter 1 Safety Information and Precautions             |
|----------------------------------------------------------|
| 1.1 Safety Precautions1                                  |
| 1.2 Precaution                                           |
| Chapter 2 Product Information                            |
| 2.1 Designation Rules4                                   |
| 2.2Product series instruction4                           |
| 2.3Technical Specifications                              |
| Chapter 3 Product appearance and Installation Dimension7 |
| 3.1 Product appearance and installation7                 |
| 3.1.1Product appearance7                                 |
| 3.1.2Appearance and Mounting Hole Dimension7             |
| Remark: Фd is screw hole diameter for installing7        |
| 3.2Wiring                                                |
| 3.2.1 Standard wiring diagram8                           |
| 3.2.2Main Circuit Terminals9                             |
| 3.2.3 Terminal screws and wiring specifications10        |
| 3.2.4 Cautions for Main Circuit Wiring10                 |
| 3.2.5Control Circuit Terminal 11                         |
| 4.1 LED Instruction of operation and display16           |
| 4.2 Digital tube display17                               |
| Chapter 5 Function Code Table 19                         |
| Chapter6Fault Diagnosis and Solution                     |
| Chapter 7 Daily maintenance of frequency inverters       |
| 8.1 Daily maintenance                                    |
| 8.1.1 Daily maintenance                                  |
| 8.1.2 Regular inspection                                 |
| 8.2 Wearing parts replacement87                          |
| 8.3Warranty Items                                        |
| Appendix A Modbus communication protocol                 |

# **Chapter 1 Safety Information and Precautions**

Safety Definitions: In this manual, safety precautions are divided into the following two categories:

% indicates that failure to comply with the notice will result in serous injury or even death

indicates that failure to comply with the notice will result in moderate or minor injury and equipment damage

Read this manual carefully so that you have a thorough understanding. Installation, commissioning or maintenance may be performed in conjunction with this chapter. will assume no liability or responsibility for any injury or loss caused by improper operation.

### **1.1 Safety Precautions**

| Use stage              | Security Level | Precautions                                                                                                    |
|------------------------|----------------|----------------------------------------------------------------------------------------------------|
| Before<br>Installation |                | <ul> <li>packing water, parts missing or damaged parts, please do not install!</li> <li>Packaging logo and physical name does not match, please do not install!</li> <li>Handling should be light lift, otherwise there is the danger of damage to equipment!</li> <li>Do not use damaged drive or missing drive. Risk of injury!</li> <li>Do not touch the control system components by hand, or there is the danger of electrostatic damage!</li> </ul>                                                                                                    |
|                        |                | Please install the flame retardant objects such as metal, away from combustibles, or may cause a fire!                                                                                                    |
| During<br>Installation |                | <ul> <li>Do not allow lead wires or screws to fall into the drive, otherwise the drive may be damaged!</li> <li>Install the drive in a place where there is less vibration and direct sunlight.</li> <li>Drive placed in airtight cabinet or confined space, please note the installation of space to ensure the cooling effect.</li> </ul>                                                                                                    |
|                        | A<br>DANGER    | <ul> <li>You must follow the guidance of this manual and be used by qualified electrical engineers. Otherwise, unexpected danger may occur!</li> <li>There must be a circuit breaker between the drive and the power supply, otherwise a fire may occur!</li> <li>Make sure the power supply is in zero-energy state before wiring, otherwise there is danger of electric shock!</li> <li>Please follow the standard to the drive properly grounded, otherwise there is the risk of electric shock!</li> </ul>                                                                         |
| Wiring                 |                | <ul> <li>Never connect input power to the drive's output terminals (U, V, W).<br/>Note that the terminal markings, do not take the wrong line! Otherwise<br/>it will cause damage to the drive!</li> <li>Never connect the braking resistor directly to the DC bus +, - terminals.<br/>Otherwise it will cause a fire!</li> <li>Refer to the manual's recommendations for the wire diameter used.<br/>Otherwise it may happen accident!</li> <li>Do not disassemble the connecting cable inside the driver. Otherwise,<br/>the internal of the servo driver may be damaged.</li> </ul> |
| Before<br>Power-on     |                | <ul> <li>Make sure the voltage level of the input power is the same as the rated voltage of the driver. Check if the wiring position of the power input terminals (R, S, T) and output terminals (U, V, W) is correct; Of the external circuit is short-circuited, the connection is tightened, or cause</li> </ul>                                                                                                    |

| Use stage   | Security Level | Precautions                                                                                                    |  |  |  |  |
|-------------|----------------|----------------------------------------------------------------------------------------------------|--|--|--|--|
|             | ,              | damage to the drive!                                                                                                    |  |  |  |  |
|             |                | > No part of the drive need to withstand voltage test, the product has                                                                              |  |  |  |  |
|             |                | been made before the test. Otherwise it may cause accident!                                                                                         |  |  |  |  |
|             | •              | The driver must be covered before the cover can be powered,<br>otherwise it may cause electric shock!                                               |  |  |  |  |
|             | <u> </u>       | > All peripheral accessories must be wired according to the instructions                                                                            |  |  |  |  |
|             | WARNING        | in this manual, and be properly wired in accordance with this manual.                                                                               |  |  |  |  |
|             |                | Otherwise it may cause accident!                                                                                                    |  |  |  |  |
|             |                | > Do not open the cover after power on, otherwise there is danger of                                                                                |  |  |  |  |
|             | ^              | electric shock!                                                                                                    |  |  |  |  |
|             | /4             | > If the indicator light does not light after power on, the keyboard does                                                                           |  |  |  |  |
|             | DANGER         | not display the situation, immediately disconnect the power switch, do                                                                              |  |  |  |  |
| After       | DANGER         | not touch any input and output terminals of the drive, otherwise there is                                                                           |  |  |  |  |
| Power-on    |                | the risk of electric shock!                                                                                                    |  |  |  |  |
|             | A              | If parameter identification is required, preclude the possibility of injury<br>when retained the meteric                                            |  |  |  |  |
|             |                | when rotating the motor!                                                                                                    |  |  |  |  |
|             |                | Do not arbitrarily change the drive manufacturer parameters, or it may<br>access domains to the driving!                                            |  |  |  |  |
|             |                | <ul><li>cause damage to the device!</li><li>Do not touch the cooling fan, radiator and discharge resistance to test</li></ul>                       |  |  |  |  |
|             | A              | the temperature, otherwise it may cause burns!                                                                                                    |  |  |  |  |
|             |                | > Non-professional technicians Do not detect the signal during                                                                                      |  |  |  |  |
| During      | DANGER         | operation, otherwise it may cause personal injury or equipment                                                                                      |  |  |  |  |
| Operation   |                | damage!                                                                                                    |  |  |  |  |
|             | <u>A</u>       | <ul> <li>Drive operation, should avoid something falling into the device,</li> </ul>                                                                |  |  |  |  |
|             | <u> </u>       | <ul> <li>otherwise it will cause damage to the device!</li> <li>Do not use the contactor on-off method to control the start and stop the</li> </ul> |  |  |  |  |
|             | WARNING        | drive, otherwise it will cause damage to the equipment!                                                                                             |  |  |  |  |
|             |                | > Do not live on the equipment repair and maintenance, or there is a risk                                                                           |  |  |  |  |
|             |                | of electric shock!                                                                                                    |  |  |  |  |
|             |                | Turn off the input power for 10 minutes before performing maintenance<br>and repair on the drive, otherwise the residual charge on the capacitor    |  |  |  |  |
|             | A              | will cause harm to people!                                                                                                    |  |  |  |  |
| Maintenance |                | Do not carry out maintenance and repair on the drive without                                                                                        |  |  |  |  |
|             | DANGER         | personnel who have been professionally trained, otherwise personal                                                                                  |  |  |  |  |
|             |                | <ul> <li>injury or equipment damage will occur!</li> <li>All pluggable plug-ins must be unplugged in the case of power failure!</li> </ul>          |  |  |  |  |
|             |                | <ul> <li>The parameters must be set and checked after replacing the drive.</li> </ul>                                                               |  |  |  |  |
|             | A              | Before performing maintenance work on the drive, make sure that the                                                                                 |  |  |  |  |
|             | <u> </u>       | motor is disconnected from the drive to prevent the motor from feeding                                                                              |  |  |  |  |
|             | WARNING        | back power to the drive due to accidental rotation.                                                                                                 |  |  |  |  |
|             |                |                                                                                                    |  |  |  |  |

#### **1.2 Precaution**

#### • Contactor using

If the contactor is installed on the power input side of the inverter, do not make the contactor frequent on-off operation. The interval between ON and OFF of the contactor should not be less than one hour. Frequent charging and discharging will reduce the use of capacitors in the inverter life.

If a contactor is installed between the inverter output terminals (U, V, W) and the motor, make sure that the inverter is turned on and off when there is no output. Otherwise, the inverter may be damaged.

#### • Lightning impulse protection

Although this series of inverters are equipped with lightning over-current protection device, there is a certain degree of self-protection for inductive lightning, but for lightning frequent place, customers should also install lightning protection device in the front of the inverter.

#### Altitude and derating use

In areas above 1000m above sea level, it is necessary to derate the inverter due to poor air quality due to poor air quality. In this case, please consult our company.

#### • Power input

The inverter power input should not exceed the operating voltage range specified in this manual. If necessary, use a step-up or step-down device to change the power supply to the specified voltage range. Do not change the three-phase inverter to two-phase input, otherwise it will cause malfunction or inverter damage.

#### Output filtering

When the cable length between the inverter and the motor exceeds 100 meters, it is suggested to use the output AC reactor to avoid inverter over-current caused by excessive distributed capacitance. Output filter according to the needs of the field matching.

Inverter output is PWM wave, please do not install the capacitor on the output side to improve the power factor or lightning varistor, etc., otherwise it may easily lead to inverter instantaneous overcurrent or even damage the inverter.

#### About motor heat and noise

Because the inverter output voltage is PWM wave, contains a certain degree of harmonics, so the motor temperature rise, noise and vibration compared with the same frequency operation will be slightly increased.

#### Disposal

Electrolytic capacitors on the main circuit and electrolytic capacitors on the printed circuit board may explode when incinerated, and poisonous gases are generated when plastic parts are burned. Please dispose as industrial waste.

#### • The scope of application

This product is not designed and manufactured for use on equipment where life is at stake. To use this product

on a mobile, medical, aerospace, nuclear or other special purpose device, please contact our company For more information.

This product is manufactured under strict quality control and should be equipped with a safety device if it is used in a device that may cause a serious accident or damage due to inverter failure.

### **Chapter 2 Product Information**

### 2.1 Designation Rules

#### Name plate:

| TYPE →   | MODEL: IR233-2R2GT4B                 |
|----------|--------------------------------------|
| POWER →  | POWER: 2.2kW/4.0kW                   |
| INPUT →  | INPUT: 3PH AC380~440V 50Hz/60Hz      |
| OUTPUT → | OUTPUT: 3PH 0~440V 0~600Hz 5.6A/9.4A |
| CODE     | S/N:                                 |

2-1 name plate

Model instruction:

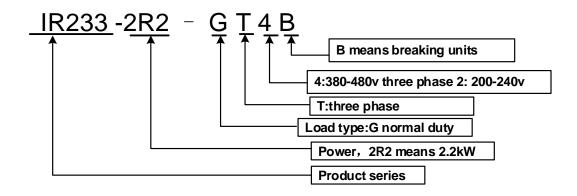

2-2model instruction

### 2.2Product series instruction

### Table 2-1IR233 inverter models and technical data

| Model                      | Power<br>capacity<br>(KVA)  | Input<br>current<br>(A) | Outr<br>currer<br>Heavy<br>load |      | Adapt<br>able<br>Motor<br>(KW) | SIZE  | Brake<br>Unit |
|----------------------------|-----------------------------|-------------------------|---------------------------------|------|--------------------------------|-------|---------------|
|                            | 3 phase: 380V-480V, 50/60Hz |                         |                                 |      |                                |       |               |
| IR233-R75GT4B              | 1.6                         | 3.2                     | 2.5                             | 4.2  | 0.75                           |       |               |
| IR233-1R5GT4B              | 2.8                         | 4.7                     | 4.2                             | 5.6  | 1.5                            | SIZEB | Internal      |
| IR233-2R2GT4B              | 3.7                         | 7.8                     | 5.6                             | 9.4  | 2.2                            | SIZED | memai         |
| IR233-4R0GT4B              | 6.2                         | 11.6                    | 9.4                             | 10.5 | 3.7                            |       |               |
| 1 phase: 200-240V, 50/60Hz |                             |                         |                                 |      |                                |       |               |
| IR233-R40GS2B              | 1.2                         | 6.9                     | 2.8                             | 3.2  | 0.4                            | SIZEA | Internal      |

| IR233-R75GS2B               | 2.1 | 12.2 | 4.5  | 4.8  | 0.75 |        |          |
|-----------------------------|-----|------|------|------|------|--------|----------|
| IR233-1R5GS2B               | 3.1 | 17.0 | 8.0  | 10.6 | 1.5  | SIZEB  |          |
| IR233-2R2GS2B               | 4.1 | 21.0 | 10.6 | 12.5 | 2.2  |        |          |
| 3 phase: 200V-240V, 50/60Hz |     |      |      |      |      |        |          |
| IR233-R40GT2B               | 1.2 | 4    | 2.8  | 3.2  | 0.4  |        |          |
| IR233-R75GT2B               | 2.1 | 7.1  | 4.5  | 4.8  | 0.75 | Size B | Internal |
| IR233-1R5GT2B               | 3.1 | 11.3 | 8.0  | 10.6 | 1.5  | ]      | internal |
| IR233-2R2GT2B               | 4.1 | 14.5 | 10.6 | 12.5 | 2.2  | ]      |          |

### 2.3 Technical Specifications

#### Table 2-2 IR233 Technical Specifications

|         | Item                                 | Specifiation                                                                                                    |  |  |  |  |  |
|---------|--------------------------------------|----------------------------------------------------------------------------------------------------|--|--|--|--|--|
|         | Inuput Voltage                       | 1phase/3phase 220V: 200V~240V<br>3 phase 380V-480V: 380V~480V                                                                                                    |  |  |  |  |  |
| Input   | Allowed Voltage<br>fluctuation range | -15%~10%                                                                                                    |  |  |  |  |  |
|         | 1 1 7                                | 50Hz / 60Hz, fluctuation less than 5%                                                                                                    |  |  |  |  |  |
|         | Output Voltage                       | 1/3phase: 0 $\sim$ input voltage                                                                                                    |  |  |  |  |  |
| Output  | Overload capacity                    | Light load application: 60S for 120% of the rated current                                                                                                    |  |  |  |  |  |
|         | Control mode                         | V/f control<br>Sensorless flux vector control without PG card(SVC)                                                                                                    |  |  |  |  |  |
|         | Operating mode                       | Speed control、Torque control (SVC)                                                                                                    |  |  |  |  |  |
|         | Speed range                          | 1:100 (V/f)<br>1:200( SVC)                                                                                                    |  |  |  |  |  |
|         | Speed control<br>accuracy            | ±0.5% (V/f)<br>±0.2% (SVC)                                                                                                    |  |  |  |  |  |
|         | Speed response                       | 5Hz(V/f)<br>20Hz(SVC)                                                                                                    |  |  |  |  |  |
|         | frequency range                      | 0.00~600.00Hz(V/f)<br>0.00~200.00Hz(SVC)                                                                                                    |  |  |  |  |  |
|         | Input frequency<br>resolution        | Digital setting: 0.01 Hz<br>Analog setting: maximum frequency x 0.1%                                                                                                    |  |  |  |  |  |
| Control | Startup torque                       | 150%/0.5Hz(V/f)<br>180%/0.25Hz(SVC)<br>200%/0Hz(VC)                                                                                                    |  |  |  |  |  |
|         | Torque control<br>accuracy           | SVC: within 5Hz10%, above 5Hz5%<br>VC:3.0%                                                                                                    |  |  |  |  |  |
|         | V/f curve                            | V / f curve type: straight line, multipoint, power function, V / f separation<br>Torque boost support: Automatic torque boost (factory setting), manual<br>torque boost |  |  |  |  |  |
|         | Frequency giving<br>ramp             | 60000s                                                                                                    |  |  |  |  |  |
|         | DC bus voltage control               | Overvoltage stall control: limit the power generation of the motor by adjusting the output frequency to avoid skipping the voltage fault;                               |  |  |  |  |  |

|             |                          | Undervoltage stall control: control the power consumption of the motor by adjusting the output frequency to avoid yaw failure                                                                                                    |
|-------------|--------------------------|----------------------------------------------------------------------------------------------------|
|             |                          | VdcMax Control: Limit the amount of power generated by the motor by adjusting the output frequency to avoid over-voltage trip;<br>VdcMin control: Control the power consumption of the motor by adjusting the output frequency, to avoid jump undervoltage fault                                                                                                    |
|             | Carrier frequency        | 1kHz $\sim$ 16kHz(Varies depending on the type)                                                                                                    |
|             | Startup method           | Direct start (can be superimposed DC brake); speed tracking start                                                                                                    |
|             | Stop method              | Deceleration stop (can be superimposed DC braking); free to stop                                                                                                    |
|             | Maincontrol<br>function  | Jog control, droop control, up to 16-speed operation, dangerous speed<br>avoidance, swing frequency operation, acceleration and deceleration<br>time switching, VF separation, over excitation braking, process PID<br>control, sleep and wake-up function, built-in simple PLC logic, virtual<br>Input and output terminals, built-in delay unit, built-in comparison unit<br>and logic unit, parameter backup and recovery, perfect fault record,fault<br>reset, two groups of motor parametersfreeswitching, software swap<br>output wiring, terminals UP / DOWN |
|             | Keypad                   | LED Digital keypad and LCD keypad(option)and external LED display                                                                                                    |
|             | communication            | Standard:<br>MODBUS communication                                                                                                    |
|             | Input terminal           | Size A:4 digital input terminals and 1 analog input terminals<br>Size B:5 digital input terminals,one of which supports high-speed pulse<br>input up to 50kHz;2 analog input terminalssupport 0 ~ 10V voltage inpu<br>or 0 ~ 20mA current input;                                                                                                    |
| Function    | Output terminal          | Size A 1 digital output terminal;<br>1 relay output terminal(Support NO only )<br>1 analog output terminals, support 0 ~ 20mA current output or 0 ~ 10V<br>voltage output;<br>Size B 1 digital output terminal;<br>1 high-speed pulse output terminal (open collector type), support 0<br>~ 50kHz square wave signal output;<br>1 relay output terminal(SUPPORT NO AND NC)<br>1 analog output terminals, support 0 ~ 20mA current output or 0 ~<br>10V voltage output;                                                                                              |
| Protection  | Refer to Chapter 6       | "Troubleshooting and Countermeasures" for the protection function                                                                                                    |
|             | Installation<br>location | Indoor, no direct sunlight, dust, corrosive gas, combustible gas, oil smoke, vapor, drip or salt.                                                                                                    |
|             | Altitude                 | 0-3000m.inverter will be derated if altitude higher than1000m and rated output current will reduce by 1% if altitude increase by 100m                                                                                                    |
| Environment | Ambient<br>temperature   | -10°C~ +40°C,maximum 50°C (derated if the ambient temperature is between 40°C and 50°C)Rated output current decrease by 1.5% if temperature increase by 1°C                                                                                                    |
|             | Humidity                 | Less than 95%RH, without condensing                                                                                                    |
|             | Vibration                | Less than 5.9 m/s <sup>2</sup> (0.6 g)                                                                                                    |
|             | Storage<br>temperature   | -20°C ~ +60°C                                                                                                    |
|             | Installation             | Wall-mounted, floor-controlled cabinet, transmural                                                                                                    |
| Others      | Protection level         | IP20                                                                                                    |
|             | cooling method           | Forced air cooling FOR SIZE B ,SIZE A(NATURAL COOLING)                                                                                                    |
|             |                          |                                                                                                    |

### Chapter 3 Product appearance and Installation Dimension

#### 3.1 Product appearance and installation

#### 3.1.1 Product appearance

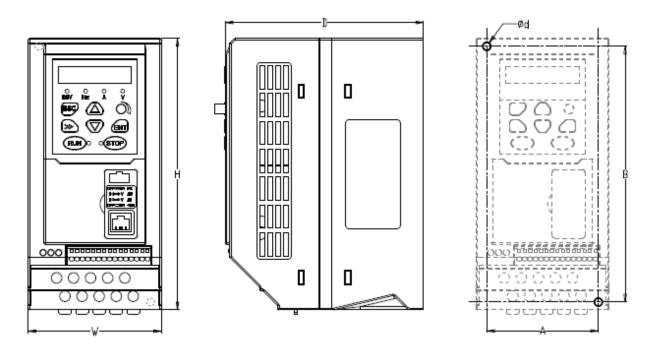

#### 3.1.2 Appearance and Mounting Hole Dimension

Remark: **Φd** is screw hole diameter for installing

| SIZE TYPE | Appearance and installation dimension (mm) |     |     |    |     |      |                    |
|-----------|--------------------------------------------|-----|-----|----|-----|------|--------------------|
| SIZE TYPE | А                                          | В   | н   | W  | D   | Φd   | Mounting<br>screws |
| SIZE A    | 66                                         | 137 | 145 | 75 | 115 | ø5.0 | M4×16              |
| SIZE B    | 72                                         | 165 | 175 | 86 | 128 | ø5.0 | M4×16              |

Table 3-1 IR233 series appearance and installation dimension

#### 3.2Wiring

#### 3.2.1 Standard wiring diagram

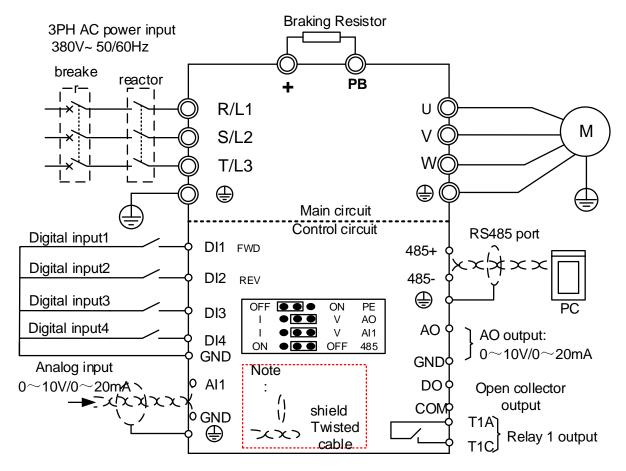

Figure 3-2 (SIZE A) standard wiring diagram

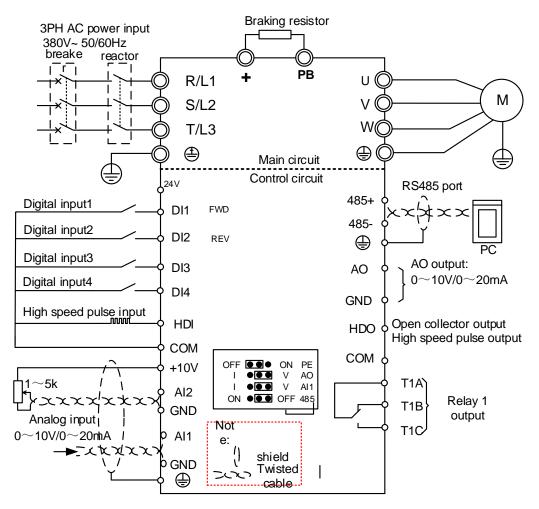

Figure 3-3 (SIZE B) standard wiring diagram

#### **3.2.2Main Circuit Terminals**

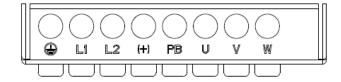

Figure 3-4 SIZE A main circuit terminal diagram

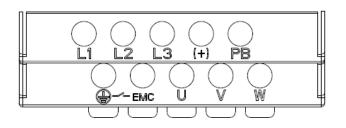

Figure 3-5 SIEZ B main circuit terminal diagram

Table 3-2 Function description of the main circuit terminal of the inverter

| Terminal | Function instruction                                                                        |  |  |
|----------|---------------------------------------------------------------------------------------------|--|--|
| L1、L2、L3 | AC power input terminal, connect three-phase AC power (only L1/L2 is single phase inverter) |  |  |
| U, V, W  | Inverter AC output terminal, connect three-phase AC motor                                   |  |  |
| (+)、PB   | Braking resistor connection terminal when built-in brake unit                               |  |  |
|          | Ground terminal, ground                                                                     |  |  |
| EMC      | Safety capacitor and varistor grounding selection screw                                     |  |  |

#### 3.2.3 Terminal screws and wiring specifications

Table 3-3 Main circuit cable and screw specifications

|               |           | Power termi                | nal                                     | Ground terminal |                            |                                         |  |
|---------------|-----------|----------------------------|-----------------------------------------|-----------------|----------------------------|-----------------------------------------|--|
| Model number  | Scre<br>w | Tightening<br>torque (N·m) | Cable<br>diameter<br>(mm <sup>2</sup> ) | scre<br>w       | Tightening<br>torque (N·m) | Cable<br>diameter<br>(mm <sup>2</sup> ) |  |
|               |           | 3 phase voltage            | e: 380V, 50/60H                         | z               |                            |                                         |  |
| IR233-R75GT4B | M4        | 2                          | 2.5                                     | M4              | 2                          | 2.5                                     |  |
| IR233-1R5GT4B | M4        | 2                          | 2.5                                     | M4              | 2                          | 2.5                                     |  |
| IR233-2R2GT4B | M4        | 2                          | 2.5                                     | M4              | 2                          | 2.5                                     |  |
| IR233-4R0GT4B | M4        | 2                          | 4                                       | M4              | 2                          | 4                                       |  |
| IR233-5R5GT4B | M4        | 2                          | 6                                       | M4              | 2                          | 6                                       |  |
| IR233-7R5GT4B | M4        | 2                          | 6                                       | M4              | 2                          | 6                                       |  |
|               |           | Single phase volta         | age: 220V, 50/6                         | 0Hz             |                            |                                         |  |
| IR233-R40GS2B | M3        | 1.5                        | 2.5                                     | M3              | 1.5                        | 2.5                                     |  |
| IR233-R75GS2B | M3        | 1.5                        | 2.5                                     | M3              | 1.5                        | 2.5                                     |  |
| IR233-1R5GS2B | M4        | 2                          | 2.5                                     | M4              | 2                          | 2.5                                     |  |
| IR233-2R2GS2B | M4        | 2                          | 4.0                                     | M4              | 2                          | 4.0                                     |  |

#### 3.2.4 Cautions for Main Circuit Wiring

#### (1) Power Supply Wiring

◆ It is forbidden to connect the power cable to the output terminal of the inverter. Otherwise, the internal components of the inverter will be damaged.

• In order to provide input side overcurrent protection and power outage overhaul convenience, the inverter should be connected to the power supply through circuit breakers and contactors.

• Please confirm the power phase, the voltage is consistent with the product nameplate, do not match may result in damage to the inverter.

(2) DC wiring

• Do not connect the braking resistor directly to +, -, which may cause the inverter to be damaged or

even fire.

◆ When using the external brake unit, pay attention to +, - can not be reversed, otherwise it will cause damage to the inverter and brake unit or even cause a fire.

#### (3) Motor Wiring

- It is forbidden to short circuit or ground the inverter output terminal, otherwise the internal components of the inverter will be damaged.
- Avoid short circuit the output cables or with the inverter enclosure, otherwise there exists the danger of electric shock.
- ◆ It is forbidden to connect the output terminal of the inverter to the capacitor or LC/RC noise filter with phase lead, otherwise, the internal components of the inverter may be damaged.
- ♦When contactor is installed between the inverter and the motor, it is forbidden to switch on/off the contactor during the running of the inverter, otherwise, there will be large current flowing into the inverter, triggering the inverter protection action.

◆Length of cable between the inverter and motor

If the cable between the inverter and the motor is too long, the higher harmonic leakage current of the output end will produce by adverse impact on the inverter and the peripheral devices. It is suggested that when the motor cable is longer than 100m, output AC reactor be installed. Refer to the following table for the carrier frequency setting.

#### 3.2.5Control Circuit Terminal

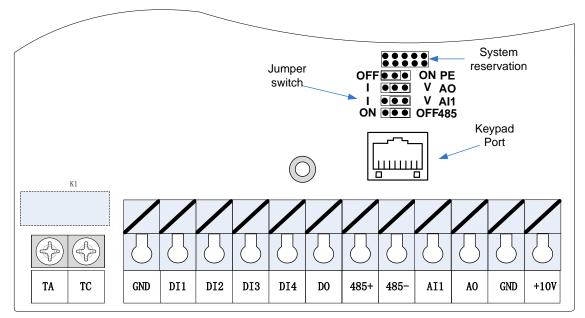

Figure 3-6 Schematic diagram of the IR233 control circuit terminal (SIZE A)

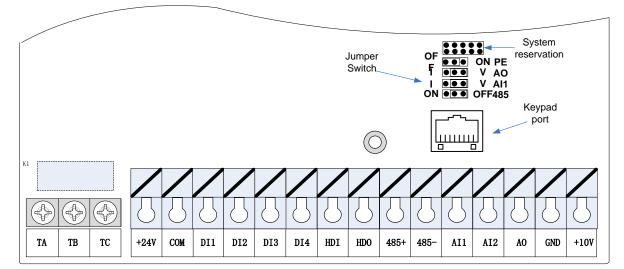

Figure 3-6 Schematic diagram of the IR233 control circuit terminal (SIZE B)

#### Terminal Terminal Type Terminal function description Symbol Name 10.10V±1% Maximum output current:10mA, it provides power supply +10V Input voltage to external potentiometer with resistance range of: 1ΚΩ~51ΚΩ Ananog Internal isolation from COMThe factory PE and GND GND ground safety capacitors are OFF by default. Input voltage:0~10V: Impedance 22KΩ, Maximum input voltage Input current:0~20mA: Impedance 500Q, Maximum Analog input AI1 Analog input1 voltage input current Through the jumper switch Al1 0 ~ 10V and 0 ~ 20mA analog input switch, the factory default voltage input. Input voltage:0~10V: Impedance 22KΩ, Maximum input voltage Analog input Input current:0~20mA: Impedance 500Ω, Maximum Al2 2(Size A Not input current support) Through the jumper switch AI1 0 ~ 10V and 0 ~ 20mA analog input switch, the factory default voltage input. Output voltage:0~10V: Impedance ≥10KΩ Output current:0~20mA: Impedance 200Ω~500Ω AO Analog output Through the jumper switch AO1 0 ~ 10V and 0 ~ 20mA analog output switching, the factory default voltage Analog input output. Ananog GND Internal isolation from COM ground 24V±10%, Internal isolation from GND +24V Maximum output current: 200mA +24V power(size A To provide 24V power supply, generally used as a digital not support) input and output terminal power supply and external sensor power +24V ground COM (size A not Internal isolation from GND support) Switch input Optocoupler isolation, compatible with bipolar input Digital input Frequency range: 0~200Hz DI1~DI4 terminal 1~4 Voltage range: 10V~30V Digital input terminal: same as DI1~DI4 Digital input terminal Pulse input frequency input: 0~50KHz /High-speed HDI pulse Voltage range: 10V~30V input(size A not support) Optocoupler isolation Open Switch DO1 Voltage range: 0V~24V collector output output Current range: 0mA ~50mA

#### Table 3-3 IR233 control circuit terminal instruction

| Туре         | Terminal | Terminal       | Terminal function description                                                                            |  |  |
|--------------|----------|----------------|----------------------------------------------------------------------------------------------------|--|--|
|              | Symbol   | Name           |                                                                                                    |  |  |
|              |          | Open           | Open collector output: same as DO1                                                                       |  |  |
|              |          | collector      |                                                                                                    |  |  |
|              | HDO      | output(size A) | High appendiquips output 0 50KHz                                                                         |  |  |
|              |          | /High-speed    | High-speed pulse output: 0~50KHz                                                                         |  |  |
|              |          | pulse output   |                                                                                                    |  |  |
|              |          | Relay output   | T1A-T1B: nomal close (Size A support NC only)                                                            |  |  |
| Relay output | TA/TB/TC |                | T1A-T1C: nomal open                                                                                      |  |  |
| 1            |          |                | Contact rating: AC 250V, 3A; DC 30V, 1A                                                                  |  |  |
|              |          | 485 Positive   |                                                                                                    |  |  |
|              | 485+     | differential   | Baud rate:                                                                                               |  |  |
| 195 port     | 495 port | signal         |                                                                                                    |  |  |
| 485 port 485 |          | 485 Negative   | 1200/2400/4800/9600/19200/38400/57600/115200bps(<br>default to Factory default no matching resistor(off) |  |  |
|              | 485-     | differential   |                                                                                                    |  |  |
|              |          | signal         |                                                                                                    |  |  |

#### Switch input terminal instructions

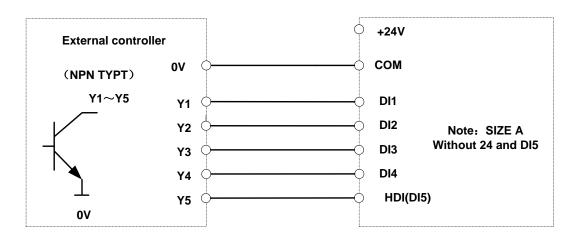

Figure 3-8 Wiring diagram of the digital input terminal

### note:

1. If the external controller output is a relay contact, the "0V" or "VCC" of the external controller in the above figure can be considered as the common end of the relay.

2. This drive only supports one connection method.

Description of the digital output terminal The multi-function output terminals DO1 and HDO can be powered by the internal +24V power supply of the inverter or an external power supply. The wiring diagram is as follows:

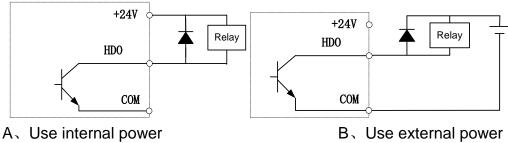

Figure 3-9 Wiring diagram of the switch output terminal

Note:

The multi-function terminal output is open collector output, and the maximum allowable current is 50mA. When using the internal power supply, if driving an inductive load, add an absorption circuit, such as an RC snubber circuit or a freewheeling diode. When adding a freewheeling diode, be sure to confirm the polarity of the diode, otherwise it will damage the product; For external power supply, connect the negative terminal of the external power supply to the COM terminal.

# Chapter 4 Operation and display

#### LED Instruction of operation and display 4.1

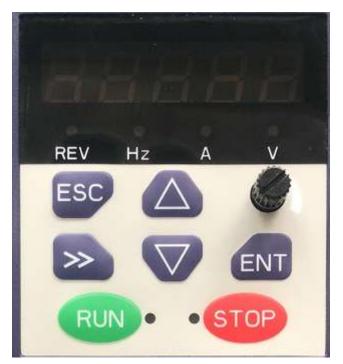

LED keyboard consists of 5 digital tubes, 7 lights, 8 keys and a potentiometer; can be used to set the parameters, status monitoring and operation control, LED keyboard shape as shown in Figure 4-1:

#### **Description of indicator**

Figure 4-1 Operating panel

|     | Table 4-1 The name and function of each part of the keyboard |                                                |                                                                                                    |  |
|-----|--------------------------------------------------------------|------------------------------------------------|----------------------------------------------------------------------------------------------------|--|
| No. | Part                                                         | Name                                           | Function                                                                                                    |  |
| 1   | ESC                                                          | Exit                                           | • exit menu level                                                                                                    |  |
| 2   |                                                              | Confirmation                                   | <ul> <li>Enter the menu interfaces level by level,</li> </ul>                                                                                                    |  |
| 2   | ENT                                                          | Command                                        | <ul> <li>confirm the parameter setting and save to EEPROM</li> </ul>                                                                                                    |  |
|     |                                                              |                                                | The number indicated by the cursor increases by one.                                                                                                    |  |
| 3   |                                                              | Increment/Up       Image: Decrement/Down       | Next function code.                                                                                                    |  |
| 3   |                                                              | increment/op                                   | Used to switch the left and right screens while in monitor                                                                                                    |  |
|     |                                                              |                                                | mode                                                                                                    |  |
| 4   | Decrement/Down                                               | •The number indicated by the cursor minus one. |                                                                                                    |  |
| 4   |                                                              | Decrement/Down                                 | Name         Function           xit         • exit menu level           confirmation         • Enter the menu interfaces level by level,<br>• confirm the parameter setting and save to EEPROM           ncrement/Up         • The number indicated by the cursor increases by one.           • Next function code.         • Used to switch the left and right screens while in moni<br>mode           • The number indicated by the cursor minus one.         • The number indicated by the cursor minus one.           • The number indicated by the cursor minus one.         • The previous function code.           • Cursor shift.         • Cursor shift.           • Monitor Status Displays the next monitor volume.         • Switch left and right screens.           tun         Start the frequency inverter in the operation panel contr<br>mode           • During operation, press to stop the operation (restricted) |  |
|     |                                                              |                                                | Cursor shift.                                                                                                    |  |
| 6   | >>                                                           | Shift                                          | <ul> <li>Monitor Status Displays the next monitor volume.</li> </ul>                                                                                                    |  |
|     |                                                              |                                                | <ul> <li>Switch left and right screens.</li> </ul>                                                                                                    |  |
| 7   | RUN                                                          | Pup                                            | Start the frequency inverter in the operation panel control                                                                                                    |  |
| 1   | HON                                                          | Kull                                           | mode                                                                                                    |  |
|     |                                                              |                                                | • During operation, press to stop the operation (restricted by                                                                                                    |  |
| 8   | STOP                                                         | Stop/Reset                                     |                                                                                                    |  |
|     |                                                              |                                                |                                                                                                    |  |
|     |                                                              |                                                |                                                                                                    |  |

| 9  | •<br>Hz    | Indicator light:Hz  | ·Always light: Hz<br>·flicker: Rpm                                            |
|----|------------|---------------------|-------------------------------------------------------------------------------|
| 10 | <b>•</b> 4 | Indicator light:A   | Indicate the digital display unit, all three lights off menas                 |
| 11 | *>         | Indicator light:V   | other units                                                                   |
|    |            |                     | Off: indicates a stop condition.                                              |
| 12 | N ·        | Running lights      | • On: indicates inverter is running.                                          |
|    |            |                     | Blinking: Deceleration stopped.                                               |
|    |            |                     | <ul> <li>Used to indicate the sign of the variable when the LED is</li> </ul> |
| 13 | REV        | Direction indicator | displaying one of the variables listed in 27.02;                              |
|    |            |                     | • In other cases the sign of the output frequency is indicated.               |
| 15 | • 51       | STOP                | When it is lit, it indicates that the inverter is faulty.                     |

4-2Keyboard operation diagram

#### Standard mode (-bSC-)

If visiting access (P00.01) is standard, all the function codes mentioned in this manual are accessible.

If visiting access (P00.01) is the end user (in the state of user password lock), then only some function code can be accessed.

#### • User-difined mode (-USr-)

In this menu mode, only 20 user-defined parameters defined are displayed.

#### • Verify mode (-vrF-)

In this menu mode, only parameters that differ from the factory settings are displayed .

#### • Guide mode (-GdE-)

When users first use the inverter, can guide the user to complete a simple trial run.

### 4.2 Digital tube display

#### Display of decimal data

#### 16 digits:

The range of unsigned numbers is 0 ~ 65535 (without decimal point). The displayed range of signed numbers is -9999 ~ 32767 (excluding decimal point). The negative numbers less than -9999 will be displayed as -9999. **32 digits:** 

The left and right screen display, combined with the following figure to illustrate:

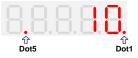

Dot1 is used to distinguish between the left and right screens. On indicates the left panel (upper 5 digits) and turns off the right screen (lower 5 digits). When the left screen is displayed, Dot5 is used to indicate the sign digit. On indicates that the value is negative, off indicates the value is Positive.

The display range of 32-bit unsigned numbers is 0 to 4294967295 (excluding decimal point), and the displayed range of signed numbers is -2147483648 to 2147483647 (excluding the decimal point).

#### Binary data display

Binary number currently only supports 16 digits, points left and right screen display.

The leftmost digital tube is used to distinguish the left and right screens: the top digit segment lights up for the left panel and the bottom segment segment lights for the right panel.

Remove the leftmost digital tube, from right to left, followed by Bit0 ~ Bit15. The upper segment is lit to indicate 1, the

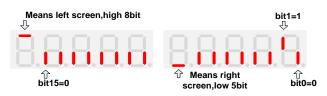

lower segment to light to indicate 0.

#### Parameter attribute identification

Editable parameters The leftmost LED displays "P"; the leftmost LED of the read-only parameter displays "r", as shown below.

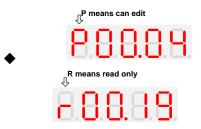

#### • Specific symbol

In some cases, the digital tube will display a specific symbol. The meaning of specific symbols is shown in the following table:Table4-2 Digital tube display symbol and meaning

| -      |                                                          |
|--------|----------------------------------------------------------|
| Symbol | Meaning                                                  |
| tUnE   | Motor parameter self-learning                            |
| bUSY   | Processing parameter read and write requests             |
|        | · Indicates that the parameters have been changed        |
| End    | and saved to the EEPROM                                  |
|        | The mission has been completed                           |
| Frank  | • Fault code, "XXX" is the fault type, see Chapter 6 for |
| Er.xxx | details                                                  |

# **Chapter 5 Function Code Table**

The following is the IR233 parameter distribution list:

| Classification | Parameter group                         | Page    |
|----------------|-----------------------------------------|---------|
|                | 00:Basic function                       | Page 22 |
|                | 01:Frequency source selection           | Page24  |
|                | 02:Start and stop                       | Page 29 |
|                | 03:Ramp and S curve                     | Page 31 |
|                | 04: Analog and pulse input              | Page 33 |
|                | 05:Analog and pulse output              | Page 36 |
| Common         | 06:Multi-function Digital input (DI)    | Page 37 |
| parameters     | 07: Multi-function Digital output(DO)   | Page 40 |
|                | 08:Digital Output setting               | Page 42 |
|                | 11:Motor1 parmeter                      | Page 44 |
|                | 12:Motor1 VFcontrol parameter           | Page 46 |
|                | 13:Motor1 Vector controlparameter       | Page 49 |
|                | 14:Torque control                       | Page 50 |
|                | 16:Energy saving control                | Page 51 |
|                | 20:User-defined parameters              | Page 52 |
|                | 21:Keypad and display                   | Page 53 |
|                | 22:AC Drive configuration               | Page 55 |
| Display and    | 23:Drive protection function setting    | Page 57 |
| protection     | 24:Motor protection parameter           | Page 60 |
|                | 25:Fault tracking parameter             | Page 62 |
|                | 26:Fault recording parameter            | Page 62 |
|                | 27:Monitoring parameter                 | Page 64 |
| Communication  | 30:Modbus communication                 | Page 65 |
|                | 40:Process PID Function                 | Page 67 |
|                | 41:Sleep function                       | Page 71 |
| Application    | 42:Simple PLC                           | Page 72 |
| Application    | 43:Programmable delay unit              | Page 74 |
|                | 44:Comparator and logic unit/controller | Page 76 |
|                | 45:Multifunction counter                | Page 80 |
|                | 60:Motor2 basic parameter               | Page 82 |
| Motor 2        | 61:Motor2 parameter                     | Page 82 |
|                | 62:Motor2 VF control parameter          | Page 82 |
|                | 63:Motor2 vector control parameter      | Page 82 |

#### **Term Description:**

The parameter is also called function code; the operation panel is also called the keyboard.

Due to usage habits, different terms may be used in different places in this manual, but all refer to the same content.

#### **Symbol Description:**

"☆" means that the setting value of this parameter can be changed when the inverter is stopped or running.

"★" means that the setting value of this parameter can not be changed when the inverter is running.

• indicates that the value of this parameter is the actual test record value, which can not be changed

| Function | Parameter name                     | Description                                                                                                    | Default | Property |
|----------|------------------------------------|----------------------------------------------------------------------------------------------------|---------|----------|
| code     |                                    |                                                                                                    |         |          |
|          |                                    | 00Group Basic Function                                                                                                    |         |          |
| P00.00   | User password                      | <ul> <li>0 ~ 65535</li> <li>No user password status (P00.01 = 1 after power-on):</li> <li>Entering the same non-zero value twice in succession sets a user password and enters lockout.</li> <li>Password lock state:</li> <li>Enter the password to enter the unlock state.</li> <li>Unlocked state:</li> <li>Enter the original password to enter the lock state; enter the same value twice in a row to change the password (clear the password if</li> </ul> | 0       | ×        |
| P00.01   | Access authority                   | you enter 0 twice in a row).<br>0: END USER<br>Some parameter are not authorized to check<br>when user password in locked state 1:<br>Standard<br>ALL Parameter can be checked                                                                                                    | 1       | *        |
| P00.02   | Parametercopy<br>andbackup         | <ul> <li>0: No action</li> <li>11: save all parameter to EEPROM backup</li> <li>space</li> <li>12: Restore all parameter from EEPROM</li> <li>backup space(Effective after re power on )</li> </ul>                                                                                                    | 0       | *        |
| P00.03   | RESET                              | <ul> <li>0: NO ACTION</li> <li>11: Restore default parameter except for motor parameter and auto-tune related parameter</li> <li>and factory parameter</li> <li>12:Restore default to factory parameter</li> <li>13: Clear tripping record</li> </ul>                                                                                                    | 0       | *        |
| P00.04   | Motor Control mode                 | <ul> <li>0: VF</li> <li>1: SVC(sensorless vector control)</li> <li>&gt; Open loop vector and torque controlwithout encoder feedback</li> </ul>                                                                                                    | 0       | *        |
| P00.05   | Running mode                       | <ul> <li>0: Speed mode</li> <li>1: Torque mode</li> <li>&gt; If use with DI function,19:Switch between torque and speed Control and 20: torque control diabled. Actuall effective running mode is related with DI status</li> </ul>                                                                                                    | 0       | *        |
| P00.06   | Source of the<br>Operation Command | <ul> <li>0: keypad</li> <li>1: terminal</li> <li>2: communication</li> <li>➢ Command source: run ∖ stop ∖ forward ∖</li> </ul>                                                                                                    | 0       | *        |

| Function code | Parameter name                 | Description                                                                                                    | Default | Property   |
|---------------|--------------------------------|----------------------------------------------------------------------------------------------------|---------|------------|
|               |                                | <ul> <li>reverse、jog、fast brake stop.etc</li> <li>If use with DI function, 12: Switching run command to Keypad and 13: Switching run command to Communication, Actuall effective command source is related with DI status</li> </ul>                                                                                                    |         |            |
| P00.07        | Numeric frequency<br>setting   | 00.00Hz $\sim$ maximum frequency(Set P21.17=1 to change its unit to 1Rpm)                                                                                                    | 50.00Hz | ${\simeq}$ |
| P00.08        | Rotation direction             | <ul> <li>0: Forward</li> <li>1: Reverse</li> <li>It is only for keypad control to change running direction by giving frequency symbol to be reverse)If command by keypad/terminal /communication,and not want to achieve reverse running by giving frequency symbol to be reverse,need to change P22.13 in stop mode(see parameter P22.13)</li> </ul> | 0       | \$         |
| P00.09        | Reverse control                | 0: enable<br>1: disbale                                                                                                    | 0       | *          |
| P00.10        | Motor option                   | 0: motor 1<br>1: motor 2<br>If use with DI function,16:Switch between<br>motor 1 and motor 2,Actuall effective<br>command source is related with DI status                                                                                                    | 0       | *          |
| P00.11        | Special industry               | 0: standard drive<br>1: Reserved                                                                                                    | 0       | *          |
| r00.18        | Power board software version   | -                                                                                                    | -       | •          |
| r00.19        | Control board software version | -                                                                                                    | -       | •          |
|               |                                |                                                                                                    |         |            |
| r00.21        | SN 1                           | -                                                                                                    | -       | •          |

| Functio | Parameter name                                        | Description                                                                                                    | Default | Property |
|---------|-------------------------------------------------------|----------------------------------------------------------------------------------------------------|---------|----------|
| n code  |                                                       |                                                                                                    |         |          |
|         | 01Gr                                                  | oup frequency source selction                                                                                                    |         |          |
| P01.00  | Main frequency source<br>selection (A)                | <ul> <li>0: Digital setting</li> <li>1: Al1</li> <li>2: Al2</li> <li>3: Al3(reserved)</li> <li>4: Al4 (reserved)</li> <li>5: HDI</li> <li>6: multi-step speed</li> <li>7: communication</li> <li>8: PID</li> <li>9: Internal PLC</li> <li>10:Potentiometer</li> <li>Notice:DI terminal function code 26-32 superior than this function code</li> </ul>                                                                                                    | 10      | *        |
| P01.01  | Auxiliary frequency source selection (B)              | Same as P01.00<br>Notice:DI terminal function code 33 superior<br>than this function code                                                                                                    | 0       | *        |
| P01.02  | Reference option for<br>auxiliary frequency<br>source | <ul><li>0: Relative to Maximum frequency</li><li>1: Relative to main frequency</li></ul>                                                                                                    | 0       | *        |
| P01.03  | Auxiliary frequency gains                             | 0.0~300.0                                                                                                    | 100.0%  | X        |
| P01.04  | Frequency source<br>selection                         | <ul> <li>0: main frequency sourceA</li> <li>1: auxiliary frequency sourceB</li> <li>2: Main and auxiliary arithmetic results</li> <li>3: Switchover between main and auxiliary frequency</li> <li>4: switchover between main frequency source</li> <li>A and A+B Arithmetic results</li> <li>5: Switchover between B and (A+B) <ul> <li>(*) DI function code 25 effective to corresponding terminal ,frequency will adopt the latter</li> </ul> </li> </ul> | 0       | *        |
| P01.05  | Main and Auxiliary<br>arithmetic                      | 0: A+B<br>1: A-B<br>2: The bigger of main A and Auxliary B<br>3: The smaller of Main A and Auxiliary B<br>4: A*B                                                                                                    | 0       | *        |
| P01.06  | Maximum frequency                                     | 10.00~600.00Hz                                                                                                    | 50.00Hz | *        |
| P01.07  | Upper limit frequency<br>control                      | <ul> <li>0: digital setting (set through P01.08)</li> <li>1: Al1</li> <li>2: Al2</li> <li>3: Al3</li> <li>4: Al4</li> <li>5: Pulse setting HDI</li> </ul>                                                                                                    | 0       | *        |

| Functio<br>n code | Parameter name                                                       | Description                                                                                                    | Default | Property              |
|-------------------|----------------------------------------------------------------------|----------------------------------------------------------------------------------------------------|---------|-----------------------|
|                   |                                                                      | <ul><li>6: Reserved</li><li>7: Communication setting</li></ul>                                                     |         |                       |
| P01.08            | Upper limit frequency                                                | Lower limit frequency(P01.09)~maximum frequency (P01.06)                                                           | 50.00Hz | ☆                     |
| P01.09            | Lower limit frequency                                                | 0.00Hz $\sim$ upper limit frequency                                                                                | 0.00Hz  | $\overleftrightarrow$ |
| P01.10            | Action when set<br>frequency lower than<br>lower limit frequency     | <ul><li>0: Run at low limit frequency</li><li>1: Stop after delaying P01.11</li><li>2: Run at zero speed</li></ul> | 0       | *                     |
| P01.11            | Delay time when set<br>frequency lower than<br>lower limit frequency | 0.000s~30.000s                                                                                                    | 0.000s  | *                     |
| P01.12            | Jump frequency start up protection                                   | Unit/ten/hundred'digit: three jump frequency<br>1/2/3<br>0: Disable<br>1: Enable (avoid risk speed)                | 000     | Ŕ                     |
| P01.13            | Jump frequency 1 lower<br>limit                                      | 0.00Hz~(P01.14)                                                                                                    | 0.00Hz  | \$                    |
| P01.14            | Jump frequency upper<br>limit                                        | P01.13- (P01.06)Maximum frequency                                                                                  | 0.00Hz  | \$                    |
| P01.15            | Jump frequency 2 lower<br>limit                                      | 0.00Hz~(P01.16)                                                                                                    | 0.00Hz  | \$                    |
| P01.16            | Jump frequency 2 upper<br>limit                                      | P01.15~maximum frequency(P01.06)                                                                                   | 0.00Hz  | $\overleftrightarrow$ |
| P01.17            | Jump frequency 3 lower<br>limit                                      | 0.00Hz~(P01.18)                                                                                                    | 0.00Hz  | \$                    |
| P01.18            | Jump frequency 3 upper<br>limit                                      | P01.17~maximum frequency(P01.06)                                                                                   | 0.00Hz  | \$                    |

Risk speed or Jump frequency start up protection is used to some situation which need avoid motor speed and speed range, for example, due to mechanical resonance ,P01.12 will be enabled to avoide risk speed in forward or reverse mode

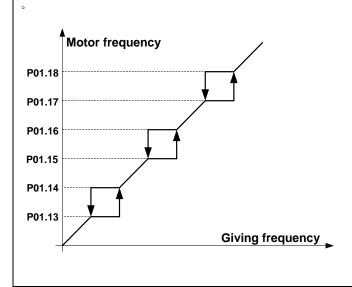

P01.27

5/in-built plc 6

Multiple step speed

6/in-built plc 7

frequency(P01.06)

frequency(P01.06)

Lower limit frequency(P01.09)  $\sim$  maximum

0.00Hz

☆

| Chapter 5                                                           | Function code table                                                                                                    | IR233 vector control frequency invo                                                                                                    | IR233 vector control frequency inverter user manual |                       |  |
|---------------------------------------------------------------------|----------------------------------------------------------------------------------------------------|----------------------------------------------------------------------------------------------------|-----------------------------------------------------|-----------------------|--|
| Functio<br>n code                                                   | Parameter name                                                                                                    | Description                                                                                                    | Default                                             | Property              |  |
|                                                                     |                                                                                                    |                                                                                                    |                                                     |                       |  |
| P01.19                                                              | Multi-step speed<br>reference source                                                                                       | Unit'digit: 0 phase reference source<br>set by<br>0-multi-step speed(P01.21)<br>1-preset frequency (P00.07)<br>2:Al1<br>3:Al2<br>4:Reserved<br>5:Reserved<br>6:HDI pulse<br>7:Communication<br>8:PID<br>Ten's digit: Combination of multiple speed<br>0: Combination methord<br>1: Priority method | 00                                                  | *                     |  |
|                                                                     |                                                                                                    | nal 1-4 status ,O represent ineffective ,1 represent tions of multiple speed combination                                                                                                    | effective,M i                                       | ndicates              |  |
| M = K<br>For ex<br>1: Priority<br>For ex<br>K4=0,<br>K4=0,<br>K4=0, | method Multiple step speed<br>kample: K4=1, then M=4;<br>K3=1,then M=3;<br>K3=0,K2=1,then M=2;<br>K3=0,K2=0,K1=1, then M=1 | 3=0,Then M=5,current output fifth phase speed<br>output 0∼4 phase speed,Priority K4>K3>K2>                                                                                                    | ·K1₀                                                |                       |  |
| K1 $\sim$ K4 all                                                    | to be 0, then M=0                                                                                                    |                                                                                                    |                                                     | 1                     |  |
| P01.20                                                              | Multiple step speed<br>Rotation direction                                                                                  | Bit0 $\sim$ 15 corresponding to 0 $\sim$ 15 phase direction 0:forward direction 1:reverse direction                                                                                                    | 0                                                   | \$                    |  |
| P01.21                                                              | Multiple step speed<br>0/in-built plc 1                                                                                    | Lower limit frequency (P01.09) $\sim$ maximum frequency (P01.06)                                                                                                    | 0.00Hz                                              |                       |  |
| P01.22                                                              | Multiple step speed<br>1/in-built plc 2                                                                                    | Lower limit frequency(P01.09) $\sim$ maximum frequency(P01.06)                                                                                                    | 0.00Hz                                              | $\overleftrightarrow$ |  |
| P01.23                                                              | Multiplestep speed<br>2/in-built plc 3                                                                                     | Lower limit frequency(P01.09) $\sim$ maximum frequency(P01.06)                                                                                                    | 0.00Hz                                              | ☆                     |  |
| P01.24                                                              | Multiple step speed<br>3/in-built plc 4                                                                                    | Lower limit frequency(P01.09) $\sim$ maximum frequency(P01.06)                                                                                                    | 0.00Hz                                              | ☆                     |  |
| P01.25                                                              | Multiple step speed<br>4/in-built plc 5                                                                                    | Lower limit frequency(P01.09) $\sim$ maximum frequency(P01.06)                                                                                                    | 0.00Hz                                              | ☆                     |  |
| P01.26                                                              | Multiple-step speed                                                                                                    | Lower limit frequency(P01.09) $\sim$ maximum                                                                                                    | 0.00Hz                                              | \$                    |  |

Chapter 5 Function code table

| Functio   | Parameter name            | Description                                  | Default                                                                                                    | Property                    |
|-----------|---------------------------|----------------------------------------------|----------------------------------------------------------------------------------------------------|-----------------------------|
| n code    |                           |                                              |                                                                                                    |                             |
| P01.28    | Multiple step speed       | Lower limit frequency(P01.09) $\sim$ maximum | 0.00Hz                                                                                                    | ${\leftrightarrow}$         |
|           | 7/in-built plc 8          | frequency(P01.06)                            |                                                                                                    |                             |
| P01.29    | Multiple step speed       | Lower limit frequency(P01.09) $\sim$ maximum | 0.00Hz                                                                                                    | $\stackrel{\frown}{\simeq}$ |
|           | 8/in-built plc 9          | frequency(P01.06)                            |                                                                                                    |                             |
|           | Multiple step speed       | Lower limit frequency(P01.09) $\sim$ maximum |                                                                                                    |                             |
| P01.30    | 9/in-built plc 10         | frequency(P01.06)                            | 0.00Hz                                                                                                    | $\overleftrightarrow$       |
|           |                           |                                              | 0.00Hz<br>0.00Hz<br>0.00Hz<br>0.00Hz<br>0.00Hz                                                                                                    |                             |
| P01.31    | Multiple step speed       | Lower limit frequency(P01.09) $\sim$ maximum | 0.00Hz                                                                                                    | ${\leftrightarrow}$         |
|           | 10/in-built plc 11        | frequency(P01.06)                            |                                                                                                    |                             |
| P01.32    | Multiple step speed       | Lower limit frequency(P01.09) $\sim$ maximum | 0.00Hz                                                                                                    | ☆                           |
|           | 11/in-built plc 12        | frequency(P01.06)                            |                                                                                                    |                             |
| P01.33    | Multiple step speed       | Lower limit frequency(P01.09)~maximum        | 0.00Hz         0.00Hz         0.00Hz | ☆                           |
|           | 12/in-built plc 13        | frequency(P01.06)                            |                                                                                                    |                             |
| P01.34    | Multiple step speed       | Lower limit frequency(P01.09) $\sim$ maximum | 0.00Hz                                                                                                    | ☆                           |
| 1 0 1.0 1 | 13/in-built plc 14        | frequency(P01.06)                            | 0.00112                                                                                                    |                             |
| P01.35    | Multiple step speed       | Lower limit frequency(P01.09) $\sim$ maximum | 0 00Hz                                                                                                    | ☆                           |
| 1 0 1.00  | 14/in-built plc 15        | frequency(P01.06)                            | 0.00112                                                                                                    |                             |
| P01.36    | Multiple step speed       | Lower limit frequency(P01.09)~maximum        | 0 00Hz                                                                                                    | ☆                           |
| 101.00    | 15/in-built plc 16        | frequency(P01.06)                            | 0.00112                                                                                                    | χ                           |
| P01.37    | Jog frequency             | 0.00Hz $\sim$ maximum frequency(P01.06)      | 5.00Hz                                                                                                    | $\overleftrightarrow$       |
| P01.38    | Jog command when          | 0: not responsive                            | 0                                                                                                    | *                           |
| 1 0 1.00  | running                   | 1: responsive                                | •                                                                                                    |                             |
| P01.39    | UP/DOWN rates             | 0.00(auto rates)~600.00Hz/s                  | 1.00Hz/s                                                                                                    | ☆                           |
|           |                           | Unit'digit:                                  |                                                                                                    |                             |
|           |                           | 0: Zero clearing in non-running              |                                                                                                    |                             |
|           |                           | 1: Zero clearning when UP/DOWN command       |                                                                                                    |                             |
|           |                           | not effective                                |                                                                                                    |                             |
|           |                           | 2: Not zero cleaning (decide by remembering  |                                                                                                    |                             |
| P01.40    | UP/DOWN Control           | digit when power failure                     | 000                                                                                                    | *                           |
|           |                           | Ten's digit:                                 |                                                                                                    |                             |
|           |                           | 0: Non-zero cleaning at power failure        |                                                                                                    |                             |
|           |                           | 1:Save at power failure UP/DOWN offset       |                                                                                                    |                             |
|           |                           | Hundred's digit: UP/DOWN near to zero        |                                                                                                    |                             |
|           |                           | 0: Forbidden                                 |                                                                                                    |                             |
|           |                           | 1:Enable                                     |                                                                                                    |                             |
|           |                           | 0.00~1.00                                    |                                                                                                    |                             |
|           |                           | Rotation speed drop value based on Rated     |                                                                                                    |                             |
| P01.41    | Droop control gains       | load (relative to maximum frequency)         | 0.00                                                                                                    | ☆                           |
|           |                           | Frequency drop volume:Max                    |                                                                                                    |                             |
|           |                           | frequency*P01.41*Current load/rated load     |                                                                                                    |                             |
| P01.42    | Droop control filtering   | 0.000s∼10.000s                               | 0.050s                                                                                                    | $\stackrel{\wedge}{\sim}$   |
|           | time                      |                                              |                                                                                                    |                             |
| P01.43    | Textile frequency setting | 0: relative to center of textile frequency   | 0                                                                                                    | ☆                           |
|           |                           | 1: relative to maximum frequency             | -                                                                                                    |                             |

| Functio<br>n code | Parameter name                       | Description                                                                                                    | Default | Property |
|-------------------|--------------------------------------|----------------------------------------------------------------------------------------------------|---------|----------|
|                   |                                      |                                                                                                    |         |          |
| P01.44            | Textile frequency                    | 0.0%~100% relative to center of textile<br>frequency P01.43 = 0Textile frequency Aw =<br>P01.44 * center frequency<br>P01.43 = 1: Textile frequency Aw = P01.44 *<br>max frequency | 0.0%    | Å        |
| P01.45            | Jump frequency                       | $0.0\%{\sim}50.0\%$ relative to textile frequency                                                                                                    | 0.0%    | ☆        |
| P01.46            | Textile period                       | 0.1s~3000.0s                                                                                                    | 10.0s   | ☆        |
| P01.47            | Triangle wave rising time coeffcient | 0.1% $\sim$ 100.0% relative to textile period                                                                                                    | 50.0%   | ☆        |

This function is mostly used in textile and chemical industry and some application such as traversing and winding so it is used for balancing the workload allocation when multiple motors are used to drive the same load. The output frequency of the frequency inverters decreases as the load increases. You can reduce the workload of the motor under load by decreasing the output frequency for this motor, implementing workload balancing among multiple motors.**P01.44 or P01.46=0,This function disable** 

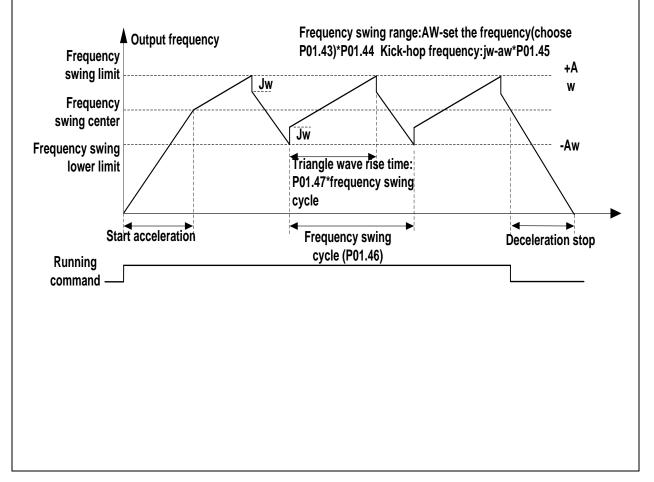

| Function | Parameter name                        | Description                                                                                                    | Default | Property    |
|----------|---------------------------------------|----------------------------------------------------------------------------------------------------|---------|-------------|
| code     |                                       |                                                                                                    |         |             |
|          | 02                                    | Group Start and stop Control                                                                                                    |         |             |
| P02.00   | Starting mode                         | <ul> <li>0: Direct start</li> <li>Inverter will start from P02.01,After P02.02,It</li> <li>will go to setting frequency as per S curve</li> <li>1: Speed tracking/Searching</li> <li>Inverter will do search for motor speed and</li> <li>recognize and accelerate and decelerate to</li> <li>setting frequency.See Parameter</li> <li>P02.16-P02.19</li> </ul> | 0       | *           |
| P02.01   | Startup frequency                     | 0.00Hz~10.00Hz                                                                                                    | 0.00Hz  | *           |
| P02.02   | Startup frequency<br>holding time     | 0.000s~10.000s                                                                                                    | 0.000s  | *           |
| P02.03   | Quick-response<br>excitation          | <ul> <li>0: Disable</li> <li>1: Enable</li> <li>Set 1= enable it will automatically calculate pre-excitation current P02.04 and pre-excitation time ,after finishing calculation,this parameter will reset to 0</li> </ul>                                                                                                    | 0       | *           |
| P02.04   | Pre-excitation current                | 0% $\sim$ 200% motor rated current                                                                                                    | Depend  | *           |
| P02.05   | Pre-excitation time                   | 0.00s~10.00s<br>Pre-excitation enable Asynchronous motor for<br>magnetic field for higher starting torque                                                                                                    | Depend  | *           |
| P02.06   | DC brake current at start-up          | 0~100% motor rated current                                                                                                    | 100%    | ${\approx}$ |
| P02.07   | DC brake time at start-up             | 0.000s~30.000s                                                                                                    | 0.000s  | *           |
| P02.08   | Stop method                           | 0: Ramp to stop<br>1: Free coast to stop                                                                                                    | 0       | ☆           |
| P02.09   | Startup frequency of DC brake at stop | 0.00Hz~50.00Hz                                                                                                    | 1.00Hz  | *           |
| P02.10   | DC braking current at stop            | 0~100% motor rated current(Maximum value not higher than drive rated current)                                                                                                    | 100%    | ☆           |
| P02.11   | DC brake time at stop                 | 0.000s~30.000s                                                                                                    | 0.000s  | *           |
| P02.12   | Magnetic flux brake gain              | 1.00~1.50<br>Over excitation braking convert some kinetic<br>energy to motor heating by increasing motor<br>excitation.value 1 means ineffective: value<br>higher,better performance but output current<br>bigger                                                                                                    | 1.00    | *           |
| P02.13   | Delaying frequency at                 | 0.00Hz $\sim$ 20.00Hz                                                                                                    | 0.50Hz  | *           |
|          | stop                                  |                                                                                                    | 0.00112 |             |
| P02.14   | Delaying time at stop                 | 0.000s~60.000s<br>0.000s:no function for delaying time at stop<br>>0.000s:it is effective,when output frequency                                                                                                    | 0.000s  | *           |

| Function code | Parameter name                     | Description                                                                                                    | Default | Property |
|---------------|------------------------------------|----------------------------------------------------------------------------------------------------|---------|----------|
|               |                                    | decrease lower than delaying frequency at stop (P02.13), inverter will block pulse output                                                                                                    |         |          |
|               |                                    | after delaying time at stop (P02.14).if run                                                                                                    |         |          |
|               |                                    | command comes during delaying time, inverter                                                                                                    |         |          |
|               |                                    | will restart.it is useful to some application with                                                                                                    |         |          |
|               |                                    | jog function                                                                                                    |         |          |
| P02.15        | The minimum blocking               | $0.010 { m s}{\sim} 30.000 { m s}$                                                                                                    | Depend  | *        |
| 1 02.10       | time after free stop               |                                                                                                    | Dopond  | ^        |
| P02.16        | Speed search mode                  | <ul> <li>Unit's digit: tracking mode</li> <li>0: speed search for maximum output</li> <li>frequency</li> <li>1: speed search for frequency at stop</li> <li>2: speed search for grid frequency</li> <li>Ten's digit: direction choosing</li> <li>0: only search at given frequency direction</li> <li>1: search on the other direction when failed for</li> <li>given frequency tracking</li> </ul> | 10      | *        |
| P02.17        | Deceleration time for speed search | 0.1s~20.0s                                                                                                    | 2.0s    | *        |
| P02.18        | Current for speed search           | 10%~150% motor rated current                                                                                                    | 40%     | *        |
| P02.19        | Speed search compensation factor   | 0.00~10.00                                                                                                    | 1.00    | *        |

| Function code | Parameter name            | Description  | Default | Property |  |  |  |  |
|---------------|---------------------------|--------------|---------|----------|--|--|--|--|
| code          | 03 Group Ramp and S curve |              |         |          |  |  |  |  |
|               | Acceleration and          | 0: linear    |         |          |  |  |  |  |
| P03.00        | deceleration              | 1: S curve A | 0       | *        |  |  |  |  |
|               | curve selection           | 2: S curve B |         |          |  |  |  |  |

Acceleration and deceleration curve, also known as "Ramp Frequency Generator (RFG)", is used to smooth the frequency command. IR233 supports the following acceleration and deceleration curve:

0: linear acceleration / deceleration

The output changes at a constant acceleration or deceleration. Acceleration time refers to the time from when the inverter accelerates from zero to the reference frequency (selected by P03.15); deceleration time refers to the time required to decelerate from the reference frequency to zero.

#### 1: S curve method

This acceleration and deceleration curve acceleration "a" changes in a ramp, start and stop relatively flat. Acceleration and deceleration process as shown below, Tacc and Tdec for the set acceleration and deceleration time.

The acceleration and deceleration curve of the equivalent acceleration and deceleration time:

Acceleration time = Tacc + (Ts1 + Ts2) / 2

Deceleration time = Tdec + (Ts3 + Ts4) / 2

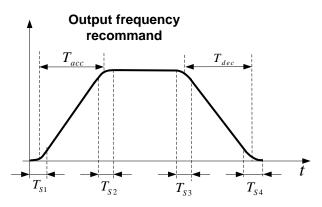

#### 2: S curve method B

The time of this S-curve is defined as in the method A except that in the acceleration / deceleration process, if the target frequency suddenly approaches or the acceleration / deceleration time changes, the S-curve is re-planned. In addition, when the target frequency changes, the S Curves avoid "overshoot" as much as possible.

|         |                          | Setting value depend on P03.16     |          |          |
|---------|--------------------------|------------------------------------|----------|----------|
| P03.01  | Acceleration time 1      | P03.16 = 2, 0.00~600.00s;          | Depend   | * * *    |
|         | Acceleration time 1      | P03.16 = 1, 0.0s∼6000.0s;          | on model | X        |
|         |                          | P03.16 = 0, 0s∼60000s              |          |          |
|         |                          | Setting value depend on P03.16     |          |          |
| P03.02  | Deceleration time 1      | P03.16 = 2, 0.00~600.00s;          | Depend   | <u>_</u> |
| P03.02  |                          | P03.16 = 1, 0.0s∼6000.0s;          | on model | X        |
|         |                          | P03.16 = 0, 0s∼60000s              |          |          |
| P03.03  | P03.03 Accelerationtime2 | $0.01{\sim}60000$ s same as P03.01 | Depend   | ~~~      |
| F03.03  | Accelerationtimez        |                                    | on model | X        |
| P03.04  | Deceleration time2       | $.01{\sim}60000$ s same as P03.02  | Depend   | <u>_</u> |
| F 03.04 | Deceleration timez       | 0.01 * 00000S Same as F 03.02      | on model | X        |
| P03.05  | Acceleration time3       | 0.01∼60000s same as P03.01         | Depend   | **       |
| 1 03.03 |                          |                                    | on model | A        |
| P03.06  | Deceleration time3       | 0.01~60000s same as P03.02         | Depend   | \$       |

| Function code | Parameter name     | Description                   | Default  | Property              |
|---------------|--------------------|-------------------------------|----------|-----------------------|
|               |                    |                               | on model |                       |
| P03.07        | Acceleration time4 | 0.01~60000s same as P03.01    | Depend   | \$                    |
| F03.07        | Acceleration time4 | 0.01° 000000s same as F03.01  | on model | X                     |
| P03.08        | Deceleration time4 | 0.01∼60000s same as P03.02    | Depend   | <u>_</u> ^_           |
| F03.00        | Deceleration time4 | 0.01° 000000\$ Same as F03.02 | on model | $\overleftrightarrow$ |

The IR233 provides four groups of acceleration and deceleration time. The actual acceleration / deceleration time can be selected by different methods such as DI terminal, output frequency and PLC running segments. Several methods can not be used at the same time. Factory default is to use acceleration / deceleration time

1.DI terminal select acceleration and deceleration time of the mapping table is as follows::

| Acceleration and  | Acceleration and  | Acceleration and deceleration time |
|-------------------|-------------------|------------------------------------|
| deceleration time | deceleration time | terminal                           |
| terminal 2        | terminal 1        |                                    |
| OFF               | OFF               | Acceleration and deceleration time |
|                   |                   | terminal 1(P03.01,P03.02)          |
| OFF               | ON                | Acceleration and deceleration time |
|                   |                   | terminal 2 (P03.03,P03.04)         |
| ON                | OFF               | Acceleration and deceleration time |
|                   |                   | terminal 3 (P03.05,P03.06)         |
| ON                | ON                | Acceleration and deceleration time |
|                   |                   | terminal 4 (P03.07,P03.08)         |

The schematic diagram of selecting acceleration / deceleration time according to the output frequency is as follows:

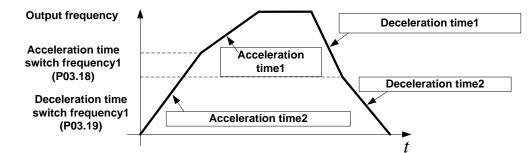

Other ways to select acceleration / deceleration time can be found in the description of relevant parameters .

| P03.09 | Jog Acceleration<br>time                | Time Setting same as P03.01                                                                                    | 6.00s  |                          |
|--------|-----------------------------------------|----------------------------------------------------------------------------------------------------|--------|--------------------------|
| P03.10 | Jog Deceleration<br>time                | Time Setting same as P03.02                                                                                    | 10.00s | *                        |
| P03.11 | S-curve<br>Acceleration<br>begin time   | Setting value depend on P03.16<br>P03.16 = 2, 0.01~30.00s;<br>P03.16 = 1, 0.1s~300.0s;<br>P03.16 = 0, 1s~3000s | 0.50s  | $\overset{\wedge}{\sim}$ |
| P03.12 | S-curve<br>Acceleration arrival<br>time | SAME AS P03.11                                                                                                 | 0.50s  | \$                       |
| P03.13 | S-curve<br>Deceleration<br>begin time   | SAME AS P03.11                                                                                                 | 0.50s  | ${\leftarrow}$           |

| Function code | Parameter name                                   |                                                                                       | Description                                      | Default  | Property            |
|---------------|--------------------------------------------------|---------------------------------------------------------------------------------------|--------------------------------------------------|----------|---------------------|
| P03.14        | S-curve<br>Deceleration<br>Arrival time          |                                                                                       | SAME AS P03.11                                   | 0.50s    | X                   |
| P03.15        | Accel and<br>Deceltime<br>frequency<br>benchmark |                                                                                       | 0: maximum frequency<br>1: Motor rated frequency | 0        | *                   |
| P03.16        | Accel and Decel time unit selection              |                                                                                       | 0: 1s<br>1: 0.1s<br>2: 0.01s                     | 2        | *                   |
| P03.17        | Quickstop<br>deceleration time                   |                                                                                       | 0.01~65000s                                      | 5.00s    | ☆                   |
| P03.18        | Switchingfrequency<br>1 in acceleration<br>time  |                                                                                       | ).00Hz $\sim$ maximum frequency(P01.06)          | 0.00Hz   | ${\leftrightarrow}$ |
| P03.19        | Switchingfrequency<br>1 in deceleration<br>time  |                                                                                       | 0.00Hz $\sim$ maximum frequency(P01.06)          |          |                     |
| P03.20        | Forward/reverse<br>Dead band time                | $0.00s \sim 30.00s$ Waiting time for zero speed during forward and reverse switchover |                                                  | 0.00s    | *                   |
|               |                                                  | 04 Gro                                                                                | up Analog and Pulse input                        | 1        |                     |
| P04.00        | Minimum input<br>pulse frequency                 | 0.00kHz $\sim$<br>50.00kHz                                                            | Corresponding setting                            | 1.00kHz  | Å                   |
| P04.01        | Maximum input pulse frequency                    | 0.00kHz~<br>50.00kHz                                                                  | P04.03                                           | 30.00kHz | ${\sim}$            |
| P04.02        | Setting<br>Corresponding to<br>Minimum input     | -100.0%~<br>100.0%                                                                    | P04.02                                           | 0.0%     | \$                  |
| P04.03        | Setting<br>Corresponding to<br>maximum input     | -100.0%~<br>100.0%                                                                    | P04.00 P04.01<br>HDI input frequency             | 100.0%   | ☆                   |
| P04.04        | Pulse input filter<br>time                       | 0.000s~10.0                                                                           | 00s                                              | 0.050s   |                     |
| r04.05        | Pluse input<br>frequency                         | 0.00kHz $\sim$ 50.<br>frequency)                                                      | 00kHz(it is used to check HDI pulse input        | -        | •                   |
| r04.06        | HDI equivalent<br>value                          | -100.0%~100<br>mapping curv                                                           | 0.0%(it is used to View the output of the HDI    | -        | •                   |
| P04.07        | AI 1 Curve setting                               | Unit's: Al cur<br>0: curve A<br>1: curve B<br>2: Curve C<br>3: Curve D                | ve selection                                     | 00       | *                   |

| Function code | Parameter name     |                | D                   | escription                               | Default | Property                |
|---------------|--------------------|----------------|---------------------|------------------------------------------|---------|-------------------------|
| COUC          |                    | Ten'unit. w    | hen input signal    | lower than minimum input                 |         |                         |
|               |                    |                | minimum input       |                                          |         |                         |
|               |                    | 1: equal to    | -                   |                                          |         |                         |
| P04.08        | AI1 filter time    | 0.000s~10      |                     |                                          | 0.100s  | $\overleftrightarrow$   |
| F 04.00       | ATTIMETUME         |                |                     | o view the port voltage of Al1. When     | 0.1005  | ×                       |
| -04.00        |                    |                |                     | A) input, multiplying this value by 2 is |         |                         |
| r04.09        | AI 1 actual value  |                |                     |                                          | -       | •                       |
|               |                    | -              | rrent (mA) of the   |                                          |         |                         |
| r04.10        | AI 1 Conversion    |                | 00.0%(It is used    | -                                        | •       |                         |
|               | value              | mapped cu      | -                   |                                          |         |                         |
|               |                    |                | curve selection     |                                          |         |                         |
|               |                    | 0: curve A     |                     |                                          |         |                         |
|               |                    | 1: curve B     |                     |                                          |         |                         |
| P04.11        | AI 2 Curve setting | 2: Curve C     |                     |                                          | 01      | *                       |
|               |                    | 3: Curve D     | )                   |                                          |         |                         |
|               |                    | Ten'unit: w    | hen input signal    | lower than minimum input                 |         |                         |
|               |                    | 0: equal to    | minimum input       |                                          |         |                         |
|               |                    | 1: equal to    | 0.0%                |                                          |         |                         |
| P04.12        | Al2 filter time    | 0.000s~10      | .000s               |                                          | 0.100s  | ${\simeq}$              |
|               |                    | 0.00V~10.      | 00V ( it is used to | o view the port voltage of Al2. When     |         |                         |
| r04.13        | AI 2 actual value  | Al2 is a cur   | rent type (0~20m    | A) input, multiplying this value by 2 is | -       | •                       |
|               |                    | the input cu   | rrent (mA) of the   | Al2 port.)                               |         |                         |
|               | AI 2 Conversion    | -100.0%~1      | 00.0%(It is used    | d to view the output of the AI2          |         |                         |
| r04.14        | value              | mapped cu      | rve)                |                                          | -       | •                       |
|               |                    |                | Corresponding       | 9                                        |         |                         |
|               |                    |                | setting             | <b>N</b>                                 |         |                         |
|               | Curve A horizontal | 0.00V $\sim$   |                     |                                          |         |                         |
| P04.23        | axis 1             | P04.25         | P04.26              |                                          | 0.00V   | ${\simeq}$              |
|               |                    | F04.25         |                     |                                          |         |                         |
|               |                    |                |                     |                                          |         |                         |
|               |                    |                | _                   |                                          |         |                         |
| P04.24        | Curve Avertical    | -100.0% $\sim$ |                     |                                          | 0.0%    | ☆                       |
| 101.21        | axis 1             | 100.0%         | P04.24              |                                          | 0.070   | ~                       |
| P04.25        | Curve A horizontal | P04.23 $\sim$  | P                   | 04.23 P04.25 AI                          | 10.00V  | ☆                       |
| 1 04.25       | axis 2             | 10.00V         |                     |                                          | 10.000  | ~                       |
|               | Curve A vertical   | -100.0%~       | Note:Input          | less than P04.23,output                  |         |                         |
| P04.26        | axis 2             | 100.0%         | •                   | curve ten's digit                        | 100.0%  | $\overleftrightarrow$   |
|               |                    |                |                     |                                          |         |                         |
|               |                    |                | Correspondi         |                                          |         |                         |
|               |                    |                | ng setting          |                                          |         |                         |
| P04.27        | Curve B horizontal | 0.00V~         | P04.30              |                                          | 0.00V   | $\stackrel{\sim}{\sim}$ |
|               | axis 1             | P04.29         |                     |                                          |         |                         |
|               |                    |                |                     |                                          |         |                         |
|               |                    |                |                     |                                          |         |                         |
| P04.28        | Curve B vertical   | -100.0% $\sim$ | P04.28              |                                          | 0.0%    | $\Delta$                |
| 1 04.20       | axis 1             | 100.0%         | P04.20 ¥            | 7 P04.29 AI                              | 0.0 /0  | ×                       |

| Function | Parameter name     |                | Description                        |         |                              |
|----------|--------------------|----------------|------------------------------------|---------|------------------------------|
| code     |                    |                |                                    |         |                              |
| P04.29   | Curve B horizontal | P04.27 $\sim$  | Note:Input less than P04.27,output | 10.00V  | $\Leftrightarrow$            |
| F04.29   | axis 2             | 10.00V         | decide by curve ten's digit        | 10.000  | ×                            |
| P04.30   | Curve B vertical   | -100.0% $\sim$ |                                    | 100.0%  | ☆                            |
| F04.30   | axis 2             | 100.0%         |                                    | 100.0%  | X                            |
| P04.31   | Curve C horizontal | $0.00V\sim$    |                                    | 0.00V   | -^-                          |
| F04.31   | axis 1             | P04.33         |                                    | 0.00 v  | ☆                            |
| P04.32   | Curve C vertical   | -100.0% $\sim$ | Corresponding setting              | 0.0%    | ~~~                          |
| F04.32   | axis 1             | 100.0%         | 1                                  | 0.0%    | $\stackrel{\wedge}{\simeq}$  |
| P04.33   | Curve C horizontal | P04.31 $\sim$  |                                    | 3.00V   | ☆                            |
| F04.33   | axis 2             | P04.35         | P04.38                             | 3.00 V  | X                            |
| P04.34   | Curve C vertical   | -100.0%~       | /i                                 | 30.0%   | -^-                          |
| F04.34   | axis 2             | 100.0%         | P04.36                             | 30.0%   | $\stackrel{\wedge}{\simeq}$  |
| P04.35   | Curve C horizontal | P04.33~        | P04.34 -                           | 6.00V   | -^-                          |
| F04.33   | axis 3             | P04.37         |                                    | 0.000   | ${\simeq}$                   |
| P04.36   | Curve C vertical   | -100.0%~       | P04.32                             | 60.0%   | $\stackrel{\sim}{\sim}$      |
| F04.30   | axis 3             | 100.0%         | P04.31 P04.33 P04.35 P04.37 AI     | 00.0%   | X                            |
| P04.37   | Curve C horizontal | P04.35 $\sim$  |                                    | 10.00V  | ☆                            |
| F04.37   | axis 4             | 10.00V         | Note:Input less than P04.31,output | 10.000  | X                            |
| P04.38   | Curve C vertical   | -100.0% $\sim$ | decided by curve ten's digit       | 100.0%  | \$                           |
| F04.30   | axis 4             | 100.0%         |                                    | 100.076 | X                            |
| P04.39   | Curve D horizontal | $0.00V\sim$    |                                    | 0.00V   | -^-                          |
| F04.39   | axis 1             | P04.41         |                                    | 0.000   | $\overleftrightarrow$        |
| P04.40   | Curve D vertical   | -100.0% $\sim$ | Corresponding setting              | 0.0%    | -V                           |
| F04.40   | axis 1             | 100.0%         | l Î                                | 0.0%    | $\stackrel{\wedge}{\propto}$ |
| P04.41   | Curve D horizontal | P04.39~        | P04.46                             | 3.00V   | ~~                           |
| F 04.4 I | axis 2             | P04.43         |                                    | 3.00 V  | $\stackrel{\wedge}{\simeq}$  |
| P04.42   | Curve D vertical   | -100.0% $\sim$ |                                    | 30.0%   | \$                           |
| 1 04.42  | axis 2             | 100.0%         | P04.44                             | 50.0 %  | ×                            |
| P04.43   | Curve D horizontal | P04.41~        | P04.42 -                           | 6.00V   | $\Rightarrow$                |
| 1 04.43  | axis 3             | P04.45         |                                    | 0.007   | ×                            |
| P04.44   | Curve D vertical   | -100.0% $\sim$ |                                    | 60.0%   | ~~~                          |
| F 04.44  | axis 3             | 100.0%         | P04.39 P04.41 P04.43 P04.45 AI     | 00.0%   | $\stackrel{\wedge}{\simeq}$  |
| P04.45   | Curve D horizontal | P04.43~        | Note:Input less than P04.39,output | 10.00V  | ~^-                          |
| F 04.40  | axis 4             | 10.00V         | decided by curve ten's digit       | 10.000  | \$                           |
| D04 46   | Curve D vertical   | -100.0%~       |                                    | 100.0%  | ^-,                          |
| P04.46   | axis 4             | 100.0%         |                                    | 100.0%  | $\overleftrightarrow$        |

Description: The range of HDI, Al1 ~ Al4 mapping curve:

- > For frequency setting, 100% corresponds to the maximum frequency P01.06.
- > For torque setting, 100% corresponds to the maximum torque P14.02.
- For other uses, see the description of the relevant function.

|        | 05 Grc                                       | oup Analog and Pulse output                                                                                                    |          |                           |
|--------|----------------------------------------------|----------------------------------------------------------------------------------------------------|----------|---------------------------|
| r05.00 | Actual output Pulse<br>frequency             | 0.00kHz~50.00kHz                                                                                                    | -        | •                         |
| P05.01 | HDO Pulse Output type                        | 0: Common numeric output (DO2 P07.02)<br>1: high frequency pulse output (Hdo)                                                                                                    | 0        | \$                        |
| P05.02 | High frequency pulse<br>output function(HDO) | <ul> <li>0: Running frequency (0~max frequency)</li> <li>1: Set frequency (0~max frequency)</li> <li>2: output current(0~2times motor rated current)</li> <li>3: output torque(0~3times motor rated torque)</li> <li>4: set torque(0~3times motor rated torque)</li> <li>5: output voltage (0~2times motor rated vorque)</li> <li>5: output voltage (0~2times motor rated vorque)</li> <li>6: DC bus voltage (0~2times drives standard DC bus voltage)</li> <li>7: output power (0~2times motor rated power)</li> <li>8:encoder rotating speed(0-maximum frequency rotating speed)</li> <li>9: Al1 (0.00~10.00V)</li> <li>10: Al2 (0.00~10.00V)</li> <li>11: Al1 (0.00~10.00V)</li> <li>12: Al2 (0.00~10.00V)</li> </ul> | 0        | \$                        |
| P05.03 | HDO Minimum output<br>pulse frequency        | 0.00kHz~50.00kHz<br>HDO terminal output pulse frequencywhen<br>Output signal source=0                                                                                                    | 1.00kHz  | \$                        |
| P05.04 | HDO Max output pulse<br>frequency            | 0.00kHz~50.00kHz<br>HDO terminal output pulse frequencywhen<br>Output signal source=maximum value                                                                                                    | 30.00kHz | $\stackrel{\wedge}{\sim}$ |
| r05.05 | AO1 actual value                             | 0.0%~100.0%                                                                                                    | -        | •                         |
| P05.06 | AO1 output function signal selection         | Same as P05.02                                                                                                    | 0        | \$                        |
| P05.07 | AO1 output offset                            | -100.0%~100.0%                                                                                                    | 0.0%     | ☆                         |
| P05.08 | AO1 output gain                              | -10.00~10.00                                                                                                    | 1.00     | \$                        |

The output error of AO1 can be corrected by P05.07 and P05.08, or the mapping relationship between signal source and actual output can be changed. The formula is:

 $AO.c = P05.07 + P05.08 \times AO.pAO.c$ : the actual output of AO1;

AO.p: AO1 Value before correction and AO.c, AO.p, 100.0% of P05.07 corresponds to 10V or 20mA.

|        | 06 Gro                                      | oup Multi-function Digital input                                                                                                    |    |   |
|--------|---------------------------------------------|----------------------------------------------------------------------------------------------------|----|---|
| r06.00 | DI port status                              | Bit0~Bit6 Correspond to DO1~DO7<br>Bit12~Bit15 Correspond to VDI1~VDI4                                                                                                    | -  | • |
| P06.01 | DI1 Numeric input function                  | <ul> <li>0: No function</li> <li>1: Run terminal</li> <li>2: Reverse/Forward and reverse switchover</li> <li>3: Three wire control</li> <li>4: Forward jog command</li> <li>5: Reverse jog command</li> </ul>                                                                             | 1  | * |
| P06.02 | DI2 Numeric input function                  | <ol> <li>6: Terminal UP</li> <li>7: Terminal DOWN</li> <li>8: Clear up UP/DOWN offset</li> <li>9: Coast to stop/free stop</li> </ol>                                                                                                    | 2  | * |
| P06.03 | DI3 Numeric input function                  | <ul> <li>10: Fault reset</li> <li>11: Reverse forbidden</li> <li>12: Switching run command to Keypad</li> <li>13: Switching run command to Communication</li> <li>14: fast stop</li> <li>15: external stop</li> </ul>                                                                     | 4  | * |
| P06.04 | DI4 Numeric input function                  | <ul> <li>16: Switch between motor 1 and motor 2</li> <li>17: Pause operatoin</li> <li>18: DC braking</li> <li>19: Switch between torque and speed Control</li> <li>20: torque control diabled</li> <li>21: Multi-step speed terminal 1</li> <li>22: Multi-step speed terminal2</li> </ul> | 10 | * |
| P06.05 | DI5(HDI) Numeric input<br>function          | <ul> <li>23: Multi-step speedterminal3</li> <li>24: Multi-step speed terminal4</li> <li>25: frequency source switchover</li> <li>26: Switch main frequency source to Numeric frequency setting</li> </ul>                                                                                 | 0  | * |
| P06.13 | VDI1 Numeric input<br>function(Virtural DI) | <ul><li>27: Switch main frequency source to AI1</li><li>28: Switch main frequency source to AI2</li></ul>                                                                                                    | 0  | * |
| P06.14 | VDI2 Numeric input<br>function(Virtural DI) | <ul><li>29: Switch main frequency source to AI3</li><li>30: Switch main frequency source to AI4</li><li>31: Switch main frequency source to</li><li>high-frequency pulse input</li></ul>                                                                                                  | 0  | * |
| P06.15 | VDI3 Numeric input<br>function(Virtural DI) | <ul><li>32: Switch main frequency source to</li><li>communication setting</li><li>33: Switch auxiliary frequency source to numeric</li><li>frequency setting</li></ul>                                                                                                    | 0  | * |
| P06.16 | VDI4 Numeric input<br>function(Virtural DI) | <ul> <li>34: Accel and Decel time terminal 1</li> <li>35: Accel and Decel time termina2</li> <li>36: Accel and Decel Stop</li> <li>37: User-defined fault 1</li> <li>38: User-defined fault 2</li> <li>39: PID pause</li> </ul>                                                           | 0  | * |

| _                           |                            | 40: PID integral pause                              |            |                             |
|-----------------------------|----------------------------|-----------------------------------------------------|------------|-----------------------------|
|                             |                            | 41: PID parameter Switchover                        |            |                             |
|                             |                            | 42: PID Positive/negative reaction switch           |            |                             |
|                             |                            | 43: Preset PID terminal 1                           |            |                             |
|                             |                            | 44: Preset PID terminal 2                           |            |                             |
|                             |                            | 45: PID Main and Auxaliary command switch           |            |                             |
|                             |                            | 46: PID Main and Auxaliary feedback switch          |            |                             |
|                             |                            | 47: Simple PLC status reset                         |            |                             |
|                             |                            | 48: Simple PLC time stop                            |            |                             |
|                             |                            | 49: swing frequency stop                            |            |                             |
|                             |                            | 50: Counter 1 input                                 |            |                             |
|                             |                            | 51: Counter 1 reset/clear                           |            |                             |
|                             |                            | 52: Counter 2 input                                 |            |                             |
|                             |                            | 53: Counter 2 reset/clear                           |            |                             |
|                             |                            | 54: Clear/reset timed running time                  |            |                             |
|                             |                            | 55: Motor 2 Accel and Decel time selection          |            |                             |
|                             |                            | Unit: VDI1 input source                             |            |                             |
| P06.17 Virtual input source |                            | 0-F: P06.33 specifies the bit0-bit15 of the         |            |                             |
|                             | parameter                  |                                                     |            |                             |
|                             |                            | Tens'DIGIT: VD2 input source                        |            |                             |
|                             | Virtual input course       | 0-F: P06.34 bit0-bit15 of the specified parameter   | 0003       | <b>_</b>                    |
|                             | Viituai input source       | Hundreds'DIGIT: VD3 input source                    | 0003       | *                           |
|                             |                            | 0-F: P06.35 bit0-bit15 of the specified parameter   |            |                             |
|                             |                            | Thousands: VD3 input source                         |            |                             |
|                             |                            | 0-F: P06.36 specifies the bit 0-bit15 of the        |            |                             |
|                             |                            | parameter.                                          |            |                             |
|                             |                            | Define as per bit :disable;1:enable                 |            |                             |
|                             |                            | Bit0-bit11:DI1-DI12                                 | H00000000  |                             |
| P06.18                      | DI Forcing function        | Bit12-bit15:VDI1-VDI4                               | L000000000 | *                           |
|                             |                            | When the bit is enabled, the state of the DI or     | 2000000000 |                             |
|                             |                            | VDI is set by the corresponding bit of P06.19.      |            |                             |
|                             |                            | Define as per bit 0:effective;1:ineffective         |            |                             |
| P06.19                      | DI Forcing data            | Bit0-bit11:DI1-DI12                                 | 0          | $\overset{\wedge}{\simeq}$  |
|                             |                            | Bit12-bit15:VDI1-VDI4                               |            |                             |
|                             |                            | Define as per bit 0:positive logic;1:negative logic |            |                             |
|                             |                            | Bit0-bit11:DI1-DI12                                 |            |                             |
| <b>DOC 20</b>               | Effective logic of         | Bit12-bit15:VDI1-VDI4                               | 0          | -                           |
| P06.20                      | Numericinput terminal      | In the reverse logic, the inactive level of the DI  | 0          | *                           |
|                             |                            | terminal becomes the active level, and the active   |            |                             |
|                             |                            | level becomes the inactive level.                   |            |                             |
| P06.21                      | DI1 Effective delay time   | 0.000s~30.000s                                      | 0.000s     | $\overset{\wedge}{\simeq}$  |
| P06.22                      | DI1 ineffective delay time | 0.000s~30.000s                                      | 0.000s     | $\stackrel{\wedge}{\simeq}$ |
| P06.23                      | DI2 Effective delay time   | 0.000s~30.000s                                      | 0.000s     | $\stackrel{\wedge}{\simeq}$ |
| P06.24                      | DI2 ineffective delay time | 0.000s~30.000s                                      | 0.000s     | ☆                           |
| P06.25                      | DI3 Effective delay time   | 0.000s~30.000s                                      | 0.000s     | \$                          |
| P06.26                      | DI3 ineffective delay time | 0.000s~30.000s                                      | 0.000s     | $\stackrel{\wedge}{\simeq}$ |
| P06.27                      | DI4 Effective delay time   | 0.000s~30.000s                                      | 0.000s     | \$                          |

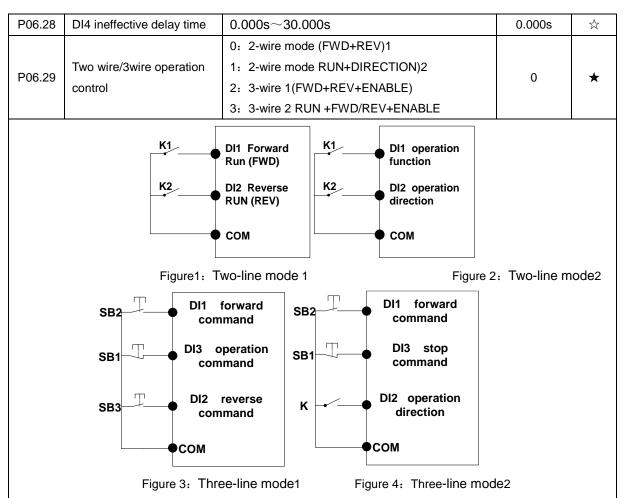

## Two-line mode 1:

K1 is closed, the drive is running forward, K2 closed reverse operation, K1, K2 at the same time closed or disconnected, the inverter stops running.

## Two-line mode 2:

In K1 closed state, K2 disconnect the inverter forward, K2 closed inverter reverse; K1 off the inverter to stop running.

#### Three-line mode 1:

DI3 is set to three-wire control function. When the SB1 button is closed, press the SB2 button. The inverter is forward running. Press the SB3 button to invert the inverter. When the SB1 button is off, the inverter will stop. During normal start-up and running, it is necessary to keep the SB1 button closed, and the commands of SB2 and SB3 buttons take effect during the closing operation. The running status of the inverter takes the last key action of the three buttons as the standard.

## Three-line mode 2:

DI3 is set to three-wire control function. When the SB1 button is closed, press the SB2 button to run the inverter, K to switch the inverter forward, K to close the inverter and SB1 to turn off the inverter. During normal start-up and operation, it is necessary to keep the SB1 button closed and the command of the SB2 button effective during the closing operation.

| P06.30 | Digital input termimal filtering time | 0.000~0.100s                                                                                                    | 0.010s | \$7 |
|--------|---------------------------------------|----------------------------------------------------------------------------------------------------|--------|-----|
| P06.31 | Terminal protection<br>function       | <ul> <li>0: no protection</li> <li>When command is terminal ,power on and</li> <li>terminal effective,inverter will run</li> <li>1: protection</li> </ul> | 0      | *   |

| P06.32<br>P06.33<br>P06.34 | DI terminal on/ready time<br>VDI1 source parameter<br>VDI2 source parameter | When command is terminal ,power on and<br>terminal effective, inverter will not run ,so need<br>terminal ineffective then effective,then inverter<br>will run<br>0.000s~30.000s<br>Select the source of VDI1 and select the input<br>signal of VDI1 together with the unit of P06.17<br>Select the source of VDI1 and select the input    | 1.000s<br>06.00<br>06.00 | *  |
|----------------------------|-----------------------------------------------------------------------------|----------------------------------------------------------------------------------------------------|--------------------------|----|
| P06.35                     | VDI3 source parameter                                                       | signal of VDI2 together with the unit of P06.17<br>Select the source of VDI1 and select the input<br>signal of VDI3 together with the unit of P06.17                                                                                                    | 07.00                    | *  |
| P06.36                     | VDI4 source parameter                                                       | Select the source of VDI1 and select the input<br>signal of VDI4 together with the unit of P06.17<br>upMulti-function Digital output                                                                                                    | 44.00                    | *  |
| r07.00                     | DO output port status                                                       | Define as per bit,<br>0:ineffective 1:effective<br>Bit0:DO1 Bit1:D02 Bit2:relay1, Bit 3:relay 2 Bit4:<br>DO3;Bit5: DO4 Bit6: DO5; Bit7: DO6<br>Bit8: VDO1;Bit9: VDO2                                                                                                    | -                        | •  |
| P07.01                     | Reserved                                                                    | 0:No function<br>1:READY<br>2:RUN<br>3:Error1 (stop fault)<br>4:Error2 (same as Error1 except undervoltage)<br>5:Warning output(fault but in running)<br>6:Swing frequency limit                                                                                                    |                          | À  |
| P07.02                     | DO2(HDO) Output<br>terminal function group                                  | <ul> <li>7:Torque limit</li> <li>8:Reverse running</li> <li>9: Upper limit frequency arrival</li> <li>10:Lower limit frequency arrival 1</li> <li>11: Lower limit frequency arrival2</li> <li>12:FDT1 output frequency detection range</li> <li>13:FDT2 output frequency detection range</li> <li>14:Setting frequency arrival</li> </ul> | 0                        | \$ |
| P07.03                     | Relay 1 Output terminal<br>function group(T1A T1B<br>T1C)                   | <ul> <li>15:Desired frequency attained 1 P08.05</li> <li>16:Desired frequency attained 2P08.07</li> <li>17:Zero speed (stop without output)</li> <li>18: Zero speed (stop with output)</li> <li>19:Zero current status</li> <li>20:Output current exceed limit</li> </ul>                                                                 | 3                        | ☆  |
| P07.09                     | VDO1(virtual DO1) output<br>Terminal function                               | <ul><li>21:Counter 1 setting value arrival</li><li>22:Counter 1 setting value arrival</li><li>23:Simple PLC cycle finish</li><li>24:IGBT temperature arrival</li></ul>                                                                                                    | 0                        | ☆  |

|        |                                    | 25:Drive overload pre-warning                 |        |                             |
|--------|------------------------------------|-----------------------------------------------|--------|-----------------------------|
|        |                                    | 26: Motor overload pre-warning                |        |                             |
|        |                                    | 27: Motor overheat pre-warning                |        |                             |
|        |                                    | 28:In off loading                             |        |                             |
|        |                                    | 29:Accumulated on power time arrival          |        |                             |
|        |                                    | 30:Accumulated running time arrival           |        |                             |
|        | 31:Single running time arrival     |                                               |        |                             |
|        | 32:Variable selector unit 1 output |                                               |        |                             |
|        |                                    | 33:Variable selector unit 2 output            |        |                             |
|        | VDO2(virtual DO2) output           | 34:Variable selector unit 3 output            |        |                             |
| P07.10 | Terminal function                  | 35:Variable selector unit 4 output            | 0      | \$                          |
|        |                                    | 36:Logic unit 1 output                        |        |                             |
|        |                                    | 37:Logic unit 2 output                        |        |                             |
|        |                                    | 38:Logic unit 3 output                        |        |                             |
|        |                                    | 39:Logic unit 4 output                        |        |                             |
|        |                                    | 40:Delaying unit 1 output                     |        |                             |
|        |                                    | 41:Delaying unit 2 output                     |        |                             |
|        |                                    | 42: Delaying unit 3 output                    |        |                             |
|        |                                    | 43: Delaying unit 4 output                    |        |                             |
|        |                                    | 44: Delaying unit 5 output                    |        |                             |
|        |                                    | 45: Delaying unit 6 output                    |        |                             |
|        |                                    | Define as per bit O:off;1:on(negative)        |        |                             |
|        |                                    | Bit0:DO1                                      |        |                             |
|        |                                    | Bit1:DO2                                      |        |                             |
|        |                                    | Bit2:Relay 1                                  |        |                             |
|        |                                    | Bit3: Relay 2                                 |        |                             |
| P07.11 | Output logic negative              | Bit4: DO3;Bit5: DO4 Bit6: DO5; Bit7: DO6      | 0      | $\stackrel{\wedge}{\simeq}$ |
|        |                                    | Bit8: VDO1;Bit9: VDO2                         |        |                             |
|        |                                    | Notice:posive logic equivalent to Normal open |        |                             |
|        |                                    | point                                         |        |                             |
|        |                                    | And negative logic equivalent to Normal close |        |                             |
|        |                                    | point                                         |        |                             |
| P07.14 | DO2 effective delay time           | 0.000s~30.000s                                | 0.000s | \$                          |
| P07.15 | DO2 ineffective delay time         | 0.000s~30.000s                                | 0.000s | \$                          |
| P07.16 | Relay 1 effective delay<br>time    | 0.000s~30.000s                                | 0.000s | ☆                           |
| P07.17 | Relay 1 ineffective delay<br>time  | 0.000s~30.000s                                | 0.000s | \$                          |

|        | 08Group Digital output setting      |                                         |         |                  |
|--------|-------------------------------------|-----------------------------------------|---------|------------------|
| P08.00 | Frequency detection value<br>(FDT1) | 0.00Hz $\sim$ maximum frequency(P01.06) | 50.00Hz | ${\updownarrow}$ |
| P08.01 | Frequency detection<br>hysteresis 1 | 0.0%~100.0% FDT1                        | 5.0%    | ☆                |
| P08.02 | Frequency detection value 2(FDT2)   | 0.00Hz $\sim$ maximum frequency(P01.06) | 50.00Hz | ☆                |
| P08.03 | Frequency detection<br>hysteresis 2 | 0.0%~100.0% FDT2(P08.02)                | 5.0%    | ☆                |

FDT is used to check inverter output frequency,when output frequency is greater than frequency detection value,FDT effective,when output frequency is less than frequency detection value\*(1- Frequency detection hysteresis),FDT ineffective;whenoutput frequency is between the above two,FDT output keep no change,following is FDT chart

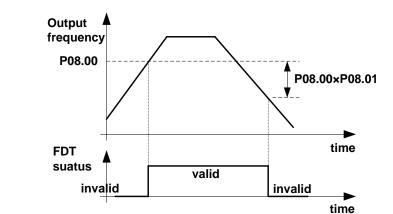

|        |                                                 | ume                                                                                                    |         |                   |
|--------|-------------------------------------------------|----------------------------------------------------------------------------------------------------|---------|-------------------|
| P08.04 | Detection range of<br>frequency arrival         | 0.0%~100.0% maximum frequency (P01.06)<br>When output frequency is between command<br>frequency ±P08.04*P01.06,corresponding DO<br>output effective signal | 3.0%    | \$                |
| P08.05 | Desired frequency attained<br>1                 | 0.00Hz $\sim$ maximum frequency (P01.06)                                                                                                    | 50.00Hz | ☆                 |
| P08.06 | Any frequency reaching<br>detection amplitude 1 | 0.0% $\sim$ 100.0% maximum frequency (P01.06)                                                                                                    | 3.0%    | \$                |
| P08.07 | Desired frequency<br>attained2                  | 0.00Hz $\sim$ maximum frequency(P01.06)                                                                                                    | 50.00Hz | \$                |
| P08.08 | Any frequency reaching detection amplitude 2    | 0.0% $\sim$ 100.0% maximum frequency (P01.06)                                                                                                    | 3.0%    | \$2               |
| P08.09 | Zero speed detection<br>amplitude               | 0.00H~5.00Hz                                                                                                    | 0.25Hz  | \$                |
| P08.10 | Zero current detection<br>level                 | 0.0% $\sim$ 100.0% rated motor current                                                                                                    | 5.0%    | ${\triangleleft}$ |
| P08.11 | Zero current detection<br>delay time            | 0.000~30.000s<br>0.000~30.000s<br>Notice: When output current≤P08.10 and endure<br>P08.11 time,corresponding DO output effective<br>signal                 | 0.100s  | X4                |

| P08.12 | Output overcurrent<br>threshold             | 0.0%~300.0%<br>motor rated time                                                                                      | 200.0%        | ☆            |
|--------|---------------------------------------------|----------------------------------------------------------------------------------------------------|---------------|--------------|
| P08.13 | Overcurrent detection delay time            | 0.000∼30.000sNotice: When output<br>current≥P08.12 and endure P08.13<br>time,corresponding DOoutput effective signal | 0.100s        | ${\not\sim}$ |
| P08.14 | IGBT Module<br>temperature threshold        | 20.0∼100.0°C                                                                                                    | <b>75.0</b> ℃ | ☆            |
| P08.15 | Setting power-onarrival time (Accumulative) | 0~65530h                                                                                                    | 0h            | ☆            |
| P08.16 | Setting Running arrival time(Accumulative)  | 0~65530h                                                                                                    | 0h            | ☆            |
| P08.17 | Action upon Running<br>time arrival         | 0:Continue to run;1:Stop                                                                                             | 0             | ☆            |
| P08.18 | Setting Running arrival time(one time)      | 0~65530min                                                                                                    | Omin          | ☆            |
| r08.19 | Running time monitoring                     | 0~65535min                                                                                                    | 0min          | •            |

|        | 11 Group Motor 1 Parameter      |                                                                                                    |         |   |  |
|--------|---------------------------------|----------------------------------------------------------------------------------------------------|---------|---|--|
| r11.00 | Motor type                      | 0: AC asynchronous motor                                                                                                    | 0       | • |  |
| P11.02 | Motor rated power               | <ul> <li>0.1kW~800.0kW</li> <li>when power is less than 1kw ,0.75kw set to 0.8 as per round up principle ,0.55kw motor set 0.6</li> <li>when change motor rated power,AC drive will automatically set other parameter of motor name plate and motor model parameter be careful to use</li> </ul> | Depend  | * |  |
| P11.03 | Motor rated voltage             | 10V~2000V                                                                                                    | Depend  | * |  |
| P11.04 | Motor rated current             | P11.02<30kW: 0.01A<br>P11.02>=30kW: 0.1A                                                                                                    | Depend  | * |  |
| P11.05 | Motor rated frequency           | 1.00Hz~600.00Hz                                                                                                    | 50.00Hz | * |  |
| P11.06 | Motor rated RPM                 | 1~60000rpm                                                                                                    | Depend  | * |  |
| P11.07 | Motor rated power factor        | 0.500~1.000                                                                                                    | Depend  | * |  |
| r11.08 | Motor rated torque              | Read only,0.1Nm(P11.02<30KW);<br>1Nm(P11.02>30KW)                                                                                                    | -       | • |  |
| r11.09 | Number of motor 1 pairs of pole | Read only, It will auto calculate as per motor rated frequency and rated rotating speed                                                                                                    | -       | • |  |
| P11.10 | Auto-tune/self-learning         | <ul> <li>0: no auto tuning</li> <li>1: Stationary auto tuning of Asynchronous</li> <li>motor</li> <li>2: Rotational auto tuning of Asynchronous</li> <li>motor</li> </ul>                                                                                                    | 0       | * |  |

1: Stationary auto tuning of Asynchronous motor

When do auto tuning ,motor stationary ,it can get parameter P11.11  $\ {\sim}$  P11.13  $_{\circ}$ 

Static self-learning can not learn all the motor parameters, so the control performance is difficult to achieve the best; if the motor nameplate information is incomplete, or the motor is not a 4-pole 50Hz GB motor, it is recommended to perform "rotation self-learning".

In the case of limited rotation, such as limited travel, limited load (crane), limited running direction, etc., static self-learning is used.

2: Rotatoinal auto tuning of Asynchronous motor

When do auto tuning ,motor first stationary and rotary, ,it can get parameter P11.11~P11.18, as to close loop contro,it can get P10.03 encoder directioin

When rotating self-learning, the motor will rotate forward and the speed can reach 50%~100% of the rated speed. The lighter the load during self-learning, the better the learning effect.

note:

Notice: it can do motor auto tune when command source is keypad

Please self-learn when the motor is cold. Make sure the motor is at rest before learning!

Please confirm that the motor nameplate parameters have been set before self-learning. For closed-loop control, you should also set the encoder parameters!

After setting this parameter, press the "**RUN**" button on the keyboard, the self-learning will start, and the inverter will stop itself after the self-learning is completed.

| P11.11 | Stator resistor of | Unit:0.001Ω(P11.02<30kW) | Depend | * |  |
|--------|--------------------|--------------------------|--------|---|--|
|--------|--------------------|--------------------------|--------|---|--|

|                | Asynchronous motor             | Unit:0.01mΩ(P11.02>=30kW)      |        |          |
|----------------|--------------------------------|--------------------------------|--------|----------|
| P11.12         | Rotor resistor of              | Unit:0.001Ω(P11.02<30kW)       | Depend | <b>_</b> |
| P11.12         | Asychronous motor              | Unit:0.01mΩ(P11.02>=30kW)      | Depend | *        |
| <b>D</b> 44.40 | Leakage inductance of          | Unit:0.01mH(P11.02<30kW)       |        | +        |
| P11.13         | Asychronous motor              | Unit:0.001mH(P11.02>=30kW)     | Depend | *        |
| P11.14         | Mutual inductance of           | Unit:0.1mH(P11.02<30kW)        | Depend | +        |
| F11.14         | Asynchronous motor             | Unit:0.01mH(P11.02>=30kW)      |        | *        |
| P11.15         | No-load excitation current of  | Unit:0.01AP11.02(<30kW)        | Denend | *        |
| F11.15         | Asynchronous motor             | Unit:0.1A(P11.02>=30kW)        | Depend | ×        |
| P11.16         | Excitation saturation factor 1 | At non rated-excitation status | 1.100  | *        |
| P11.17         | Excitation saturation factor 2 | At non rated-excitation status | 0.900  | *        |
| P11.18         | Excitation saturation factor3  | At non rated-excitation status | 0.800  | *        |

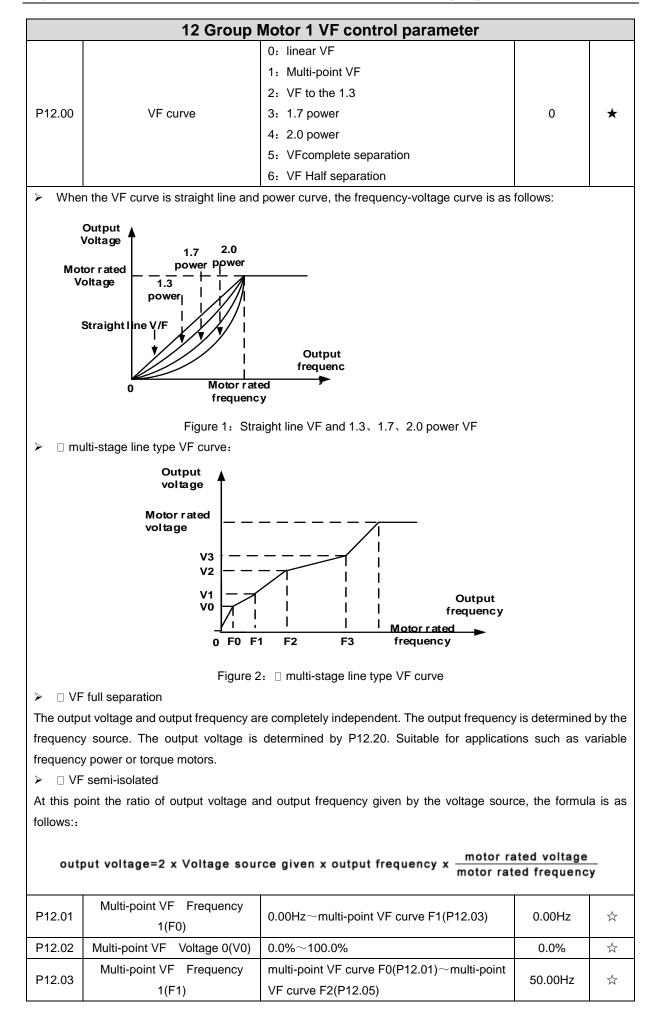

| P12.04           | Multi-point VF Voltage 1(V1) | 0.0%~100.0%                                        | 100.0%   | $\stackrel{\wedge}{\simeq}$ |
|------------------|------------------------------|----------------------------------------------------|----------|-----------------------------|
| P12.05           | Multi-point VF Frequency     | multi-point VF curve F1(P12.03) $\sim$ multi-point | 50.00Hz  | X->                         |
| F 12.05          | 1(F2)                        | VF curve F3(P12.08)                                | 50.00112 | X                           |
| P12.06           | Multi-point VF Voltage 2(V2) | 0.0%~100.0%                                        | 100.0%   | $\Sigma_{\gamma}$           |
| <b>D</b> 4 0 0 7 | Multi-point VF Frequency     | multi point V/E out of E2/D12.05) - 600.001        |          | ₹^                          |
| P12.07           | 3(F3)                        | multi-point VF curveF2(P12.05)~600.00Hz            | 50.00Hz  | X                           |
| P12.08           | Multi-point VFVoltage 3(V3)  | 0.0%~100.0%                                        | 100.0%   | Å                           |
| P12.09           | Torque boost                 | 0%~200% 0% is automatic torque boost               | 0%       | $\overrightarrow{\alpha}$   |

Automatic torque boost

When P12.09=0=Automatic torque boost, inverter will automatically compensate output voltage to improve torque in low frequency as per actual load, it is useful for linear VF curve

Manual torque boost

When P12.09 not 0,it means manual torque output.Output frequency 0 torque increasing value=p12.09\*motor stator resistance \*rated excitation current,,increasing value will be gradully decreased as frequency increase, if higher than 50% of motor rated frequency,increasing value will be zero

> Notice:manual torque boost is useful to linear and power curve

| P12.11 | Slip compensation gain                               | <ul> <li>0~200%</li> <li>It is used to compensate the speed drop of the asynchronous motor VF control with load, and improve the speed control accuracy.</li> <li>Please adjust according to the following principles:</li> <li>Increase the setting when the motor speed is lower than the target value with loading.</li> <li>Reduce this setting when the motor speed is higher than the target value with loading,</li> </ul> | 100%  | *                           |
|--------|------------------------------------------------------|----------------------------------------------------------------------------------------------------|-------|-----------------------------|
| P12.12 | Slip compensation filter time                        | <ul> <li>0.01s~10.00s</li> <li>It is used to adjust the speed and stability of the VF control response to the load.</li> <li>Decrease this setting when the load response is slow.</li> <li>Increase this setting when the speed is unstable</li> </ul>                                                                                                    | 1.00s | Å                           |
| P12.13 | Oscillation suppression gains                        | 0~2000                                                                                                    | 300   | $\stackrel{\wedge}{\simeq}$ |
| P12.14 | Oscillation suppression<br>effective frequency range | Oscillation suppression effective<br>range :100%~1200%<br>Set the range of the oscillation suppression<br>function, 100% corresponds to the rated<br>frequency of the motor                                                                                                    | 110%  | ☆                           |
| P12.15 | Current limit function selection                     | <ul><li>0: ineffective</li><li>1: only adjust output voltage</li><li>2: adjust output frequency</li></ul>                                                                                                    | 2     | *                           |
| P12.16 | Current limit level                                  | 20%~180% drive rated current                                                                                                    | 150%  | $\stackrel{\wedge}{\simeq}$ |

| P12.17 | Weak magnetic zone current<br>limit factor    | optimize dynamic performance of Weak magnetic zone,10%~100%                                                                                                    | 0.60  | ☆ |
|--------|-----------------------------------------------|----------------------------------------------------------------------------------------------------|-------|---|
| P12.20 | Voltage source for VF<br>separation           | <ul> <li>0: digital setting</li> <li>1: Al1</li> <li>2: Al2</li> <li>3: Reserved</li> <li>4: Reserved</li> <li>5: pulse setting HDI</li> <li>6: Reserved</li> <li>7: communication</li> <li>8: PID</li> <li>9: Potentiometer</li> </ul> | 0     | * |
| P12.21 | Digital setting for VF separation voltage     | 0.0%~100.0%                                                                                                    | 0.0%  | ☆ |
| P12.22 | VF separation voltage Accel<br>and Decel time | 0.00s~60.00s                                                                                                    | 1.00s | ☆ |
| P12.23 | VF Separation voltage rates<br>as per time    | VF Separation Voltage variation every hour range:-100.00%~100.00%                                                                                                    | 0.0%  | ☆ |

|          | 13 Group Motor 1 vector control          |                                                                              |                |                       |  |  |
|----------|------------------------------------------|------------------------------------------------------------------------------|----------------|-----------------------|--|--|
| P13.00   | Speed Proportional Gain<br>ASR_P1        | 0.1~100.0                                                                    | 12.0           | ☆                     |  |  |
| P13.01   | Speed Integral Time<br>constant ASR_T1   | 0.001s~30.000s                                                               | 0.100s         | ☆                     |  |  |
| P13.02   | Speed Proportional Gain<br>ASR_P2        | 0.1~100.0                                                                    | 8.0            | ☆                     |  |  |
| P13.03   | Speed Integral Time<br>constant ASR_T1   | 0.001s∼30.000s                                                               | 0.300s         | $\overleftrightarrow$ |  |  |
| P13.04   | ASR parameter Switching<br>frequency 1   | 0.00Hz $\sim$ ASR switching frequency 2(P13.05)                              | 5.00Hz         | ☆                     |  |  |
| P13.05   | ASR parameter Switching<br>frequency 2   | ASR switching frequency 1~600.00Hz(P13.04)                                   | 10.00Hz        | ☆                     |  |  |
| P13.00 a | nd P13.01 are Speed adjuster             | r parameter for low-speed use,scope of action from                           | zero to P13.04 |                       |  |  |
| P13.02 a | nd P13.03 are Speed adjuster             | r parameter for high-speed use,scope of action from                          | P13.05 to ma   | ximum                 |  |  |
| frequenc |                                          |                                                                              |                |                       |  |  |
| P13.04-P | 13.05 Two sets of parameter              | for linear tansitions                                                        |                |                       |  |  |
|          |                                          | Unit's digit - Electric terror l'actioners                                   |                |                       |  |  |
|          |                                          | Unit's digit: Electric torque limit source                                   |                |                       |  |  |
|          |                                          | 0:digital setting                                                            |                |                       |  |  |
|          |                                          | 1:Ai1                                                                        |                |                       |  |  |
|          | Creard control torray                    | 2:Ai2                                                                        |                |                       |  |  |
| P13.06   | Speed control torque                     | 3-4(option card)                                                             | 00             | *                     |  |  |
|          | limit source selection                   | 5:Pulse HDI                                                                  |                |                       |  |  |
|          |                                          | 6:Communication                                                              |                |                       |  |  |
|          |                                          | 7:Potentiometer                                                              |                |                       |  |  |
|          |                                          | Ten'unit: Electric torque limit source<br>Same as unit'digit                 |                |                       |  |  |
| P13.07   | Electric torque limit                    | 0.0%~300.0%                                                                  | 160.0%         | ☆                     |  |  |
| F 13.07  | Upper limit of brake                     | 0.0% -300.0%                                                                 | 100.0%         | X                     |  |  |
| P13.08   | torque                                   | 0.0%~300.0%                                                                  | 160.0%         | ☆                     |  |  |
| P13.12   | Torque current directives<br>filter time | Unit: current loop adjust cycle ,0 $\sim$ 100                                | 2              | ☆                     |  |  |
| P13.13   | ACR Proportional Gain1                   | 0.01~10.00 ACR:automatic current regulator                                   | 0.4            | ☆                     |  |  |
| P13.14   | ACR Integral Time1                       | 0.01~300.00ms                                                                | 10.00ms        | \$                    |  |  |
| P13.15   | ACR Proportional Gain2                   | 1~1000 ACR:automatic current regulator                                       | 0.4            | \$                    |  |  |
| P13.16   | ACR Integral Time2                       | 0.01~300.00ms                                                                | 10.00ms        | $\overrightarrow{x}$  |  |  |
| P13.17   | Voltage feedforward Gain                 | 0~100improve the dynamic response of vector control,                         | 0              | *                     |  |  |
| P13.19   | Voltage margin                           | $0.0\%{\sim}50.0\%$ improve the dynamic response of weak magnetic curvature. | 5.0%           | ☆                     |  |  |
| P13.20   | Flux weakening adjuster<br>integral time | 0.001s-5.000s                                                                | 0.100s         | ${\simeq}$            |  |  |
| P13.22   | Slip compensation                        | 50%-200%                                                                     | 100%           | $\overleftrightarrow$ |  |  |
| P13.23   | SVC zero speed directives                | 0:no action 1:output DC current                                              | 0              | *                     |  |  |
|          |                                          | 1                                                                            | 1              | 1                     |  |  |

ACR means:automatic current regulator and ASR means :automatic speed regulator

| 14 Group Torque control |                                          |                                                                                                    |        |              |
|-------------------------|------------------------------------------|----------------------------------------------------------------------------------------------------|--------|--------------|
| P14.00<br>P14.01        | Torque setting<br>Torque digital setting | <b>14 Group Torque control</b> 0: digital setting         1: Al1         2: Al2         3: Al3(reserved)         4: Al4(reserved)         5: HDI         6: Communication         7: Potentiometer         -200.0~200.0%         Benchmark 10.0%~300.0%         Notice:torque benchmarks for analog inputs and | 0      | *            |
| P14.02<br>P14.03        | Maximum torque                           | high frequency pulse input as well as limit<br>output torque in torque control<br>0.000s~60.000s<br>Notice:Torque given time from zero to motor                                                                                                    | 200.0% | *            |
| P14.04                  | Torque control<br>Deceleration time      | rated torque<br>0.000s~60.000s<br>Notice:Torque given time from motor rated<br>torque to zero                                                                                                    | 0.100s | Å            |
| P14.05                  | Upper limit frequency of torque control  | <ol> <li>0: digital setting</li> <li>1: Al1</li> <li>2: Al2</li> <li>3: Al3(expansion card)</li> <li>4: Al4 (expansion card)</li> <li>5: HDI high frequency pulse input</li> <li>6: communication</li> </ol>                                                                                                   | 0      | *            |
| P14.06                  | Upper limit frequency of torque control  | -100.0%~100.0%                                                                                                    | 100.0% | ${\swarrow}$ |
| P14.07                  | Reverse speed limit                      | Relative to maximum frequency: 0.0%~100.0%<br>Notice:Speed limit for reverse speed direction<br>not specified by the speed limit source                                                                                                    | 40.0%  | ☆            |
| P14.08                  | Torque setting over limit<br>speed       | <ul><li>0: match torque setting</li><li>1: speed control</li></ul>                                                                                                    | 0      | *            |
| P14.10                  | Static friction torque                   | 0.0%~50.0%                                                                                                    | 10.0%  | ☆            |
| P14.11                  | Static friction torque compensation      | 0.00Hz~50.00Hz                                                                                                    | 1.00Hz | *            |
| P14.12                  | Dynamic friction factor                  | 0.0%~50.0%<br>Dynamic friction at rated speed<br>Notice: motor sliding friction torque at rated<br>rotating speed                                                                                                    | 0.0%   | *            |
| P14.13                  | Dynamic friction starting value          | 0.0%~50.0%                                                                                                    | 0.0%   | ☆            |

|        | 16 Group Energy saving control parameter |                                                         |      |            |  |
|--------|------------------------------------------|---------------------------------------------------------|------|------------|--|
| r16.00 | Electricity meter count<br>(32BIT)       | Unit:KW/H                                               | -    | •          |  |
| r16.02 | Output power                             | Unit:0.1kw,output power will be negative in regen state | -    | •          |  |
| r16.03 | Power factor                             | -1.000~1.000                                            | -    | •          |  |
| P16.04 | Electricity meter zero<br>clearing       | 0:no function; 1111: clear to zero                      | 0    | X          |  |
| P16.05 | Energy saving control                    | 0: disable<br>1: enable                                 | 0    | *          |  |
| P16.06 | Energy saving voltage<br>limit           | 0%~50%                                                  | 0%   | X          |  |
| P16.07 | Energy saving filter time                | 0.0~10.0s                                               | 2.0s | ${\simeq}$ |  |

Notice:When energy saving enabled, the output current can be reduced and thepower loss can be reduced when the load is light.For example, the fan and pump is light oaded, most of the inverters do not have this function, so we are more energy efficient. Energy savings can be achieved when it is light loads or load changes so slow

|        | 20 Group                         | User-defined function code menu                                                 |       |              |
|--------|----------------------------------|---------------------------------------------------------------------------------|-------|--------------|
| P20.00 | User-defined function code 1     |                                                                                 | 00.00 | ☆            |
| P20.01 | User-defined function code<br>2  |                                                                                 | 00.00 | ☆            |
| P20.02 | User-defined function code 3     |                                                                                 | 00.00 | ${\swarrow}$ |
| P20.03 | User-defined function code<br>4  |                                                                                 | 00.00 | ☆            |
| P20.04 | User-defined function code 5     |                                                                                 | 00.00 | ☆            |
| P20.05 | User-defined function code<br>6  |                                                                                 | 00.00 | ☆            |
| P20.06 | User-defined function code<br>7  |                                                                                 | 00.00 | \$           |
| P20.07 | User-defined function code<br>8  |                                                                                 | 00.00 | \$           |
| P20.08 | User-defined function code<br>9  | The value is the function code number,                                          | 00.00 | ☆            |
| P20.09 | User-defined function code<br>10 | ranging from 00.00 to 63.99.                                                    | 00.00 | ☆            |
| P20.10 | User-defined function code<br>11 | Example: If you want to display P03.01 and P13.00 in the user-defined menu mode | 00.00 | ☆            |
| P20.11 | User-defined function code 12    | (-USr-), set P20.00=03.01, P20.01=13.00                                         | 00.00 | ☆            |
| P20.12 | User-defined function code 13    |                                                                                 | 00.00 | ☆            |
| P20.13 | User-defined function code<br>14 |                                                                                 | 00.00 | \$           |
| P20.14 | User-defined function code 1     |                                                                                 | 00.00 | \$           |
| P20.15 | User-defined function code<br>15 |                                                                                 | 00.00 | ${\swarrow}$ |
| P20.16 | User-defined function code<br>16 |                                                                                 | 00.00 | ☆            |
| P20.17 | User-defined function code<br>17 |                                                                                 | 00.00 | ☆            |
| P20.18 | User-defined function code 18    |                                                                                 | 00.00 | \$           |
| P20.19 | User-defined function code<br>19 |                                                                                 | 00.00 | ☆            |

|                | 21 Group Keypad and Display Group |                                                       |       |                             |  |
|----------------|-----------------------------------|-------------------------------------------------------|-------|-----------------------------|--|
|                |                                   | 0: no function; 1: Forward Jog                        |       |                             |  |
| <b>D</b> 04.00 |                                   | 2: Reverse Jog; 3: Forward/reverse Switch             | 1     |                             |  |
| P21.02         | MKfunction option                 | 4: Quick stop; 5: coast to stop                       |       | ★                           |  |
|                |                                   | 6: Curse left shift(LCD keypad )                      |       |                             |  |
| P21.03         | STOP function                     | 0:Valid only at Keypad Control                        | 1     |                             |  |
| P21.03         | STOP function                     | 1:valid at all command Channels                       | I     | X                           |  |
| P21.04         | Monitoring display1               | 00.00~99.99                                           | 27.00 | $\Sigma_{\gamma}$           |  |
| P21.05         | Monitoring display2               | 00.00~99.99                                           | 27.01 | ☆                           |  |
| P21.06         | Monitoring display3               | 00.00~99.99                                           | 27.06 | $\Sigma_{\gamma}$           |  |
| P21.07         | Monitoring display4               | 00.00~99.99                                           | 27.05 | $\Sigma_{\gamma}$           |  |
| P21.08         | Monitoring display5               | 00.00~99.99                                           | 27.03 | X                           |  |
| P21.09         | Monitoring display6               | 00.00~99.99                                           | 27.08 | \$2                         |  |
| P21.10         | Monitoring display7               | 00.00~99.99                                           | 06.00 | $\Sigma_{\gamma}$           |  |
|                |                                   | Unit'digit to Thousand'digit set 1-4 monitor          |       |                             |  |
|                |                                   | parameter                                             |       |                             |  |
|                |                                   | 0 means no display, 1 $\sim$ 7 corresponds to monitor |       |                             |  |
|                |                                   | parameter 1 $\sim$ 7                                  |       |                             |  |
|                | Durania a status Manitaria a      | Unit'digit: choose first monitoring data, $0{\sim}7$  |       |                             |  |
| P21.11         | Running status Monitoring         | Ten's digit: choose second monitoring data, 0 $\sim$  | 5321  | $\stackrel{\wedge}{\simeq}$ |  |
|                | display parameter option          | 7                                                     |       |                             |  |
|                |                                   | Hundred's digit: choose third monitoring data,        |       |                             |  |
|                |                                   | 0~7                                                   |       |                             |  |
|                |                                   | Thousand's digit: choose fourth monitoring            |       |                             |  |
|                |                                   | display, 0 $\sim$ 7                                   |       |                             |  |
| P21.12         | Stop status Monitoring            | Same as P21.11                                        | 0052  | ~~                          |  |
| rz1.12         | display parameter option          | Same as r21.11                                        | 0052  | X                           |  |

IR233 digital keyboard monitoring interface supports up to 4 monitoring volume. Monitoring variables in running status and monitoring variables in stop status are set by P21.11 and P21.12, respectively. Press [SHIFT] key on the keyboard to switch the monitoring volume from low to high of P21.11 or P21.12, Encountered "0" then skip, cycle monitoring.

Take the shutdown monitoring interface for example, P21.12 = 0052, there are 2 monitoring variables, which are r27.01 (monitor display parameter 2, P21.05 = 27.01) and r27.03 (monitor display parameter 5, P21.08 = 27.03), press the **[**SHIFT**]** key on the keyboard to switch between the two monitors, as shown below.

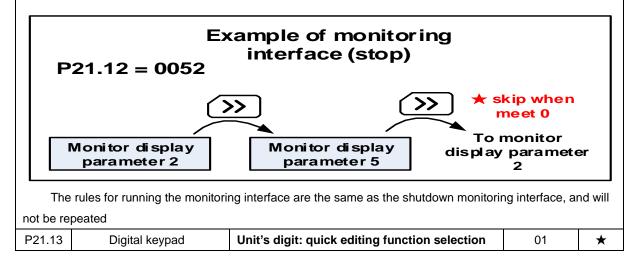

|                  | personalized setting                  | 0: invalid                                         |        |   |
|------------------|---------------------------------------|----------------------------------------------------|--------|---|
|                  |                                       | 1: Numeric frequency setting                       |        |   |
|                  |                                       | 2: Numeric torque setting                          |        |   |
|                  |                                       | 3: PID digital setting 0                           |        |   |
|                  |                                       | Note: The quick editing function means that if the |        |   |
|                  |                                       | current monitoring value is the output frequency   |        |   |
|                  |                                       | or command frequency under the monitoring          |        |   |
|                  |                                       | status, press the [ENTER] key to enter the         |        |   |
|                  |                                       | parameter editing interface directly. The edited   |        |   |
|                  |                                       | parameters are set by the ones digit of this       |        |   |
|                  |                                       | function code.                                     |        |   |
|                  |                                       | Ten's digit: monitor pointer reset selection       |        |   |
|                  |                                       | 0: When the display status is in the monitoring    |        |   |
|                  |                                       | status from other status, or when the running      |        |   |
|                  |                                       | monitoring status and stop monitoring status are   |        |   |
|                  |                                       | switched, the previously recorded monitoring       |        |   |
|                  |                                       | pointer position will be restored.                 |        |   |
|                  |                                       | 1: When the display status is in the monitoring    |        |   |
|                  |                                       | status by other status, or when the monitoring     |        |   |
|                  |                                       | status of running status and stop status are       |        |   |
|                  |                                       | switched, the monitor pointer will be reset to the |        |   |
|                  |                                       | ones of P21.11 or P21.12.                          |        |   |
|                  |                                       | Note: when power-on, the shutdown                  |        |   |
|                  |                                       | monitoring pointer points to the P21.12 bits,      |        |   |
|                  |                                       | the operation monitoring pointer points to         |        |   |
|                  |                                       | P21.11 bits                                        |        |   |
| P21.14           | Load speed display factor             | 0.001~65.000                                       | 30.000 |   |
| P21.15           | Load speed decimal point<br>digit     | 0~3                                                | 0      | ☆ |
|                  |                                       | Load speed =P27.00*P21.10                          |        |   |
| r21.16           | Load speed display                    | Decimal point digit defined by P21.11              | -      | • |
|                  |                                       | 0: 0.01Hz; 1: 1Rpm 2:0.1hz 3:10RPM                 |        |   |
|                  |                                       | > It is used to select the display unit of         |        |   |
| P21.17           | Speed display unit                    | P00.07, r27.00, r27.01, r10.12.When it             | 0      | * |
|                  |                                       | show RPM unit,HZ light on keypad will flash        |        |   |
| P21.19           | Keyboard potentiometer<br>filter time | 0.000s~10.000s                                     | 0.100s | ☆ |
|                  |                                       | 0.00V~10.00V                                       |        |   |
|                  |                                       | Used to view the port voltage of AI2. When AI2 is  |        |   |
| r21.20           | Keyboard potentiometer                | a current type (0~20mA) input, multiplying this    | -      | • |
|                  | actual value                          | value by 2 is the input current (mA) of the AI2    |        |   |
|                  |                                       | port.                                              |        |   |
|                  |                                       | -100.0% to 100.0%                                  |        |   |
|                  |                                       |                                                    | _      |   |
| r21.21           | Keyboard potentiometer                | Used to view the output of the AI2 mapped          | _      | - |
| r21.21           | conversion value                      | Used to view the output of the AI2 mapped curve.   | _      |   |
| r21.21<br>P21.22 |                                       |                                                    | 0.00V  |   |

| P21.23 | The vertical axis 1 of the potentiometer curve   | -100.0%~100.0% | 0.0%   | ${\simeq}$                |
|--------|--------------------------------------------------|----------------|--------|---------------------------|
| P21.24 | The horizontal axis 2 of the potentiometer curve | P04.39~P04.43  | 3.00V  | $\stackrel{\sim}{\simeq}$ |
| P21.25 | The vertical axis 2 of the potentiometer curve   | -100.0%~100.0% | 30.0%  | ${\simeq}$                |
| P21.26 | The horizontal axis 3 of the potentiometer curve | P04.41~P04.45  | 6.00V  | ${\simeq}$                |
| P21.27 | The vertical axis 3 of the potentiometer curve   | -100.0%~100.0% | 60.0%  | ${\simeq}$                |
| P21.28 | The horizontal axis 4 of the potentiometer curve | P04.43~10.00V  | 9.90V  | ${\leftrightarrow}$       |
| P21.29 | The vertical axis 4 of the potentiometer curve   | -100.0%~100.0% | 100.0% | ☆                         |

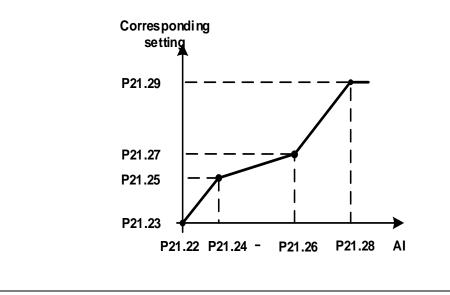

|        | 22 Group AC drive data and configuration |                                                                                                    |         |                             |  |
|--------|------------------------------------------|----------------------------------------------------------------------------------------------------|---------|-----------------------------|--|
| P22.00 | Carrier/swithcing frequency              | Depend on drives power<br>≤7.5kW: 1kHz~12.0kHz<br>11kW~45kW: 1kHz~8kHz<br>≥55kw: 1kHz~4kHz<br>The carrier frequency can be reduced when it<br>came like following phenomenon:<br>1 The leakage current generated by the<br>inverter is large<br>2 The interference generated by the inverter<br>has an impact on peripheral devices<br>3 Long wiring distance between inverter and<br>motor<br>The carrier frequency can be increased<br>whenwhen it came like following<br>phenomenon:<br>1 The electromagnetic noise generated by the<br>motor is large | Depend  | <u>ن</u> م                  |  |
| P22.01 | Carrier frequency adjustment             | Unit'digit: adjustment as per Rotation<br>0:No; 1:Yes<br>Ten'digit: adjustment as per Temperature<br>0 no; 1: yes                                                                                                    | 00      | *                           |  |
| P22.02 | Low speed carrier frequency              | 1.0kHz~15.0kHz                                                                                                    | Depend  | $\stackrel{\wedge}{\simeq}$ |  |
| P22.03 | High speed carrier frequency             | 1.0kHz~15.0kHz                                                                                                    | Depend  | $\stackrel{\wedge}{\simeq}$ |  |
| P22.04 | Carrier frequency switching point 1      | 0.00Hz~600.00HzWhen the carrier<br>frequency is adjusted according to the output<br>frequency, the carrier frequency set by<br>P22.02 is used when the output frequency is<br>lower than this set value.                                                                                                    | 7.00Hz  | *                           |  |
| P22.05 | Carrier frequency switching point2       | 0.00Hz~600.00Hz When the carrier<br>frequency is adjusted according to the output<br>frequency, the carrier frequency set by<br>P22.03 is used when the output frequency is<br>higher than this set value.                                                                                                    | 50.00Hz | \$                          |  |
| P22.06 | PWM way                                  | <ul> <li>0: SVPWM</li> <li>It is normally used</li> <li>1: SVPWM+DPWM</li> <li>Using this modulation method can reduce the switching loss of the inverter and reduce the probability of overheating alarm of the inverter; however, the electromagnetic noise of the motor in the medium speed section will be too large.</li> <li>2: PWM at random</li> <li>The electromagnetic noise generated by the motor is white noise, not a sharp squeak.</li> <li>3: SPWM</li> </ul>                                                                             | 0       | *                           |  |

|                |                                   | It is only used in special situation                     |        |   |
|----------------|-----------------------------------|----------------------------------------------------------|--------|---|
|                |                                   | 10%~100%(modulation percentage)                          |        |   |
|                | DPWM switching point              | When P22.06 is set to 1, increasing this                 |        |   |
| P22.07         |                                   | setting vaule can reduce the electromagnetic             | 30%    | * |
|                |                                   | noise in the middle speed section.                       |        |   |
|                |                                   | 50%~110%                                                 |        |   |
|                |                                   | It is used to define the duty cycle of the               |        |   |
|                |                                   | inverter side IGBT. Overmodulation is allowed            |        |   |
| P22.08         | Modulating limit                  | when it is set to 100% or more, and the                  | 105%   | * |
|                |                                   | allowable overmodulation is deepened when                |        |   |
|                |                                   | the set value is increased from 101 to 110.              |        |   |
|                |                                   | 0:diabled                                                |        |   |
|                |                                   | 1:enabled                                                |        |   |
| P22.10         | AVR function                      | When the AVR function is enabled, the effect             | 1      | * |
|                |                                   | of the DC bus voltage change on the output               |        |   |
|                |                                   | voltage can be eliminated.                               |        |   |
|                |                                   | 0-disabled                                               |        |   |
|                |                                   | 1-enabled                                                |        |   |
| <b>D</b> 00 (4 | Energy braking voltage<br>funtion | 2-only enable when ramp to stop                          | 1      |   |
| P22.11         |                                   | This parameter is only used to control the               |        | ☆ |
|                |                                   | built-in brake unit. For models without a                |        |   |
|                |                                   | built-in brake unit, this setting can be ignored.        |        |   |
|                |                                   | 320V~400V(220V level )                                   |        |   |
| P22.12         | Energy braking voltage            | $600 V{\sim}800 V(380 V$ level )                         | Depend | ☆ |
|                |                                   | $690 V{\sim}900 V(480 V 	ext{ level })$                  |        |   |
|                |                                   | 0:no Operation                                           |        |   |
|                | Output phase switch               | 1:output phase switch                                    |        |   |
| P22.13         |                                   | (equal to change Phase between V and                     | 0      | + |
| 1 22.10        |                                   | W,For closed loop control, you need to                   | 0      | ^ |
|                |                                   | re-rotate the self-learning to confirm the               |        |   |
|                |                                   | encoder direction)                                       |        |   |
|                | Cooling method (fan               | 0:effective when running                                 |        |   |
| P22.14         | control)                          | 1:Forced control( effective when power on)               | 0      | ☆ |
|                |                                   | 2:adjustable as per drive temperature                    |        |   |
|                |                                   | 0-G type;1-P type                                        |        |   |
|                |                                   | <ul> <li>G means normal duty (constant torque</li> </ul> |        |   |
| P22.15         | G/P drive type                    | load)                                                    | 0      | * |
|                |                                   | P means light duty such as fan and                       |        |   |
|                | <b>-</b> • • •                    | pump                                                     |        |   |
| r22.16         | Drive rated power                 | Read only Unit:0.1kw                                     | -      | • |
| r22.17         | Drive rated Voltage               | Read only Unit:V                                         | -      | • |
| r22.18         | Drive rated current               | Read only Unit:0.1A                                      | -      | • |

|                  | 23 Group                            | Drive protection function setting                                                                                                    |        |                     |
|------------------|-------------------------------------|----------------------------------------------------------------------------------------------------|--------|---------------------|
| P23.00           | 23 Group                            | <ul> <li>Unit'digit :Overvoltage stall control         <ul> <li>O:overvoltage stall disabled</li> <li>1:overvoltage stall enabled</li> <li>2:overvoltage stall enabled self-adjustable</li> </ul> </li> <li>The over-voltage stall function limits the amount of         <ul> <li>power generated by the motor by extending the             deceleration time or even increasing the speed,             avoiding over-voltage on the DC side and reporting             over-voltage faults         <ul> <li>Ten'unit:Undervoltage stall control</li> <li>O:undervoltage stall(decelerate to zero             speed and be in standby mode,after             power restoring ,it will run again             automatically)</li> <li>Undervoltage stall             deceleration(decelerate to zero and stop)</li> </ul> </li> <li>The undervoltage stall function reduces the motor         power consumption or reduces the power         consumption of the motor or turns it into a power         generation operation to avoid the undervoltage fault             on the DC side.</li> </ul></li></ul> | 01     | *                   |
|                  | Overvoltage stall                   |                                                                                                    |        |                     |
| P23.01<br>P23.02 | threshold<br>Undervoltage threshold | 380V Level: 540V~800V<br>480V Level: 650V~950V<br>220V level: 160V~300V<br>380V level: 350V~520V                                                                                                    | Depend | *                   |
| P23.03           | Overvoltage stall ratio             | 480V level: 400V~650V<br>0~10.0                                                                                                    | 1.0    | \$                  |
| P23.04           | Undervoltage stall ratio            | 0~20.0                                                                                                    | 4.0    | *                   |
| P23.05           | Undervoltage trip<br>threshold      | 220V Level:160V~300V<br>380V Level:350V~520V<br>480V Level:400V~650V                                                                                                    | Depend | *                   |
| P23.06           | Undervoltage fault detecting time   | 0.0s~30.0s                                                                                                    | 1.0s   | \$                  |
| P23.07           | Rapidcurrent limit                  | 0:Disabled<br>1:Enabled                                                                                                    | 1      | *                   |
| P23.10           | Over-speed detection value          | 0.0%~120.0% maximum frequency                                                                                                    | 120.0% | ${\leftrightarrow}$ |
| P23.11           | Over-speed detection time           | 0.0s $\sim$ 30.0s0.: shielding                                                                                                    | 1.0s   | \$                  |

| P23.12  | Detection value of too<br>large speed deviation | 0.0%~100.0%(motor rated frequency)                                                                                                    | 20.0% | ${\approx}$ |
|---------|-------------------------------------------------|----------------------------------------------------------------------------------------------------|-------|-------------|
| P23.13  | Detection value of too                          | 0.0s~30.0s                                                                                                    | 0.0s  | \$          |
| 1 20.10 | large speed deviation                           | 0.0: shielding                                                                                                    | 0.03  | ~           |
| P23.14  | Input phase loss                                | 0.0s~30.0s                                                                                                    | 8.0s  | $\Delta$    |
| 1 20.14 | detection time                                  | 0.0: forbidden                                                                                                    | 0.00  | ~           |
| P23.15  | Output phase loss inbalance detecting           | 0%~100%                                                                                                    | 30%   | ☆           |
| P23.18  | Fault protection action selection 1             | Unit's digit : input phase loss<br>0: coast to stop<br>1: Emergent stop<br>2: Stop as per stop mode<br>3: continue to Run<br>Ten'unit: user self-defined fault 1<br>same as Unit's digit<br>Hundred'unit: user self-defined fault 2<br>same as Unit'digit<br>Thousand's unit: communication fault<br>same as unit's digit | 0000  | Å           |
| P23.19  | Fault protection action selection 2             | Unit's digit: motor overload<br>0: coast to stop<br>1: emergent stop<br>2: stop as per stop mode<br>3: continue to run<br>Ten'unit: motor overheat<br>same as unit'digit<br>Hundred'unit: too large speed deviation<br>same as unit'digit<br>Thousand's unit: motor over speed<br>same as Unit'digit                      | 0000  | \$          |
| P23.20  | Fault protection action selection 3             | Unit's digit: PID feedback lost during running<br>0: coast to stop<br>1: fast stop<br>2: stop as per stop mode<br>3: continue to run<br>Ten'unit: Reserved<br>same as unit'digit<br>Hundred'unit: reserved<br>same as unit'digit<br>thousand'unit: reserved<br>same as unit'digit                                         | 0000  | ☆           |
| P23.21  | Fault protection action selection 4             | Unit's digit: output phase loss<br>0: coast to stop<br>1: fast stop<br>2: stop as per stop mode<br>Ten'unit: EEPROM fault<br>0: coast to stop                                                                                                    | 0000  | Å           |

|         |                                      |                                                   |       | 1                           |
|---------|--------------------------------------|---------------------------------------------------|-------|-----------------------------|
|         |                                      | 1: fast stop                                      |       |                             |
|         |                                      | 2: stop as per stop mode                          |       |                             |
|         |                                      | 3: continue to run                                |       |                             |
|         |                                      | Hundred's unit: PG card fault(reserved)           |       |                             |
|         |                                      | 0: coast to stop                                  |       |                             |
|         |                                      | 1: fast stop                                      |       |                             |
|         |                                      | 2: stop as per stop mode                          |       |                             |
|         |                                      | 3: continue to run                                |       |                             |
|         |                                      | Thousand's unit: off load fault                   |       |                             |
|         |                                      | 0: coast to stop                                  |       |                             |
|         |                                      | 1: fast stop                                      |       |                             |
|         |                                      | 2: stop as per stop mode                          |       |                             |
|         |                                      | 3: continue to run                                |       |                             |
|         |                                      | Define as per bit:                                |       |                             |
|         |                                      | bit0-undervoltage;bit1- inverter overload         |       |                             |
| P23.24  | Fault reset                          | bit2-inverter overheat ;bit3-motor overload       | 0     | \$                          |
|         |                                      | bit4-motor overheat;bit5-user'fault 1             |       |                             |
|         |                                      | bit6- user'fault 2; bit7 $\sim$ 15 reserved       |       |                             |
|         |                                      | Define as per bit:                                |       |                             |
|         |                                      | bit0-overcurrent during                           |       |                             |
|         |                                      | acceleration;bit1-overcurrent during deceleration |       |                             |
|         |                                      | bit2-overcurrent during constant speed;bit3-over  |       |                             |
|         |                                      | voltage during acceleration                       |       |                             |
|         |                                      | bit4-overvoltage during                           |       |                             |
| P23.25  | Fault source for auto reset          | deceleratoin;bit5-overvoltage during              | 0     | \$                          |
|         |                                      | bit6-inverter undervoltage;bit7-input phase loss  |       |                             |
|         |                                      | bit8-inverter overload;bit9-inverter overheat     |       |                             |
|         |                                      | bit10-motor overload;bit11-motor overheat         |       |                             |
|         |                                      | bit12-user'fault 1;bit13-user'fault 2             |       |                             |
|         |                                      | bit14-Reserved;bit15-Reserved                     |       |                             |
| P23.26  | Fault auto Reset times               | 0~99                                              | 0     | *                           |
| F 23.20 |                                      |                                                   | 0     | ×                           |
| P23.27  | Numberic output Action at            | 0:disabled                                        | 0     | $\stackrel{\wedge}{\simeq}$ |
|         | fault reset                          | 1:enabled                                         |       |                             |
| P23.28  | Interval time of fault auto<br>reset | 0.1s~300.0s                                       | 0.5s  | ☆                           |
| D22 20  | Fault auto reset times               | 0.15~3600.05                                      | 10.00 | <i>.</i> ,                  |
| P23.29  | clearing time                        | 0.1s~3600.0s                                      | 10.0s |                             |
|         |                                      | 0: run at current frequency                       |       |                             |
|         | Continuing Running                   | 1: run at setted frequency                        |       |                             |
| P23.30  | frequency selection when             | 2: run at upper limite frequency                  | 0     | $\overleftrightarrow$       |
|         | trip                                 | 3: run at lower limit frequency                   |       |                             |
|         |                                      | 4: run at abnormal back-up frequency              |       |                             |
|         |                                      | 0.0%~100.0%(maximum frequency)                    |       |                             |
| P23.31  | Abnormal back-up                     |                                                   | 5.0%  | $\stackrel{\wedge}{\sim}$   |
|         | frequency                            |                                                   |       |                             |
|         |                                      | 1                                                 |       | 1                           |

|                                                   | 24 Gro                                                                                             | up motor Protection parameter                                                                      |                                     |                |
|---------------------------------------------------|----------------------------------------------------------------------------------------------------|----------------------------------------------------------------------------------------------------|-------------------------------------|----------------|
| P24.00                                            | Motor overload protection gain                                                                     | 0.20~10.00                                                                                         | 1.00                                | ☆              |
| P24.01                                            | Motor overload starting<br>current at zero speed                                                   | 50.0%~150.0%                                                                                       | 100.0%                              | ☆              |
| P24.02                                            | Motor overload starting<br>current at Rated speed                                                  | 50.0%~150.0%                                                                                       | 115.0%                              | ☆              |
|                                                   | dis<br>fre<br>fre<br>se<br>sp<br>ob<br>ob<br>dif                                                   |                                                                                                    |                                     |                |
|                                                   | Overlo<br>time<br>80min                                                                            |                                                                                                    |                                     |                |
|                                                   | 64min                                                                                              | Overload gain P24.00=1.20<br>Overload gain P24.00=1.00<br>Overload gain P24.00=0.80                |                                     |                |
|                                                   |                                                                                                    |                                                                                                    |                                     |                |
|                                                   | 5<br>5<br>5<br>100%                                                                                | 120% 140% 160% 180% 200% 220% ►<br>* Overload protection starting current                          |                                     |                |
| Left: Moto                                        | or overload protection starting                                                                    |                                                                                                    | Curve with D                        | oifferent      |
| motor 1 c<br>the right f<br>Note: Use<br>overload | or P24.08 bits equals one. P24<br>figure above, the minimum mo<br>ers need to correctly set the th | nree parameters of P24.00, P24.01 and P24.02 acconneasonable, prone to motor overheating damage ar | e time, as show<br>ording to the ad | wn in<br>ctual |
| P24.04                                            | Motor 1 protection<br>option                                                                       | Unit'digit:motor protection selection<br>0:No<br>1:overload protection(motor 1)                    | 01                                  | \$             |

|         |                                        | Ten'unit: Reserved                                 |                |              |
|---------|----------------------------------------|----------------------------------------------------|----------------|--------------|
|         |                                        |                                                    |                |              |
| P24.05  | Motor 1 overheat protection threshold  | 0.0°C~200.0°C                                      | <b>120.0</b> ℃ | \$           |
| P24.06  | Motor 1 overheat alarming<br>threshold | 50%~100%                                           | 80%            | ${\swarrow}$ |
|         |                                        | Unit'digit:motor protection selectoin              |                |              |
| P24.08  | Motor 2 protection                     | 0:no                                               | 01             | <u>\$</u>    |
| F 24.00 | option                                 | 1:overload protection(motor 2)                     | 01             | ~            |
|         |                                        | Ten'unit: Reserved                                 |                |              |
| P24.09  | Motor 2 overheat protection threshold  | 0.0°C~200.0°C                                      | <b>120.0</b> ℃ | \$           |
| P24.10  | Motor 2 overheat warning<br>threshold  | 50%~100%                                           | 80%            | \$           |
| Мо      | tor can be protected from ove          | rload or overheat by setting P24.04 and P24.08 via | motor1/2 prote | ection       |
| P24.12  | Off load protection                    | 0:effective 1:ineffective                          | 0              | ☆            |
| P24.13  | Off load detection level               | 0.0%-100%                                          | 10.0%          | ☆            |
| P24.14  | Off load detection time                | 0.000s-60.000s                                     | 1.000s         | ☆            |

# Off load=unload

If output current is lower than offload detection level (P24.13) and this status continues for offload detection time (P24.14) when offload detection protection is enabled (P24.12=1)

and inverter is in running mode and not in DC brake, then inverter gives an offload

protection fault (Er. LL) report and stops as the offload protection setting (P24.12)

| 25 Group Fault tracking parameter |                    |                                                    |   |          |  |  |  |
|-----------------------------------|--------------------|----------------------------------------------------|---|----------|--|--|--|
|                                   | Current fault      | - see detail chapter 6 fault diagnosis and         |   |          |  |  |  |
| r25.00                            | type               | solution                                           | - | •        |  |  |  |
|                                   | Output             |                                                    |   |          |  |  |  |
| r25.01                            | frequency at       | Unit:0.01Hz                                        | - | •        |  |  |  |
|                                   | fault              |                                                    |   |          |  |  |  |
| -05.00                            | Output current at  |                                                    |   |          |  |  |  |
| r25.02                            | fault              | Unit:0.1A                                          | - | •        |  |  |  |
| -05.00                            | Bus voltage at     |                                                    |   |          |  |  |  |
| r25.03                            | fault              | Unit:V                                             | - | •        |  |  |  |
| -05.04                            | Running mode       | and Deveryotary 27.10 in datail                    |   |          |  |  |  |
| r25.04                            | status 1at fault   | - see Parameter r27.10 in detail                   | - | •        |  |  |  |
|                                   | Input terminal     | Bit0~Bit6 corresponds to DI1~DI7                   |   |          |  |  |  |
| r25.05                            | status at fault    | Bit12 $\sim$ Bit15 corresponds to VDI1 $\sim$ VDI4 | - | •        |  |  |  |
|                                   | Working time at    | t                                                  |   |          |  |  |  |
| r25.06                            | fault              | Unit:0.01S                                         | - | •        |  |  |  |
|                                   | Accumulated        |                                                    |   |          |  |  |  |
| r25.07                            | working time at    | Unit:hour                                          | - | •        |  |  |  |
|                                   | fault              |                                                    |   |          |  |  |  |
|                                   | Frequency          | Unit:0.01hz                                        |   |          |  |  |  |
| r25.08                            | source at fault    |                                                    | - | •        |  |  |  |
|                                   | Torque source at   | Unit:0.1% compared to motor rated torque           |   |          |  |  |  |
| r25.09                            | fault              |                                                    | - | •        |  |  |  |
|                                   | Encoder speed      | Unit:RPM                                           |   |          |  |  |  |
| r25.10                            | at fault           |                                                    | - | •        |  |  |  |
|                                   | Electrical angle   |                                                    |   |          |  |  |  |
| r25.11                            | at fault           | Unit: 0.1°                                         |   | •        |  |  |  |
|                                   | Running mode       |                                                    |   |          |  |  |  |
| r25.12                            | status 2 1at fault | See Parameter r27.11 in detail                     | - | •        |  |  |  |
|                                   |                    | Define as per unit, 0:ineffective, 1:effective     |   |          |  |  |  |
|                                   | Input terminal     | Bit0: DO1; Bit1: DO2                               |   |          |  |  |  |
| r25.13                            | status at fault    | Bit2: relay; Bit3~Bit7: reserved;                  | - | •        |  |  |  |
|                                   |                    | Bit8: VDO1; Bit9: VDO2                             |   |          |  |  |  |
|                                   | Heat sink          |                                                    |   |          |  |  |  |
| r25.14                            | temperature at     | Unit: 0.1 °C                                       | - | •        |  |  |  |
|                                   | fault              |                                                    |   |          |  |  |  |
| r25.15                            | Low-level fault    | -                                                  | - | •        |  |  |  |
|                                   | 26 Grou            | p Fault recording parameter                        | I | <u>.</u> |  |  |  |
|                                   | Last fault 1trip   |                                                    |   |          |  |  |  |
| r26.00                            | type               | SEE DETAILS IN CHAPTER 6                           | - | •        |  |  |  |
|                                   | Output             |                                                    |   |          |  |  |  |
| r26.01                            | frequency at       | Unit:0.01Hz                                        | - | •        |  |  |  |
|                                   | fault              |                                                    |   |          |  |  |  |
| r26.02                            | Output current at  | Unit:0.1A                                          |   |          |  |  |  |
|                                   |                    |                                                    | 1 |          |  |  |  |
| r26.02                            | fault              |                                                    | - | •        |  |  |  |

|        | fault                            |                                                                 |   |   |
|--------|----------------------------------|-----------------------------------------------------------------|---|---|
|        |                                  |                                                                 |   |   |
| r26.04 | Running mode<br>status 1at fault | See Parameter r27.10                                            | - | • |
|        |                                  | Bit0~Bit6 corresponds to DI1~DI7                                |   |   |
| r26.05 | Input terminal status at fault   | Bit12~Bit15 corresponds to VDI1~VDI4                            | - | • |
|        | working time at                  | Bit 12 <sup>°</sup> Bit 15 corresponds to VD1 <sup>°</sup> VD14 |   |   |
| r26.06 | fault                            | Unit:0.01S                                                      | - | ٠ |
|        | Accumulated                      |                                                                 |   |   |
| r26.07 | working time                     | Unit:hour                                                       |   | • |
| 120.07 | atfault                          | Onit.nou                                                        | - | • |
|        | Last fault 2 trip                |                                                                 |   |   |
| r26.08 | type                             |                                                                 | - | • |
|        | Output                           |                                                                 |   |   |
| r26.09 | frequency at                     |                                                                 |   | • |
| 120.09 | fault                            |                                                                 | - | • |
|        | Output current at                |                                                                 |   |   |
| r26.10 | fault                            | Same as last fault description                                  | - | • |
|        | Bus voltage at                   | -                                                               |   |   |
| r26.11 | fault                            | -                                                               | - | • |
|        | Running mode                     | -                                                               |   |   |
| r26.12 | status 1at fault                 | -                                                               | - | ٠ |
|        | Input terminal                   | -                                                               |   |   |
| r26.13 | status at fault                  | -                                                               | - | • |
|        | working time at                  |                                                                 |   |   |
| r26.14 | fault                            |                                                                 | - | • |
|        | Accumulated                      |                                                                 |   |   |
| r26.15 | working time at                  |                                                                 | - | • |
|        | fault                            |                                                                 |   |   |
|        | Last fault 3 trip                |                                                                 |   |   |
| r26.16 | type                             |                                                                 | - | • |
|        | Output                           |                                                                 |   |   |
| r26.17 | frequency at                     |                                                                 | - | • |
|        | fault                            |                                                                 |   |   |
| -20.40 | Output current at                |                                                                 |   | _ |
| r26.18 | faul                             |                                                                 | - | • |
| -26.10 | Bus voltage at                   |                                                                 |   | - |
| r26.19 | fault                            |                                                                 | - | • |
| r26.20 | Running mode                     | Same as last fault description                                  | _ | - |
| 120.20 | status 1at fault                 |                                                                 |   | - |
| r26.21 | Input terminal                   |                                                                 | _ | • |
| 120.21 | status at fault                  | -                                                               | _ | - |
| r26.22 | working time at                  |                                                                 | _ | • |
|        | fault                            | -                                                               |   | - |
|        | Accumulated                      | -                                                               |   |   |
| r26.23 | working time                     |                                                                 | - | • |
|        | atfault                          | -                                                               |   |   |

|        | 27 G                            | roup Monitoring parameter                                                                                                    |   |   |
|--------|---------------------------------|----------------------------------------------------------------------------------------------------|---|---|
| 07.00  | Running                         |                                                                                                    |   |   |
| r27.00 | frequency                       | It can set unit as per Parameter P21.07                                                                                                    | - | • |
| r27.01 | Set frequency                   | It can set unit as per Parameter P21.07                                                                                                    | - | • |
| r27.02 | Direction<br>indicator          | <ul> <li>bit0: direction of running frequency</li> <li>bit1: direction of setting frequencybit2:</li> <li>direction of main frequency</li> <li>bit3: direction of auxiliary frequency</li> <li>bit4: direction of UpDown offset</li> <li>bit5: reserved</li> </ul>                                                                                                    | - | • |
| r27.03 | Bus voltage                     | Unit: 1V                                                                                                    | - | • |
| r27.04 | VF separation setting           | unit: 0.1%                                                                                                    | - | • |
| r27.05 | Output voltage                  | unit: 0.1V                                                                                                    | - | • |
| r27.06 | Output current                  | unit: 0.1A                                                                                                    | - | • |
| r27.07 | Output current percentage       | unit: 0.1%(100% of motor rated current)                                                                                                    | - | • |
| r27.08 | Output torque                   | 0.1%                                                                                                    | - | • |
| r27.09 | Torque setting                  | 0.1%                                                                                                    | - | • |
| r27.10 | Drives running<br>mode status 1 | Bit0:Running status 0-Stop;1-RunBit1:Motor direction0-Forward;1-ReverseBit2:Ready signal:0-not ready;1-readyBit3:fault status 0-no fault;1-faultBit4~5:fault type:0-free stop;1-faststop;2-stop as per stop mode; 3: continue torunBit6:jog status:0-no jog;1-jog statusBit7:Auto tune :0-no;1-yesBit8:DC braking:0-Non DC braking;1-DCbrakingBit9:ReservedBit10~11:Acceleration and Deceleration:0:stop/zero output;1:speed up;2:slowdown;3:constant speedBit12:reservedBit14:overvoltage stalladjustment:0-no;1-yesBit15:undervoltage stalladjustment :0-no;1-yes | - | • |
| r27.11 | Drives running<br>mode2         | Bit0~1:current command<br>source:0-keypad;1-terminal ;2-communicatoi<br>n<br>Bit2~3:motor option:0-motor 1;1-motor 2<br>Bit4~5:current motor<br>control:0-VF;1-SVC;2-VC                                                                                                    | - | • |

|                |                  | Bit6~7:current running                       |       |   |
|----------------|------------------|----------------------------------------------|-------|---|
|                |                  | mode:0-speed;1-torque;2-position             |       |   |
|                | Accumulated      | mode.o-speed, r-torque,2-position            |       |   |
| r27.14         | power on time    | Unit:hour                                    | -     | • |
|                | Accumulated      |                                              |       |   |
| r27.15         | running time     | Unit:hour                                    | -     | • |
| 07.40          | Heat sink        |                                              |       |   |
| r27.18         | temperature      | Unit:0.1 °C                                  | -     | • |
| r27.19         | Main frequency   | Unit:0.01Hz                                  | -     | • |
| r27.20         | Auxiliary        | unit:0.01Hz                                  | _     | • |
| 127.20         | frequency        | unit.0.0112                                  | -     | • |
| r27.21         | UpDown offset    | unit:0.01Hz                                  | _     | • |
| 127.21         | frequency        |                                              | _     |   |
|                | 30 Group Mo      | dbus communication parameter                 |       |   |
| P30.00         | Communication    | 0:Modbus;                                    | 0     | * |
|                | type             | 1~2: reserved                                | , č   |   |
|                |                  | 1~247                                        |       |   |
|                |                  | Different slaves on the same network         |       |   |
| P30.01         | Drive Address    | should set different local addresses;        | 1     | * |
|                |                  | 0 is the broadcast address, all slave        |       |   |
|                |                  | inverters can be identified                  |       |   |
|                |                  | 0:1200 bps; 1:2400 bps                       |       |   |
| P30.02         | Modbus baud rate | 2:4800 bps; 3:9600 bps                       | 3     | * |
|                |                  | 4:19200 bps; 5:38400 bps                     | Ū.    |   |
|                |                  | 6:57600 bps; 7:115200 bps                    |       |   |
|                |                  | 0: 1-8-N-1                                   |       |   |
|                |                  | (1 start bit +8 data bits +1 stop bits )     |       |   |
|                |                  | 1: 1-8-E-1                                   |       |   |
|                |                  | (1start bit +8 data bits +1 even parity +1   |       |   |
|                |                  | stop bit)                                    |       |   |
|                |                  | 2: 1-8-0-1                                   |       |   |
|                |                  | (1 star bit+8 data bits +1odd parity+1       |       |   |
| P30.03         | Modbus data      | stop bits)                                   | 0     | * |
|                | format           | 3: 1-8-N-2                                   |       |   |
|                |                  | (1 star bit+8 data bits+2 stop bits)         |       |   |
|                |                  | 4: 1-8-E-2                                   |       |   |
|                |                  | (1 star bits+8 data bit+1 even parity+2      |       |   |
|                |                  | stop bits)                                   |       |   |
|                |                  | 5: 1-8-0-2                                   |       |   |
|                |                  | (1 start bit +8 data bits+1 odd parity+2     |       |   |
|                |                  | stop bits)                                   |       |   |
| P30.04         | Modbus response  | $1\sim$ 20msThe delay time of the local to   | 2ms   | * |
|                | delay            | answer the master                            |       |   |
| <b>D</b> 00.05 |                  | 0.0s(disabled)~60.0s(works for               | ~ ~ ~ |   |
| P30.05         | Modbus overtime  | master-slave system) When this function      | 0.0s  | * |
|                |                  | code effective, if slave do not receive data |       |   |

|        |                                                  | from master overtime, it will trip as Er.485                                                                                                    |      |                     |
|--------|--------------------------------------------------|----------------------------------------------------------------------------------------------------|------|---------------------|
|        | Number of process                                | Add 1 after receive one data, $0 \sim 65535$                                                                                                    |      |                     |
| r30.06 | data received                                    | count in cycle                                                                                                    | -    | •                   |
| r30.07 | Number of process                                | Add 1 after transmiss one data, $0 \sim 65536$                                                                                                    |      | •                   |
| 100.01 | data transmission                                | count in cycle                                                                                                    |      |                     |
| r30.08 | Number of error<br>frames received by<br>Modbus  | Each time an CRC error frame is received,<br>this value is incremented by 1,0 to 65535<br>cycles; it can be used to judge the degree<br>of communication interference.                                                                  | -    | •                   |
| P30.09 | Modbus<br>master-slave option                    | 0: slave<br>1: master(sent by broadcast )                                                                                                    | 0    | *                   |
| P30.10 | Slave memory<br>when inverter as<br>master       | $1 \sim 9$ corresponds to 0x7001 $\sim$ 0x7009                                                                                                    | 1    | ${\leftrightarrow}$ |
| P30.11 | Data sent by<br>Master                           | 0:output frequency<br>1:set frequency<br>2:output torque<br>3:set torque<br>4:PID setting<br>5:PID feedback<br>6:output current                                                                                                    | 0    | \$                  |
| P30.12 | Sending interval of<br>Master                    | $0.010 \sim 10.000$ sAs a master, after sending<br>one frame of data, the next frame of data<br>is sent after this delay.                                                                                                    | 0.1s | ${\propto}$         |
| P30.13 | Receiving<br>proportaionality<br>factor of slave | -10.000 $\sim$ 10.000The values of slave<br>registers 0x7001 and 0x7002 take effect<br>after passing through this scaling factor                                                                                                    | 1.00 | $\Delta$            |
| P30.14 | Communication<br>special register<br>speed unit  | 0: 0.01%<br>1: 0.01Hz<br>2: 1Rpm<br>Some units of specific communication<br>registers can be set by this parameter.<br>See Appendix A for details.                                                                                      | 0    | Ż                   |
| P30.15 | Modbus response<br>characteristics               | When the format of the received frame is a<br>write register, this parameter can be set to<br>reply to the host.<br>0: Reply to the host (standard Modbus<br>protocol)<br>1: Do not reply to the host (non-standard<br>Modbus protocol) | 0    | Å                   |

|        | 40 Group PID function |                       |   |   |  |  |
|--------|-----------------------|-----------------------|---|---|--|--|
| r40.00 | PID final output      | Read only unit:0.1%   | _ | • |  |  |
| 140.00 | value                 | Kead only unit.o. 1 % | - | • |  |  |
| -10.01 | PID final set         | Pood only unit:0.1%   |   | • |  |  |
| r40.01 | value                 | Read only unit:0.1%   | - | • |  |  |
| -10.02 | PID final             | Dead only units 10/   |   | • |  |  |
| r40.02 | feedback value        | Read only unit:0.1%   | - | • |  |  |
| r40.03 | PID deviation         | Dead only units 10/   |   |   |  |  |
|        | value                 | Read only unit:0.1%   | - | • |  |  |

PID through the target signal (command) and the controlled amount of the difference between the feedback signal proportional (P), integral (I) and differential (D) operation, adjust the inverter output frequency, etc., to achieve closed-loop system, the controlled amount Stable at the target value.

IR233 built-in process PID structure as shown below, suitable for flow control, pressure control, temperature control and tension control applications.

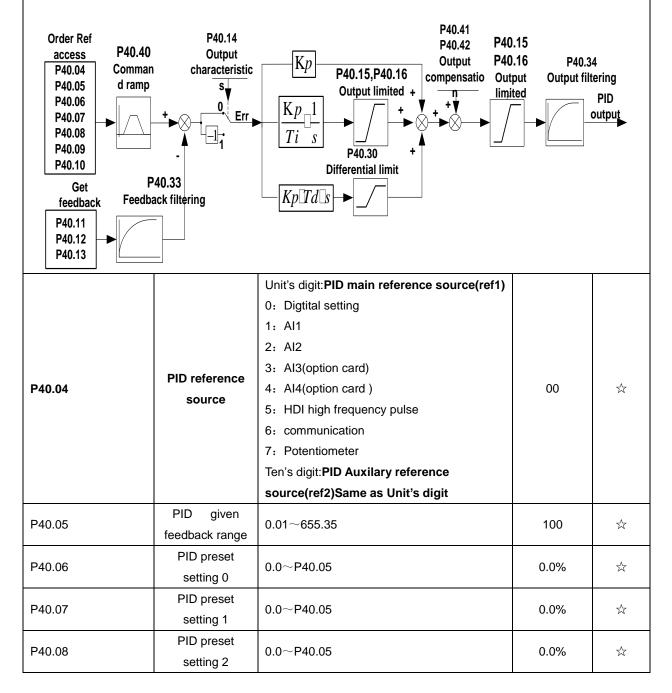

| P40.09          |            | PID preset<br>setting 3               | 0       | .0~P40.05             |                              | 0.0%             |                            |
|-----------------|------------|---------------------------------------|---------|-----------------------|------------------------------|------------------|----------------------------|
| When PID refe   | erence sc  | ource is digital se                   | etting, | PID digital setting ( | 0~3 depends on DI termina    | I function 43 (p | oreset PID                 |
| terminal I) and | d 44 ( pre | eset PID terminal                     | 2):     |                       |                              |                  |                            |
|                 | preset I   | PID terminal1                         | pres    | et PID terminal 2     | PID Digital setting value    | ue(0.1%)         |                            |
|                 | 0          |                                       |         | 0                     | P40.06 * 100.0% / P          | 40.05            |                            |
|                 |            | 1                                     |         | 0                     | P40.07 * 100.0% / F          | 40.05            |                            |
|                 |            | 0                                     |         | 1                     | P40.08 * 100.0% / F          | 40.05            |                            |
|                 |            | 1                                     |         | 1                     | P40.09 * 100.0% / F          | 40.05            |                            |
| For example: V  | Vhen Al1   | is used as PID                        | feedba  | ack, if the full rang | ge corresponds to 16.0Kg p   | pressure and re  | equire PID                 |
|                 |            | en set P40.05 PII<br>setting 0) to be |         | lback range to 16.0   | 0, PID digital reference ter | minal select     | to P40.06,                 |
|                 |            |                                       |         | 0:ref1                |                              |                  |                            |
|                 |            |                                       |         | 1:ref1+ref2           |                              |                  |                            |
|                 |            |                                       |         | 2:ref1-ref2           |                              |                  |                            |
|                 |            |                                       |         | 3:ref1*ref2           |                              |                  |                            |
|                 |            |                                       |         | 4:ref1/ref2           |                              |                  |                            |
|                 |            |                                       |         | 5:Min(ref1,ref2)      |                              |                  |                            |
|                 |            |                                       |         | 6:Max(ref1,ref2)      |                              |                  |                            |
| P40.10          |            | PID reference<br>source selection     |         | 7(ref1+ref2)/2        |                              | 0                | ${\simeq}$                 |
|                 |            |                                       |         | 8: ref1 and ref2 c    | onversion                    |                  |                            |
|                 |            |                                       |         | 9: Reserved           |                              |                  |                            |
|                 |            |                                       |         | 10:Reserved           |                              |                  |                            |
|                 |            |                                       |         | 11:Reserved           |                              |                  |                            |
|                 |            |                                       |         | 12: Reserved          |                              |                  |                            |
|                 |            |                                       |         | Sqrtmeans squar       | re root                      |                  |                            |
|                 |            |                                       |         | calculation,eg:sq     | rt(50.0%)=70.7%              |                  |                            |
|                 |            |                                       |         | Unit's digit 0: PII   | D feedback source1(fdb1)     |                  |                            |
|                 |            |                                       |         | 0:AI1                 |                              |                  |                            |
|                 |            |                                       |         | 1:AI2                 |                              |                  |                            |
|                 |            |                                       |         | 2:AI3(option card     |                              |                  |                            |
|                 |            |                                       |         | 3:AI4(option card     | )                            |                  |                            |
|                 |            | PID feedbad                           | ck      | 4: PLUSE(HDI)         |                              |                  |                            |
| P40.11          |            | source1                               |         | 5: Communicatio       |                              | 00               | $\stackrel{\circ}{\simeq}$ |
|                 |            |                                       |         | 6: Motor rated ou     | -                            |                  |                            |
|                 |            |                                       |         | 7: Motor rated ou     |                              |                  |                            |
|                 |            |                                       |         | 8: Motor rated ou     |                              |                  |                            |
|                 |            |                                       |         | 9: Motor rated ou     |                              |                  |                            |
|                 |            |                                       |         | -                     | eedback source2 (fdb2)       |                  |                            |
|                 |            |                                       |         | Same as Unit's        | aigit                        |                  | <u> </u>                   |
|                 |            |                                       |         | 0:fdb1                |                              |                  |                            |
|                 |            |                                       |         | 1:fdb1+fdb2           |                              |                  |                            |
| P40.13          |            | PID feedbac                           |         | 2:fdb1-fdb2           |                              | 0                | ☆                          |
|                 |            | function selec                        | uun     | 3:fdb1*fdb2           |                              |                  |                            |
|                 |            |                                       |         | 4:fdb1/fdb2           | Folio fabilifabili amalia    |                  |                            |
|                 |            |                                       |         | p:iviin(tab1,tab2)    | Take fdb1.fdb2 smaller       |                  |                            |

|                                                                                                    |                               | 1                                                 |               |              |  |  |  |
|----------------------------------------------------------------------------------------------------|-------------------------------|---------------------------------------------------|---------------|--------------|--|--|--|
|                                                                                                    |                               | value                                             |               |              |  |  |  |
|                                                                                                    |                               | 6:Max(fdb1,fdb2) Take fdb1.fdb2 bigger            |               |              |  |  |  |
|                                                                                                    |                               | value                                             |               |              |  |  |  |
|                                                                                                    |                               | 7: (ref1+ref2)/2                                  |               |              |  |  |  |
|                                                                                                    |                               | 8: ref1 and ref2 conversion                       |               |              |  |  |  |
|                                                                                                    |                               | 9: Reserved                                       |               |              |  |  |  |
|                                                                                                    |                               | 10:Reserved                                       |               |              |  |  |  |
|                                                                                                    |                               | 11:Reserved                                       |               |              |  |  |  |
|                                                                                                    |                               | 12: Reserved                                      |               |              |  |  |  |
|                                                                                                    |                               | Sqrt means square root                            |               |              |  |  |  |
|                                                                                                    |                               | calculation,eg:sqrt(50.0%)=70.7%                  |               |              |  |  |  |
|                                                                                                    |                               | 0-positive                                        |               | ٨            |  |  |  |
| P40.14                                                                                                    | PID output feature            | 1-negative                                        | 0             | ☆            |  |  |  |
| The PID or                                                                                                    | utput characteristic is d     | letermined by P40.14 and Di termina               | 42 function   | PID          |  |  |  |
|                                                                                                    | posi                          | tive/negative switching:                          |               |              |  |  |  |
| P40.14 = 0 and                                                                                                    | PID positive/negative switchi | ing terminal (DI function No. 42) is invalid: PID | output charac | teristic is  |  |  |  |
|                                                                                                    |                               | positive                                          |               |              |  |  |  |
| P40.14 = 0 and                                                                                                    | PID positive/negative switch  | ing terminal (DI function No. 42) is valid: PI    | output chara  | cteristic is |  |  |  |
| negative                                                                                                    |                               |                                                   |               |              |  |  |  |
| P40.14 = 1 and PID positive/negative switching terminal (DI function No. 42) is invalid: PID output characteristic is |                               |                                                   |               |              |  |  |  |
|                                                                                                    | negative                      |                                                   |               |              |  |  |  |
| P40.14 = 1 and                                                                                                    | PID positive/negative switch  | ing terminal (DI function No. 42) is valid: PI    | output chara  | cteristic is |  |  |  |
| positive                                                                                                    | -                             |                                                   |               |              |  |  |  |
| <u>·</u>                                                                                                    |                               |                                                   |               |              |  |  |  |

| P40.15 | Upper limit of<br>PID output             | -100.0%~100.0%                                                                                                    | 100.0% | ${\simeq}$          |
|--------|------------------------------------------|----------------------------------------------------------------------------------------------------|--------|---------------------|
| P40.16 | lower limit of PID<br>output             | -100.0%~100.0%                                                                                                    | 0.0%   | $\overset{1}{\sim}$ |
| P40.17 | Proportional<br>gain KP1                 | 0.0~200.0%                                                                                                    | 5.0%   | Å                   |
| P40.18 | Integral time TI1                        | 0.00s<br>(no any integral effect ) $\sim$ 20.00s                                                                                                    | 1.00s  | 73                  |
| P40.19 | Differential time<br>TD1                 | 0.000s~0.100s                                                                                                    | 0.000s | 4%                  |
| P40.20 | Proportional gain KP2                    | 0.00~200.0%.                                                                                                    | 5.0%   | 4%                  |
| P40.21 | Integral time TI2                        | 0.00s<br>(no any integral effect ) $\sim$ 20.00s                                                                                                    | 1.00s  | Å                   |
| P40.22 | Differential time<br>TD2                 | 0.000s~0.100s                                                                                                    | 0.000s | 47                  |
| P40.23 | PID parameter<br>switchover<br>condition | <ul> <li>0: no switchover</li> <li>Do not switch, use KP1, TI1, TD1</li> <li>1: switchover via DI</li> <li>Switch by DI terminal</li> <li>KP1, TI1, TD1 are used when DI terminal No.</li> <li>41 function is invalid; KP2, TI2, TD2 are used</li> </ul> | 0      | ¢7                  |

|                                                                                                    |                                                                                                    | when valid                                                                                                    |                                                                                                |                                                                                                    |
|----------------------------------------------------------------------------------------------------|----------------------------------------------------------------------------------------------------|----------------------------------------------------------------------------------------------------|------------------------------------------------------------------------------------------------|----------------------------------------------------------------------------------------------------|
|                                                                                                    |                                                                                                    | 2: automatic switchover based on deviation                                                                                                    |                                                                                                |                                                                                                    |
|                                                                                                    |                                                                                                    |                                                                                                    |                                                                                                |                                                                                                    |
|                                                                                                    |                                                                                                    | The absolute value of PID command and                                                                                                    |                                                                                                |                                                                                                    |
|                                                                                                    |                                                                                                    | feedback deviation is less than P40.24, using                                                                                                    |                                                                                                |                                                                                                    |
|                                                                                                    |                                                                                                    | KP1, TI1, TD1; the absolute value of                                                                                                    |                                                                                                |                                                                                                    |
|                                                                                                    |                                                                                                    | deviation is greater than P40.25, using KP2,                                                                                                    |                                                                                                |                                                                                                    |
|                                                                                                    |                                                                                                    | TI2, TD2 parameters; the absolute value of                                                                                                    |                                                                                                |                                                                                                    |
|                                                                                                    |                                                                                                    | deviation is between P40.24~P40.25, The                                                                                                    |                                                                                                |                                                                                                    |
|                                                                                                    |                                                                                                    | two sets of parameters are linearly                                                                                                    |                                                                                                |                                                                                                    |
|                                                                                                    |                                                                                                    | transitioned.                                                                                                    |                                                                                                |                                                                                                    |
|                                                                                                    | PID parameter                                                                                                    | 0.0%~P40-25                                                                                                    | 20.0%                                                                                          |                                                                                                    |
| P40.24                                                                                                    | switchover                                                                                                    |                                                                                                    |                                                                                                | \$                                                                                                    |
|                                                                                                    | devation 1                                                                                                    |                                                                                                    |                                                                                                |                                                                                                    |
|                                                                                                    | PID parameter                                                                                                    |                                                                                                    |                                                                                                | \$                                                                                                    |
| P40.25                                                                                                    | switchover                                                                                                    | P40-24~100.0%                                                                                                    | 80.0%                                                                                          |                                                                                                    |
|                                                                                                    | devation 2                                                                                                    |                                                                                                    |                                                                                                |                                                                                                    |
|                                                                                                    | PID integral                                                                                                    |                                                                                                    |                                                                                                |                                                                                                    |
| P40.26                                                                                                    | separation                                                                                                    | 0.0%~100.0%                                                                                                    | 100.0%                                                                                         | $\stackrel{\wedge}{\simeq}$                                                                                                    |
|                                                                                                    | threshold                                                                                                    |                                                                                                    |                                                                                                |                                                                                                    |
| P40.27                                                                                                    | PID initial value                                                                                                    | 0.0%~100.0%                                                                                                    | 0.0%                                                                                           | ☆                                                                                                    |
| P40.28                                                                                                    | PID intial value                                                                                                    |                                                                                                    |                                                                                                |                                                                                                    |
| P40 28                                                                                                    |                                                                                                    | $0.00 \sim 650.00 s$                                                                                                    | 0.00s                                                                                          | 5~2                                                                                                    |
| -                                                                                                    | holding time<br>lid when P40.39 = 0                                                                                                    | $0.00\sim650.00s$<br>which is not calculated. The PID output is reset to the PID output is equal to the initial value of PID at the initial value of PID at the initial value o |                                                                                                | -                                                                                                    |
| This function is only va                                                                                                    | holding time<br>lid when P40.39 = 0<br>n the inverter runs, th                                                                                                    |                                                                                                    | after the inverte                                                                              | er stops. If                                                                                                    |
| This function is only va                                                                                                    | holding time<br>lid when P40.39 = 0<br>n the inverter runs, th<br>PID deviation                                                                                                    | which is not calculated. The PID output is reset to he PID output is reset to he PID output is equal to the initial value of PID a                                                                                                    | after the inverte                                                                              | er stops. If                                                                                                    |
| This function is only va<br>P40.28 $\neq$ 0, when                                                                            | holding time<br>lid when P40.39 = 0<br>in the inverter runs, th<br>PID deviation<br>limit                                                                                                    | which is not calculated. The PID output is reset<br>the PID output is equal to the initial value of PID a<br>P40.28                                                                                                    | after the inverte                                                                              | er stops. If                                                                                                    |
| This function is only va<br>P40.28 ≠ 0, when<br>P40.29                                                                       | holding time<br>lid when P40.39 = 0<br>in the inverter runs, th<br>PID deviation<br>limit<br>PID differential                                                                                                    | which is not calculated. The PID output is reset the PID output is equal to the initial value of PID a P40.28                                                                                                    | after the inverte<br>and keeps the ti<br>0.0%                                                  | er stops. If<br>me of<br>☆                                                                                                    |
| This function is only va<br>P40.28 $\neq$ 0, when                                                                            | holding time<br>lid when P40.39 = 0<br>in the inverter runs, th<br>PID deviation<br>limit                                                                                                    | which is not calculated. The PID output is reset<br>the PID output is equal to the initial value of PID a<br>P40.28                                                                                                    | after the inverte                                                                              | er stops. If                                                                                                    |
| This function is only va<br>P40.28 ≠ 0, when<br>P40.29<br>P40.30                                                             | holding time<br>lid when P40.39 = 0<br>in the inverter runs, th<br>PID deviation<br>limit<br>PID differential                                                                                                    | which is not calculated. The PID output is reset to the PID output is equal to the initial value of PID a P40.28                                                                                                    | after the inverte<br>and keeps the ti<br>0.0%<br>1.00%                                         | er stops. If<br>me of<br>☆                                                                                                    |
| This function is only va<br>P40.28 ≠ 0, when<br>P40.29                                                                       | holding time<br>lid when P40.39 = 0<br>in the inverter runs, th<br>PID deviation<br>limit<br>PID differential<br>limit                                                                                                    | which is not calculated. The PID output is reset the PID output is equal to the initial value of PID a P40.28                                                                                                    | after the inverte<br>and keeps the ti<br>0.0%                                                  | er stops. If<br>me of<br>☆                                                                                                    |
| This function is only va<br>P40.28 ≠ 0, when<br>P40.29<br>P40.30<br>P40.33                                                   | holding time<br>lid when P40.39 = 0<br>in the inverter runs, the<br>PID deviation<br>limit<br>PID differential<br>limit<br>PID feedback                                                                                                    | which is not calculated. The PID output is reset<br>the PID output is equal to the initial value of PID a<br>P40.28<br>0.0%~100.0%<br>0.00%~100.00%<br>0.000~30.000s                                                                                                    | after the inverte<br>and keeps the ti<br>0.0%<br>1.00%<br>0.010s                               | er stops. If<br>me of<br>☆                                                                                                    |
| This function is only va<br>P40.28 ≠ 0, when<br>P40.29<br>P40.30                                                             | holding time<br>lid when P40.39 = 0<br>in the inverter runs, the<br>PID deviation<br>limit<br>PID differential<br>limit<br>PID feedback<br>filter time                                                                                                    | which is not calculated. The PID output is reset to the PID output is equal to the initial value of PID a P40.28                                                                                                    | after the inverte<br>and keeps the ti<br>0.0%<br>1.00%                                         | er stops. If<br>me of<br>☆                                                                                                    |
| This function is only va<br>P40.28 ≠ 0, when<br>P40.29<br>P40.30<br>P40.33                                                   | holding time<br>lid when P40.39 = 0<br>in the inverter runs, the<br>PID deviation<br>limit<br>PID differential<br>limit<br>PID feedback<br>filter time<br>PID output filter                                                                                                    | which is not calculated. The PID output is reset<br>the PID output is equal to the initial value of PID a<br>P40.28<br>0.0%~100.0%<br>0.00%~100.00%<br>0.000~30.000s                                                                                                    | after the inverte<br>and keeps the ti<br>0.0%<br>1.00%<br>0.010s                               | er stops. If<br>me of<br>☆                                                                                                    |
| This function is only va<br>P40.28 ≠ 0, when<br>P40.29<br>P40.30<br>P40.33                                                   | holding time<br>lid when P40.39 = 0<br>in the inverter runs, the<br>PID deviation<br>limit<br>PID differential<br>limit<br>PID feedback<br>filter time<br>PID output filter<br>time                                                                                                    | which is not calculated. The PID output is reset<br>the PID output is equal to the initial value of PID a<br>P40.28<br>0.0%~100.0%<br>0.00%~100.00%<br>0.000~30.000s                                                                                                    | after the inverte<br>and keeps the ti<br>0.0%<br>1.00%<br>0.010s                               | er stops. If<br>me of<br>☆                                                                                                    |
| This function is only va<br>P40.28 ≠ 0, when<br>P40.29<br>P40.30<br>P40.33<br>P40.34                                         | holding time         lid when P40.39 = 0         in the inverter runs, the         PID deviation         limit         PID differential         limit         PID feedback         filter time         PID output filter         time                                                                                                    | which is not calculated. The PID output is reset in PID output is equal to the initial value of PID a P40.28         0.0%~100.0%         0.00%~100.00%         0.000~30.000s         0.000~30.000s                                                                                                    | after the inverte<br>and keeps the ti<br>0.0%<br>1.00%<br>0.010s<br>0.010s                     | er stops. If<br>me of<br>☆<br>☆                                                                                                    |
| This function is only va<br>P40.28 ≠ 0, when<br>P40.29<br>P40.30<br>P40.33<br>P40.34                                         | holding time<br>lid when P40.39 = 0<br>in the inverter runs, the<br>PID deviation<br>limit<br>PID differential<br>limit<br>PID feedback<br>filter time<br>PID output filter<br>time<br>Detection value<br>of PID feedback                                                                                                    | which is not calculated. The PID output is reset in PID output is equal to the initial value of PID a P40.28         0.0%~100.0%         0.00%~100.00%         0.000~30.000s         0.000~30.000s                                                                                                    | after the inverte<br>and keeps the ti<br>0.0%<br>1.00%<br>0.010s<br>0.010s                     | er stops. If<br>me of<br>☆<br>☆                                                                                                    |
| This function is only va<br>P40.28 ≠ 0, when<br>P40.29<br>P40.30<br>P40.33<br>P40.34                                         | holding time         lid when P40.39 = 0         in the inverter runs, the         PID deviation         limit         PID differential         limit         PID feedback         filter time         PID output filter         time         Detection value         of PID feedback         loss ( lower limit)                                                                                                    | which is not calculated. The PID output is reset in PID output is equal to the initial value of PID a P40.28         0.0%~100.0%         0.00%~100.00%         0.000~30.000s         0.000~30.000s                                                                                                    | after the inverte<br>and keeps the ti<br>0.0%<br>1.00%<br>0.010s<br>0.010s                     | er stops. If<br>me of<br>☆<br>☆                                                                                                    |
| This function is only va         P40.28 ≠ 0, wher         P40.29         P40.30         P40.33         P40.34         P40.35 | holding time         Iid when P40.39 = 0         in the inverter runs, the         PID deviation         limit         PID deviation         limit         PID differential         limit         PID feedback         filter time         PID output filter         time         Detection value         of PID feedback         loss ( lower limit)         Detection time of                                                                                                    | which is not calculated. The PID output is reset in PID output is equal to the initial value of PID a P40.28         0.0%~100.0%         0.00%~100.00%         0.000~30.000s         0.000~30.000s         0.0%(no detection )~100.0%                                                                                                    | after the inverte<br>and keeps the ti<br>0.0%<br>1.00%<br>0.010s<br>0.010s<br>0.0%             | er stops. If<br>me of<br>☆<br>☆<br>☆                                                                                                    |
| This function is only va         P40.28 ≠ 0, wher         P40.29         P40.30         P40.33         P40.34         P40.35 | holding time         lid when P40.39 = 0         in the inverter runs, the         PID deviation         limit         PID deviation         limit         PID deferential         limit         PID feedback         filter time         PID output filter         time         Detection value         of PID feedback         loss ( lower limit)         Detection time of         PID feedback                                                                                                    | which is not calculated. The PID output is reset in PID output is equal to the initial value of PID a P40.28         0.0%~100.0%         0.00%~100.00%         0.000~30.000s         0.000~30.000s         0.0%(no detection )~100.0%                                                                                                    | after the inverte<br>and keeps the ti<br>0.0%<br>1.00%<br>0.010s<br>0.010s<br>0.0%             | er stops. If<br>me of<br>☆<br>☆<br>☆                                                                                                    |
| This function is only va         P40.28 ≠ 0, wher         P40.29         P40.30         P40.33         P40.34         P40.35 | holding time         lid when P40.39 = 0         in the inverter runs, the inverter runs, the inverte | which is not calculated. The PID output is reset in PID output is equal to the initial value of PID a P40.28         0.0%~100.0%         0.00%~100.00%         0.000~30.000s         0.000~30.000s         0.0%(no detection )~100.0%                                                                                                    | after the inverte<br>and keeps the ti<br>0.0%<br>1.00%<br>0.010s<br>0.010s<br>0.0%             | er stops. If<br>me of<br>☆<br>☆<br>☆                                                                                                    |
| This function is only va         P40.28 ≠ 0, wher         P40.29         P40.30         P40.33         P40.34         P40.35 | holding time         lid when P40.39 = 0         in the inverter runs, the         PID deviation         limit         PID deviation         limit         PID deviation         limit         PID deviation         limit         PID deviation         limit         PID feedback         filter time         PID output filter         time         Detection value         of PID feedback         loss ( lower limit)         Detection time of         PID feedback         loss         Detection value                                                                                                    | which is not calculated. The PID output is reset in PID output is equal to the initial value of PID a P40.28         0.0%~100.0%         0.00%~100.00%         0.000~30.000s         0.000~30.000s         0.00%(no detection )~100.0%         0.000s~30.000s                                                                                                    | after the inverte<br>and keeps the ti<br>0.0%<br>1.00%<br>0.010s<br>0.010s<br>0.000s<br>0.000s | er stops. If<br>ime of<br>$\stackrel{+}{\sim}$<br>$\stackrel{+}{\sim}$<br>$\stackrel{+}{\sim}$<br>$\stackrel{+}{\sim}$<br>$\stackrel{+}{\sim}$ |
| This function is only va         P40.28 ≠ 0, wher         P40.29         P40.30         P40.33         P40.34         P40.35 | holding time         Iid when P40.39 = 0         in the inverter runs, the         PID deviation         limit         PID deviation         limit         PID differential         limit         PID feedback         filter time         PID output filter         time         Detection value         of PID feedback         loss ( lower limit)         Detection time of         PID feedback         loss         Detection value         of PID feedback         loss         Detection value         of PID feedback         loss         Detection value         of PID feedback         loss                                                                                                    | which is not calculated. The PID output is reset in PID output is equal to the initial value of PID a P40.28         0.0%~100.0%         0.00%~100.00%         0.000~30.000s         0.000~30.000s         0.00%(no detection )~100.0%         0.000s~30.000s                                                                                                    | after the inverte<br>and keeps the ti<br>0.0%<br>1.00%<br>0.010s<br>0.010s<br>0.000s<br>0.000s | er stops. If<br>ime of<br>$\stackrel{+}{\sim}$<br>$\stackrel{+}{\sim}$<br>$\stackrel{+}{\sim}$<br>$\stackrel{+}{\sim}$<br>$\stackrel{+}{\sim}$ |
| This function is only va         P40.28 ≠ 0, wher         P40.29         P40.30         P40.33         P40.34         P40.35 | holding time         lid when P40.39 = 0         in the inverter runs, the         PID deviation         limit         PID deviation         limit         PID deferential         limit         PID feedback         filter time         PID output filter         time         Detection value         of PID feedback         loss ( lower limit)         Detection time of         PID feedback         loss         Detection value         of PID feedback         loss         Detection time of         PID feedback         loss         Detection value         of PID feedback         loss                                                                                                    | which is not calculated. The PID output is reset in PID output is equal to the initial value of PID a P40.28         0.0%~100.0%         0.00%~100.00%         0.000~30.000s         0.000~30.000s         0.00%(no detection )~100.0%         0.000s~30.000s                                                                                                    | after the inverte<br>and keeps the ti<br>0.0%<br>1.00%<br>0.010s<br>0.010s<br>0.000s<br>0.000s | er stops. If<br>ime of<br>$\stackrel{+}{\sim}$<br>$\stackrel{+}{\sim}$<br>$\stackrel{+}{\sim}$<br>$\stackrel{+}{\sim}$<br>$\stackrel{+}{\sim}$ |

| D40.20 | PID operation at   | 0-No PID operation at stop                  | 0    | _^_                         |
|--------|--------------------|---------------------------------------------|------|-----------------------------|
| P40.39 | stop               | 1-PID operation at stop                     | 0    | $\overleftrightarrow$       |
| P40.40 | PID command        |                                             |      |                             |
|        | for accel and      | 0.0s~6000.0s                                | 0.0s | $\stackrel{\wedge}{\simeq}$ |
|        | decel time         |                                             |      |                             |
| P40.41 |                    | 0-digital setting                           |      |                             |
|        | PID offset         | 1-AI1                                       | 0    | $\Leftrightarrow$           |
|        | selection          | 2-AI2                                       |      | ζ                           |
|        |                    | 3-AI3(option card)                          |      |                             |
| P40.42 | PID offset digital | -100.0%~100.0%                              | 0.0% | $\overleftrightarrow$       |
|        | setting            |                                             |      |                             |
|        | 41                 | Group Sleeping function                     |      |                             |
|        |                    | Unit's digit: sleep mode selection          |      |                             |
|        |                    | 0:no sleep function                         |      |                             |
|        |                    | 1:sleep by frequency                        |      | *                           |
|        |                    | 2:Al1 sleep (Al1 as pressure feedback)      |      |                             |
|        |                    | 3:AI2 sleep(AI2 as pressure feedback)       |      |                             |
|        |                    | Ten's digit :wake up mode selection         |      |                             |
|        |                    | 0:wake up by frequency                      | 00   |                             |
|        |                    | 1:Al1 wake up (Al1 as pressure              |      |                             |
|        |                    | feedback)                                   |      |                             |
|        |                    | 2:AI2 wake up (AI2 as pressure              |      |                             |
|        |                    | feedback)                                   |      |                             |
|        |                    | Hundred's digit :                           |      |                             |
|        |                    | 0: positive direction                       |      |                             |
|        |                    | Feedback big then sleep, feedback small     |      |                             |
|        |                    | then wake up, P41.04 < P41.03               |      |                             |
|        |                    | During running, pressure feedback > P41.03, |      |                             |
| D44.00 | Sleep mode and     | the inverter sleeps When sleeping, pressure |      |                             |
| P41.00 | wake up            | feedback < P41.04, the inverter wakes up    |      |                             |
|        | selection          | 1: reverse direction                        |      |                             |
|        |                    | Feedback small then sleep, feedback big     |      |                             |
|        |                    | then wake up, P41.04 > P41.03               |      |                             |
|        |                    | During running, pressure feedback < P41.03, |      |                             |
|        |                    | inverter sleep When sleeping, pressure      |      |                             |
|        |                    | feedback > P41.04, the inverter wakes up    |      |                             |
|        |                    | > Normally, the frequency source is PID     |      |                             |
|        |                    | setting, and sleep by frequency             |      |                             |
|        |                    | wake-up direction is the same as the        |      |                             |
|        |                    | PID action direction P40.14.                |      |                             |
|        |                    | > Sincethe parameter setting is             |      |                             |
|        |                    | unreasonable, when the wake-up              |      |                             |
|        |                    | condition enables, even if the sleep        |      |                             |
|        |                    | condition is established, the sleep mode    |      |                             |
|        |                    | cannot be activated, and Pay special        |      |                             |
|        |                    | attention to avoid accident when use        |      |                             |

| P41.01                            | Sleep setting<br>value by<br>frequency   | 0.00Hz $\sim$ 600HZ,It will sleep if value is less than this value                                                                                                    | 0.00Hz | \$                        |
|-----------------------------------|------------------------------------------|----------------------------------------------------------------------------------------------------|--------|---------------------------|
| P41.02                            | Wake up<br>threshold by<br>frequency     | 0.00hz $\sim$ 600.00hz, ,It will wake up if value is bigger than this value                                                                                                    | 0.00Hz | \$                        |
| •                                 |                                          | uency wake-up, it must be set by P41.01 < P41.0<br>ency wake-up must be set to PID shutdown oper                                                                                                    |        |                           |
| P41.03                            | Sleep setting<br>value by<br>pressure    | 0~100.0%                                                                                                    | 0.0%   | $\stackrel{\wedge}{\sim}$ |
| P41.04                            | Wake up<br>threshold by<br>pressure      | 0.~100.0%                                                                                                    | 0.0%   | \$                        |
| P41.05                            | Sleep delay time                         | 0.0s~6000.0s                                                                                                    | 0.0s   | ☆                         |
| P41.06                            | Wake up delay<br>up                      | 0.0s~6000.0s                                                                                                    | 0.0s   | \$                        |
| P41.07                            | Sleep<br>decelerating<br>time            | $0.00(\text{coast to stop}) \sim 60000\text{s}$<br>Setting value decide by P03.16<br>P03.16 = 2, $0.00 \sim 600.00\text{s}$ ;<br>P03.16 = 1, $0.0\text{s} \sim 6000.0\text{s}$ ;<br>P03.16 = 0, $0\text{s} \sim 60000\text{s}$<br>P41.07 set to 0,sleeping stop mode to free coast.                                                                        | 0.00s  | Å                         |
|                                   |                                          | 42 Group Simple PLC                                                                                                    |        | <u> </u>                  |
| r42.00                            | PLC current<br>running mode              | Read only                                                                                                    | -      | •                         |
| r42.01                            | PLC current<br>running<br>remaining time | Read only                                                                                                    | -      | •                         |
| r42.02                            | PLC times of cycles                      | Read only                                                                                                    | -      | •                         |
| P42.03 Simple PLC<br>running mode |                                          | Unit'digit:Running mode<br>0: Single cycle then stop<br>1: Single cycle then keep last speed<br>2: Recycle<br>3: Plc reset when single cycle stop<br>Ten's digit:Saving selection at power off<br>0:Power off without saving 1:Power off with<br>saving<br>Hundred'digit:Power save selection at stop<br>0:Stop without power saving 1:stop with<br>saving | 003    | ŵ                         |

| P42.04                                                                                                    | PLC running<br>times        | 1~60000                                                                                                    | 1    |                           |
|----------------------------------------------------------------------------------------------------|-----------------------------|----------------------------------------------------------------------------------------------------|------|---------------------------|
| P42.05                                                                                                    | PLC step 1<br>running time  | 0.0~6553.5 unit depend on P42.21<br>Notice:Running time do not conclude<br>acceleration and deceleration time,same as<br>following | 0.0  | \$                        |
| P42.06                                                                                                    | PLC step 2<br>running time  | $0.0{\sim}6553.5$ unit depend on P42.21                                                                                            | 0.0  | Å                         |
| P42.07                                                                                                    | PLC step 3<br>running time  | $0.0{\sim}6553.5$ unit depend on P42.21                                                                                            | 0.0  |                           |
| P42.08                                                                                                    | PLC step 4 running time     | $0.0{\sim}6553.5$ unit depend on P42.21                                                                                            | 0.0  |                           |
| P42.09                                                                                                    | PLC step 5<br>running time  | $0.0{\sim}6553.5$ unit depend on P42.21                                                                                            | 0.0  | \$                        |
| P42.10                                                                                                    | PLC step 6<br>running time  | $0.0{\sim}6553.5$ unit depend on P42.21                                                                                            | 0.0  | \$                        |
| P42.11                                                                                                    | PLC step 7<br>running time  | $0.0{\sim}6553.5$ unit depend on P42.21                                                                                            | 0.0  | ☆                         |
| P42.12                                                                                                    | PLC step 8<br>running time  | $0.0{\sim}6553.5$ unit depend on P42.21                                                                                            | 0.0  | $\overleftrightarrow$     |
| P42.13                                                                                                    | PLC step 9<br>running time  | $0.0{\sim}6553.5$ unit depend on P42.21                                                                                            | 0.0  | \$                        |
| P42.14                                                                                                    | PLC step 10<br>running time | $0.0{\sim}6553.5$ unit depend on P42.21                                                                                            | 0.0  | \$                        |
| P42.15                                                                                                    | PLC step 11<br>running time | $0.0{\sim}6553.5$ unit depend on P42.21                                                                                            | 0.0  | \$                        |
| P42.16                                                                                                    | PLC step 12<br>running time | $0.0{\sim}6553.5$ unit depend on P42.21                                                                                            | 0.0  | \$                        |
| P42.17                                                                                                    | PLC step 13<br>running time | $0.0{\sim}6553.5$ unit depend on P42.21                                                                                            | 0.0  | $\hat{\mathbf{x}}$        |
| P42.18                                                                                                    | PLC step 14<br>running time | $0.0{\sim}6553.5$ unit depend on P42.21                                                                                            | 0.0  | $\stackrel{\wedge}{\sim}$ |
| P42.19                                                                                                    | PLC step 15<br>running time | $0.0{\sim}6553.5$ unit depend on P42.21                                                                                            | 0.0  | Å                         |
| P42.20                                                                                                    | PLC step 16<br>running time | $0.0{\sim}6553.5$ unit depend on P42.21                                                                                            | 0.0  | $\hat{\mathbf{x}}$        |
| P42.21                                                                                                    | PLC running<br>time unit    | 0:S;1:minute;2:hour                                                                                                    | 0    | $\hat{\mathbf{x}}$        |
| P42.22 PLC step 1-4<br>ACCEL/DECEL<br>time selector PLC step 1-4<br>ACCEL/DECEL<br>time selector 0- ACCEL/DECEL t |                             | Thousand'unit:step 4 ACCEL/DECEL time                                                                                              | 0000 | \$                        |

|                         |                               | 2- ACCEL/DECEL time 3                                 |                    |                           |
|-------------------------|-------------------------------|-------------------------------------------------------|--------------------|---------------------------|
|                         |                               | 3- ACCEL/DECEL time 4                                 |                    |                           |
|                         |                               | Unit'digit: ACCEL/DECEL time 5                        |                    |                           |
|                         |                               | Ten'digit: ACCEL/DECEL time 6                         |                    |                           |
|                         |                               | Hundred'digit: ACCEL/DECEL time 7                     |                    |                           |
|                         | PLC step 5-8                  | Thousand'digit: ACCEL/DECEL time 8                    |                    |                           |
| P42.23                  | ACCEL/DECEL                   | 0- ACCEL/DECEL time 1                                 | 0000               | $\overrightarrow{\Delta}$ |
|                         | time selector                 | 1- ACCEL/DECEL time 2                                 |                    |                           |
|                         |                               | 2- ACCEL/DECEL time 3                                 |                    |                           |
|                         |                               | 3- ACCEL/DECEL time 4                                 |                    |                           |
| _                       |                               | Unit'digit: ACCEL/DECEL time 9                        |                    |                           |
|                         |                               | ten'digit: ACCEL/DECEL time 10                        |                    |                           |
|                         |                               | Hundred'digit: ACCEL/DECEL time 11                    |                    |                           |
|                         | PLC step 9-12                 | Thousand'digit: ACCEL/DECEL time 12                   |                    |                           |
| P42.24                  | ACCEL/DECEL                   | 0- ACCEL/DECEL time 1                                 | 0000               | \$                        |
|                         | time selector                 | 1- ACCEL/DECEL time 2                                 |                    |                           |
|                         |                               | 2- ACCEL/DECEL time 3                                 |                    |                           |
|                         |                               | 3- ACCEL/DECEL time 4                                 |                    |                           |
|                         |                               |                                                       |                    |                           |
|                         |                               | Unit's Digit: ACCEL/DECEL time 13                     |                    |                           |
|                         | PLC step 13-16<br>ACCEL/DECEL | Ten'Digit: ACCEL/DECEL time 14                        |                    |                           |
|                         |                               | Hundred'digit: ACCEL/DECEL time 15                    |                    |                           |
| D40.05                  |                               | Thousand's digit: ACCEL/DECEL tim 16                  | 0000               | _^_                       |
| P42.25                  |                               | 0- ACCEL/DECEL time 1                                 | 0000               | ${\simeq}$                |
|                         | time selector                 | 1- ACCEL/DECEL time 2                                 |                    |                           |
|                         |                               | 2- ACCEL/DECEL time 3                                 |                    |                           |
|                         |                               | 3- ACCEL/DECEL time 4                                 |                    |                           |
|                         |                               | 0.01~60000s                                           |                    |                           |
|                         | PLC stop                      | Setting value decide by P03.16                        |                    |                           |
| P42.26                  | decelerating                  | P03.16 = 2, 0.00~600.00s;                             | 20.00s             |                           |
|                         | time                          | P03.16 = 1, 0.0s~6000.0s;                             |                    |                           |
|                         |                               | P03.16 = 0, 0s∼60000s                                 |                    |                           |
|                         | 43 Gro                        | up Programming delay-unit                             |                    |                           |
|                         |                               | Read only,define as per bit:0000 $\sim$ 1111          |                    |                           |
|                         | Delay unit                    | Bit0:delay unit 1; Bit1: delay unit 2                 |                    |                           |
| r43.00                  | 1 $\sim$ 6 output             | Bit2: delay unit 3; Bit3: delay unit 4                | -                  | •                         |
|                         | status                        | Bit4: delay unit 5; Bit5: delay unit 6                |                    |                           |
|                         |                               |                                                       |                    |                           |
| IR233 inverter built-in | 6 delay unit. The de          | lay unit can collect the status of 0 ~ 15 bits of all | parameters that    | at can be                 |
| viewed in the function  | code table, and final         | lly output the delay unit status after delay proces   | sing and logic s   | selection.                |
| Can be used for Di      | / Do, comparator /            | logic unit output delay and other functions, but a    | lso as a virtual i | relay.                    |

| Chapter 5 Function code table IR233 vector control frequency inverter user manua |                     |                                              | l                                                                                                  |                        |                       |
|----------------------------------------------------------------------------------|---------------------|----------------------------------------------|----------------------------------------------------------------------------------------------------|------------------------|-----------------------|
| Param                                                                            | Parameter<br>P43.02 | Parameter bit s<br>P43.03=                   | P43.04,P43.05       ►       5141312110       ►       P43.04       P43.04       P43.04       P43.04 | Logic choice<br>P43.01 | ıy unit 1 outpur<br>► |
| The delay                                                                        | unit can be u       |                                              | essing of Di/Do, and can also be used with complexe more flexible timing functions.                | parators and log       | gic units to          |
| P43.01                                                                           |                     | Delay unit 1-6<br>logicl                     | 000000B-111111B                                                                                    | 0                      | ☆                     |
| P43.02                                                                           |                     | Delay unit 1<br>input parameter<br>selection | 00.00-98.99(function code index)                                                                   | 0000                   | Å                     |
| P43.03                                                                           |                     | Delay unit 1<br>input bit<br>selection       | 0-15                                                                                               | 0000                   | \$                    |
| P43.04                                                                           |                     | Delayunit 1 on<br>delay time                 | 0.0s~3000.0s                                                                                       | 0000                   | ☆                     |
| P43.05                                                                           |                     | Delayunit 1 off<br>delay time                | 0.0s~3000.0s                                                                                       | 0000                   | ☆                     |
| P43.06                                                                           |                     | Delay unit 2<br>input parameter<br>selection | 00.00-98.99(function code index)                                                                   | 0000                   | \$                    |
| P43.07                                                                           |                     | Delay unit 2<br>input bit<br>selection       | 0-15                                                                                               | 0000                   | \$                    |
| P43.08                                                                           |                     | Delay relay 2 on<br>delay time               | 0.0s~3000.0s                                                                                       | 0.0s                   | ☆                     |
| P43.09                                                                           |                     | Delayunit2 off<br>delay time                 | 0.0s~3000.0s                                                                                       | 0.0s                   | ☆                     |
| P43.10                                                                           |                     | Delay unit 3<br>input parameter<br>selection | 00.00-98.99(function code index)                                                                   | 0.0s                   | ×                     |
| P43.11                                                                           |                     | Delay unit 3<br>input bit<br>selection       | 0-15                                                                                               | 0.0s                   | \$                    |
| P43.12                                                                           |                     | Delay unit3 on<br>delay time                 | 0.0s~3000.0s                                                                                       | 0.0s                   | ☆                     |
| P43.13                                                                           |                     | Delay unit3 off<br>delay time                | 0.0s~3000.0s                                                                                       | 0.0s                   | ☆                     |
| P43.14                                                                           |                     | Delay unit 4<br>input parameter              | 00.00-98.99(function code index)                                                                   | 0.0s                   | ☆                     |

|         | selection             |                                                               |       |                             |
|---------|-----------------------|---------------------------------------------------------------|-------|-----------------------------|
|         | Delay unit 4          |                                                               |       |                             |
| P43.15  | input bit             | 0-15                                                          | 0.0s  | ☆                           |
|         | selection             |                                                               |       |                             |
| D40.40  | Delay relay 4 on      | 0.0- 0000.0-                                                  | 00.00 | ٨                           |
| P43.16  | delay time            | 0.0s~3000.0s                                                  | 00.00 | ☆                           |
| D 40 47 | Delay unit4 off       |                                                               |       | ٨                           |
| P43.17  | delay time            | 0.0s~3000.0s                                                  | 0.0s  | \$                          |
|         | Delay unit 5          |                                                               |       |                             |
| P43.18  | input parameter       | 00.00-98.99(function code index)                              | 00.00 | ☆                           |
|         | selection             |                                                               |       |                             |
|         | Delay unit 5          |                                                               |       |                             |
| P43.19  | input bit             | 0-15                                                          | 0     | ☆                           |
|         | selection             |                                                               |       |                             |
|         | Delay unit5 on        |                                                               |       |                             |
| P43.20  | delay time            | 0.0s~3000.0s                                                  | 0.0s  | \$                          |
|         | Delay unit5 off       |                                                               |       | <u> </u>                    |
| P43.21  | delay time            | 0.0s~3000.0s                                                  | 0.0s  | \$                          |
|         | Delay unit 6          |                                                               |       |                             |
| P43.22  | input parameter       | 00.00-98.99(function code index)                              | 00.00 | ☆                           |
|         | selection             |                                                               |       |                             |
| P43.23  | Delay unit 6          |                                                               |       |                             |
|         | input bit             | 0-15                                                          | 0     | \$                          |
|         | selection             |                                                               |       |                             |
|         | Delay unit6 on        |                                                               |       |                             |
| P43.24  | delay time            | 0.0s~3000.0s                                                  | 0.0s  | ☆                           |
|         | Delay unit6 off       |                                                               |       |                             |
| P43.25  | delay time            | 0.0s~3000.0s                                                  | 0.0s  | ☆                           |
|         |                       | ariable selector and logic block                              |       | 1                           |
|         | Variable selector     | bit0 $\sim$ 3 indicate the output of variable                 |       |                             |
| 44.00   | 1∼4 output            | selector 1-4                                                  | -     | •                           |
|         | Logic block 1~4       |                                                               |       |                             |
| r44.01  | output                | bit0 ${\sim}3$ indicate the output of logic block 1 ${\sim}4$ | -     | •                           |
|         | Variable selector     |                                                               |       |                             |
| P44.02  | 1 input               | 00.00 $\sim$ 98.99(Function code index)                       | 00.00 | \$                          |
| 1 1.02  | parameter             |                                                               | 00.00 | ~                           |
|         | Variableselector      |                                                               |       |                             |
| P44.03  | 1 threshold           | 00.00 $\sim$ 98.99(Function code index)                       | 00.00 | $\stackrel{\wedge}{\simeq}$ |
|         | Variable selector     |                                                               |       |                             |
| P44.04  | 1 logic mode          | 0:>; 1:<; 2:≥;3:≤;4:=; 5:≠; 6:≈                               | 0     | $\overrightarrow{x}$        |
|         | Variableselector      |                                                               |       |                             |
| P44.05  |                       | 0~65535                                                       | 0     | ☆                           |
| 1 44.00 | 1 hysteresis<br>width | 0.00000                                                       | U     | X                           |
|         | width                 |                                                               |       |                             |

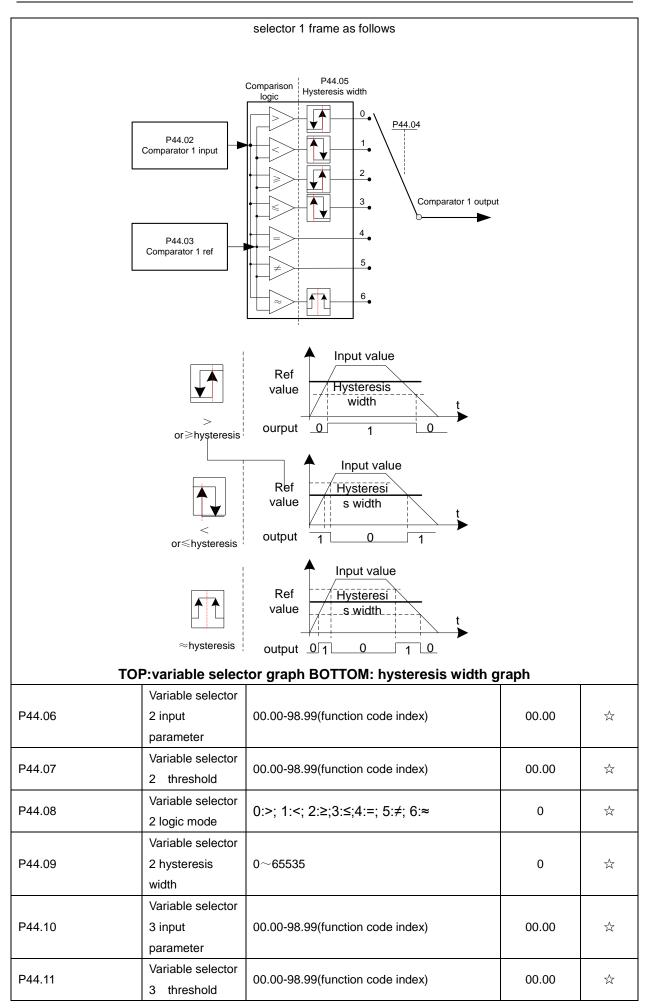

| P44.12                                           | Variable selector<br>3 logic mode              | 0:>; 1:<; 2:≥;3:≤;4:=; 5:≠; 6:≈                                                                                                    | 0                                   | $\overset{1}{\sim}$       |
|--------------------------------------------------|------------------------------------------------|----------------------------------------------------------------------------------------------------|-------------------------------------|---------------------------|
| P44.13                                           | Variable selector<br>3 hysteresis<br>width     | 0~65535                                                                                                    | 0                                   | $\stackrel{\wedge}{\sim}$ |
| P44.14                                           | Variable selector<br>4 input<br>parameter      | 00.00-98.99(function code index)                                                                                                    | 00.00                               | ☆                         |
| P44.15                                           | Variable selector<br>4 threshold               | 00.00-98.99(function code index)                                                                                                    | 00.00                               | $\checkmark$              |
| P44.16                                           | Variable selector<br>4 logic mode              | 0:>; 1:<; 2:≥;3:≤;4:=; 5:≠; 6:≈                                                                                                    | 0                                   | ☆                         |
| P44.17                                           | Variable selector<br>4 hysteresis<br>width     | 0~65535                                                                                                    | 0                                   | $\dot{\nabla}$            |
| P44.18                                           | Logic block 1<br>threshold<br>parameter 1      | 00.00-98.99(function code index)                                                                                                    | 00.00                               | ☆                         |
| P44.19                                           | Logic block 1<br>threshold<br>parameter2       | 00.00-98.99(function code index)                                                                                                    | 00.00                               | ☆                         |
| P44.20                                           | Logic block 1<br>input source                  | Unit'digit: parameter 1 bit selection<br>0-F (Represent 0-15),PP44.18 corresponds<br>to 0-15 bit<br>Ten'digit:parameter 2 bit selection<br>0-F (Represent 0-15),PP44.19 corresponds<br>to 0-15 bit                                                                            | 0                                   |                           |
| P44.21                                           | Logic bock 1<br>function                       | 0:no function;1:and;2:or;3:not and;4:not<br>or;5:Xor<br>6:Ref=1 effective;Ref2=1 ineffective<br>7:Ref1 up effective,Ref2 up ineffective<br>8:Ref1 up and signal reverse<br>9:Ref1 up and output 200ms pulse width<br>10:Ref2=0 ineffective always;Ref2=1,Ref1 up<br>effective | 0                                   | À                         |
| bits of any parameter 2<br>can be used as DI, VD | 2 for logic processin<br>I, delay unit and oth | can perform any one of 0-15 bits of any parameters<br>g. The condition is true output 1, otherwise 0 is<br>er inputs, DO, relays and other output, the user<br>schematic block diagram of the logic unit 1 is as                                                              | output. Logic ur<br>can more flexib | nit output                |
| P44.18<br>Parameter<br>P44.19<br>parameter       | 1 Para<br>se<br>2 Unit's<br>1bit<br>Ten's      | P44.20<br>ameter bit<br>election<br>s digit:select<br>parameter<br>s digit:select<br>parameter                                                                                                    | ogical unit<br>output ►             |                           |

| P44.22 | Logic block 2<br>threshold<br>parameter 1                                                                                                    | 00.00-98.99(function code index)                                                                                                    | 00.00 | ☆              |
|--------|----------------------------------------------------------------------------------------------------|----------------------------------------------------------------------------------------------------|-------|----------------|
| P44.23 | Logic block 2<br>threshold<br>parameter2                                                                                                    | 00.00-98.99(function code index)                                                                                                    | 00.00 | À              |
| P44.24 | Logic block 2<br>input source                                                                                                    | Unit'digit: parameter 1 bit selection<br>0-F (Represent 0-15),PP44.22 corresponds<br>to 0-15 bit<br>Ten'digit:parameter 2 bit selection<br>0-F (Represent 0-15),PP44.23 corresponds<br>to 0-15 bit                                                                            | 0     | Å              |
| P44.25 | Logic bock 2<br>function                                                                                                    | 0:no function;1:and;2:or;3:not and;4:not<br>or;5:Xor<br>6:Ref=1 effective;Ref2=1 ineffective<br>7:Ref1 up effective,Ref2 up ineffective<br>8:Ref1 up and signal reverse<br>9:Ref1 up and output 200ms pulse width<br>10:Ref2=0 ineffective always;Ref2=1,Ref1 up<br>effective | 0     | *              |
| P44.26 | Logic block 3<br>threshold<br>parameter 1                                                                                                    | 00.00-98.99(function code index)                                                                                                    | 00.00 | ${\simeq}$     |
| P44.27 | Logic block 3<br>threshold<br>parameter2                                                                                                    | 00.00-98.99(function code index)                                                                                                    | 0     | ${\leftarrow}$ |
| P44.28 | Logic block 3       Unit'digit: parameter 1 bit selection         0-F (Represent 0-15),PP44.26 corresponds         to 0-15 bit         input source         Ten'digit:parameter 2 bit selection         0-F (Represent 0-15),PP44.27 corresponds         to 0-15 bit         Ten'digit:parameter 2 bit selection         0-F (Represent 0-15),PP44.27 corresponds         to 0-15 bit |                                                                                                    | 0     | Å              |
| P44.29 | Logic bock 3<br>function                                                                                                    | 0:no function;1:and;2:or;3:not and;4:not<br>or;5:Xor<br>6:Ref=1 effective;Ref2=1 ineffective<br>7:Ref1 up effective,Ref2 up ineffective<br>8:Ref1 up and signal reverse<br>9:Ref1 up and output 200ms pulse width<br>10:Ref2=0 ineffective always;Ref2=1,Ref1 up<br>effective | 0     | X              |
| P44.30 | Logic block 4<br>threshold<br>parameter 1                                                                                                    | 00.00-98.99(function code index)                                                                                                    | 00.00 | ${\searrow}$   |
| P44.31 | Logic block 4<br>threshold<br>parameter2                                                                                                    | 00.00-98.99(function code index)                                                                                                    | 00.00 | ☆              |

| Unit'digit: parameter 1 bit selection<br>0-F (Represent 0-15),PP44.30 corresponds |                           |  |  |  |
|-----------------------------------------------------------------------------------|---------------------------|--|--|--|
|                                                                                   |                           |  |  |  |
| P44.32 Logic block 4 to 0-15 bit 0                                                | \$                        |  |  |  |
| input source Ten'digit:parameter 2 bit selection                                  |                           |  |  |  |
| 0-F (Represent 0-15),PP44.31 corresponds                                          |                           |  |  |  |
| to 0-15 bit                                                                       |                           |  |  |  |
| 0:no function;1:and;2:or;3:not and;4:not                                          |                           |  |  |  |
| or;5:Xor                                                                          |                           |  |  |  |
| 6:Ref=1 effective;Ref2=1 ineffective                                              |                           |  |  |  |
| P44.33 Logic bock 4 7:Ref1 up effective,Ref2 up ineffective 0                     | $\stackrel{\sim}{\sim}$   |  |  |  |
| function 8:Ref1 up and signal reverse                                             |                           |  |  |  |
| 9:Ref1 up and output 200ms pulse width                                            |                           |  |  |  |
| 10:Ref2=0 ineffective always;Ref2=1,Ref1 up                                       |                           |  |  |  |
| effective                                                                         |                           |  |  |  |
| P44.34 Constant setting<br>1 0~65535 0                                            | $\stackrel{\wedge}{\sim}$ |  |  |  |
| P44.35         Constant setting<br>2         0~65535         0                    | *                         |  |  |  |
| Constant setting                                                                  |                           |  |  |  |
| P44.36 0~65535 0                                                                  | *                         |  |  |  |
| P44.37 Constant setting -9999~9999 0                                              | \$                        |  |  |  |
| 4 Constant setting                                                                |                           |  |  |  |
| P44.38 1 as per bit $0 \sim 65535$ (define as bit) 0                              | \$                        |  |  |  |
| definition                                                                        | ~                         |  |  |  |
| Constant setting                                                                  |                           |  |  |  |
| P44.39 2 as per bit $0 \sim 65535$ (define as bit) 0                              | $\mathbf{k}$              |  |  |  |
| definition                                                                        | ~                         |  |  |  |
| Constant setting                                                                  |                           |  |  |  |
| P44.40 3 as per bit $0 \sim 65535$ (define as bit) 0                              | $\mathbf{x}$              |  |  |  |
| definition                                                                        |                           |  |  |  |
| Constant setting                                                                  |                           |  |  |  |
| P44.41 4 as per bit $0\sim 65535$ (define as bit) 0                               | $\mathbf{x}$              |  |  |  |
| definition                                                                        |                           |  |  |  |
| Constant setting for reference of variable selector or logic block input          |                           |  |  |  |
| 45 Group Multi-functional counter                                                 |                           |  |  |  |
| Counter 1(32bit)                                                                  |                           |  |  |  |
| r45.00 Read only (32 bit) save when power off -                                   | •                         |  |  |  |
| (before (before                                                                   | •                         |  |  |  |
| Electronic gear)                                                                  |                           |  |  |  |
| Counter 1(32bit)                                                                  |                           |  |  |  |
| r45.02 actual value Read only (32 bit) save when power off -                      |                           |  |  |  |
| (after Electronic                                                                 |                           |  |  |  |
| gear)                                                                             |                           |  |  |  |

|                                  | •                     |                                                            |                 |                             |
|----------------------------------|-----------------------|------------------------------------------------------------|-----------------|-----------------------------|
|                                  | Counter 1 (32bit)     |                                                            |                 |                             |
| P45.04                           | set value             | 1~4294967295 (32 bit)                                      | 1000            | $\stackrel{\wedge}{\simeq}$ |
|                                  | (after Electronic     |                                                            |                 |                             |
|                                  | gear)                 |                                                            |                 |                             |
|                                  | Counter 1(32bit)      |                                                            |                 |                             |
| P45.06                           | max value             | 1∼4294967295 (32 bit)                                      | 429496729       | ☆                           |
| 1 43.00                          | (after Electronic     |                                                            | 5               | ~                           |
|                                  | gear)                 |                                                            |                 |                             |
|                                  | Counter 1             |                                                            |                 |                             |
| P45.08                           | Electronic gear       | 1~65535                                                    | 1               | $\Delta$                    |
|                                  | Denominator           |                                                            |                 |                             |
|                                  | Counter 1             |                                                            |                 |                             |
| P45.09                           | Electronic gear       | 1~65535                                                    | 1               | $\overleftrightarrow$       |
|                                  | numerator             |                                                            |                 |                             |
| IR233 has two inb                | uilt counters:counter | r 1 is for 32 bit multifunctional counter with elect       | ronic gear;Cour | nter 2 is a                 |
| common counter with 1            | 6 bit without electro | nic gear.following is counter 1 function and use.          |                 |                             |
| Counter 1 get inp                | ut pulse signal via I | DI function 50 (counter 1 Input),when counter 2            | comes to set    | ing value                   |
| (P45.04) via electronic          | gear,it can come to   | signal via DO function (21) and counter will cont          | inue to count   |                             |
| When counter arriv               | ve maximum value,i    | t will decide to overflow as per P45.13                    |                 |                             |
| Set Di(51) termina               | I to Count1 reset ,wh | nen terminal effective,counter 1 will reset                |                 |                             |
|                                  |                       | P45.09=1,Count 1 functoin as following picture             |                 |                             |
|                                  |                       |                                                            |                 |                             |
| Counter inp                      | out:                  |                                                            | 10              |                             |
| Counter1 befor<br>electronic gea |                       |                                                            | 4               |                             |
| Counter1 after elect             | 4                     | 2 3 0 1                                                    |                 |                             |
| gear<br>Set value arrival ou     | tout                  |                                                            |                 |                             |
|                                  |                       |                                                            |                 |                             |
| Counteer reset I                 | DI inpu <u>t</u>      |                                                            |                 |                             |
|                                  | Counter 2(16 bit)     |                                                            |                 |                             |
| r45.10                           | actual value          | Read only and save when power off                          | -               | •                           |
|                                  | Counter 2 (16         |                                                            |                 |                             |
| P45.11                           | bit) set value        | 1~65535                                                    | 1000            | $\overleftrightarrow$       |
|                                  | Counter2 (16 bit)     |                                                            |                 |                             |
| P45.12 maximum value             |                       | 1~65535                                                    | 65535           | $\stackrel{\wedge}{\simeq}$ |
|                                  |                       | 00~11                                                      |                 |                             |
|                                  | Counter 1/2           | Unit'digit: Count 1 overflow action                        |                 |                             |
| D45 12                           |                       | •                                                          | 44              | _A_                         |
| P45.13                           | overflow action       | 0: stop; 1:continue                                        | 11              | $\overleftrightarrow$       |
|                                  | 0-stop;1-reset        | Ten'digit: Count 1 overflow action<br>0: stop ; 1:continue |                 |                             |
|                                  |                       |                                                            |                 |                             |

| Maximum<br>setting<br>Counter<br>value<br>Pulse input |                                             |                                                                                                    | ue counting | <u>3_</u> 4<br>∐ |
|-------------------------------------------------------|---------------------------------------------|----------------------------------------------------------------------------------------------------|-------------|------------------|
|                                                       | 60 Gro                                      | up Motor 2 basic parameter                                                                                                    |             |                  |
| P60.00                                                | Control mode                                | Same as P00.04                                                                                                    | 0           | *                |
| P60.01                                                | Upper limit<br>frequency                    | Same as P01.07                                                                                                    | 0           | *                |
| P60.02                                                | Upper limit<br>frequency digital<br>setting | Lower limit (P01.09) ~ maximum frequency(P01.06)                                                                                                    | 50.00Hz     | \$               |
| P60.04                                                | Accel and Decel<br>time option              | <ul> <li>0: same as motor 1</li> <li>1: Accel and Decel time 3</li> <li>When choose 1,Motor 2 can convert</li> <li>betweens accel and decal time 3 and 4 by DI</li> <li>terminal function code 55 or switch by output</li> <li>frequency comparing with P60.05 P60.06 )</li> </ul> | 0           | *                |
| P60.05                                                | Accel time<br>frequency<br>switchover 2     | 0.00Hz $\sim$ maximum frequency (P01.06)                                                                                                    | 0.00Hz      | \$               |
| P60.06                                                | Decel time<br>frequency<br>switchover 2     | 0.00Hz $\sim$ maxinumm frequency(P01.06)                                                                                                    | 0.00Hz      | ☆                |
|                                                       |                                             | 61 Group Motor2 parameter                                                                                                    | ·           |                  |
|                                                       |                                             | same as motor 1 parameter P11.xx                                                                                                    |             |                  |
|                                                       |                                             | same as motor 1 VF control P12.xx                                                                                                    |             |                  |
|                                                       |                                             | p Motor 2 Vector control parameter                                                                                                    |             |                  |
|                                                       |                                             | ame as motor 2 Vector control P13.xx                                                                                                    |             |                  |

## **Chapter6Fault Diagnosis and Solution**

IR233 inverter has 32 types of warning information and protection function. In case of abnormal fault, the protection function will be invoked, the inverter will stop output, and the faulty relay contact of the inverter will start, and the fault code will be displayed on the display panel of the inverter. Before consulting the service department, the user can perform self-check according to the prompts of this chapter, analyze the fault cause and find out solution. If the fault is caused by the reasons as described in the dotted frame, please consult the agents of inverter or factory directly.

| Fault Name                             | Display | Possible Causes                                                                                                    | Solutions                                                                                                    |
|----------------------------------------|---------|----------------------------------------------------------------------------------------------------|----------------------------------------------------------------------------------------------------|
| Inverter unit<br>protection            | Er. SC  | <ol> <li>The output circuit is grounded or<br/>short circuited.</li> <li>The connecting cable of the motor is<br/>too long.</li> <li>The IGBT overheat.</li> <li>The internal connections become<br/>loose.</li> <li>The main control board is faulty.</li> <li>The drive board is faulty.</li> <li>The inverter IGBT is faulty.</li> </ol>                                                                                                    | <ol> <li>Eliminate external faults.</li> <li>Install a reactor or anoutput<br/>filter.</li> <li>Check the air filter and the<br/>cooling fan.</li> <li>Connect all cables properly.</li> <li>Ask for technical support</li> <li>Ask for technical support</li> <li>Ask for technical support</li> </ol>                                                                                                    |
| Ground short circuit                   | Er.GF   | <ol> <li>Short circuit of motor to ground</li> <li>the motor and inverter wiring is too<br/>long</li> <li>module overheating</li> <li>The internal wiring of the inverter is<br/>loose</li> <li>Control board is fault</li> <li>Drive board is fault</li> <li>inverter module is fault</li> </ol>                                                                                                    | <ol> <li>Replace cable or motor</li> <li>Install reactor or output filter</li> <li>Check whether the air duct is<br/>blocked, the fan is working<br/>properly and eliminate the existing<br/>problems</li> <li>Plug in all the connections</li> <li>Ask for technical support</li> <li>Ask for technical support</li> <li>Ask for technical support</li> </ol>                                                                                               |
| Over current<br>during<br>acceleration | Er.OC1  | <ol> <li>The output circuit is grounded or<br/>short circuited.</li> <li>Motor auto-tuning is not performed.</li> <li>The acceleration time is too short.</li> <li>Manual torque boost or V/F curve is<br/>not appropriate.</li> <li>The voltage is too low.</li> <li>The startup operation is performed<br/>on the rotating motor.</li> <li>A sudden load is added during<br/>acceleration.</li> <li>The frequency inverter model is of<br/>too small power class.</li> </ol> | <ol> <li>Eliminate external faults.</li> <li>Perform the motor auto-<br/>Tuning in cold state</li> <li>Increase the acceleration<br/>time.</li> <li>Adjust the manual torque<br/>boost or V/F curve.</li> <li>Adjust the voltage to normal<br/>range.</li> <li>Select rotational speed<br/>tracking restart or start the<br/>motor after it stops.</li> <li>Remove the added load.</li> <li>Select a frequency inverter<br/>Ofhigher power class.</li> </ol> |

| Fault Name                             | Display | Possible Causes                                                                                                    | Solutions                                                                                                    |
|----------------------------------------|---------|----------------------------------------------------------------------------------------------------|----------------------------------------------------------------------------------------------------|
| Over current<br>during<br>deceleration | Er.OC2  | <ol> <li>The output circuit is grounded or<br/>short circuited.</li> <li>Motor auto-tuning is not performed.</li> <li>The deceleration time is too short.</li> <li>The voltage is too low.</li> <li>A sudden load is added during<br/>deceleration.</li> <li>The braking unit and braking<br/>resistor are not installed</li> </ol>                                        | <ol> <li>Eliminate external faults.</li> <li>Perform the motor<br/>auto-tuning.</li> <li>Increase the decelerationtime.</li> <li>Adjust the voltage to normal<br/>range.</li> <li>Remove the added load.</li> <li>Install the braking unit<br/>Andbraking resistor.</li> </ol> |
| Over current<br>at constant<br>speed   | Er.OC3  | <ol> <li>The output circuit is grounded or<br/>short circuited.</li> <li>Motor auto-tuning is notperformed.</li> <li>The voltage is too low.</li> <li>A sudden load is added during<br/>operation.</li> <li>The frequency inverter model is of<br/>too small power class.</li> </ol>                                                                                       | <ol> <li>1:Eliminateexternalfaults.</li> <li>2: Perform themotorauto-tuning.</li> <li>3:AdjustThevoltagetonormalrange.</li> <li>4: Remove the addedload.</li> <li>5: Select afrequency<br/>Inverterofhigher powerclass.</li> </ol>                                             |
| Overvoltage<br>during<br>acceleration  | Er.OU1  | <ol> <li>The input voltage is too high.</li> <li>An external force drives the motor<br/>during acceleration.</li> <li>The acceleration time is too short.</li> <li>The braking unit and braking<br/>resistor are not installed.</li> </ol>                                                                                                    | <ol> <li>1:AdjustThevoltagetonormalrange.</li> <li>2: Cancel theexternal forceor<br/>install a braking resistor.</li> <li>3: Increasethe accelerationtime.</li> <li>4: Install thebraking unit<br/>Andbraking resistor.</li> </ol>                                             |
| Overvoltage<br>during<br>deceleration  | Er.OU2  | <ol> <li>The input voltage is too high.</li> <li>An external force drives the motor<br/>during deceleration.</li> <li>The deceleration time is too short.</li> <li>The braking unit and braking<br/>resistor are not installed.</li> </ol>                                                                                                    | <ol> <li>1:AdjustThevoltagetonormal<br/>Range.</li> <li>2: Cancel theexternal forceor<br/>install thebraking resistor.</li> <li>3: Increasethe decelerationtime.</li> <li>4: Install thebraking unit<br/>Andbraking resistor</li> </ol>                                        |
| Overvoltage<br>at constant<br>speed    | Er.OU3  | <ol> <li>The input voltage is too high.</li> <li>An external force drives the motor<br/>during deceleration.</li> </ol>                                                                                                    | 1:AdjustThevoltagetonormalrange.<br>2: Cancel theexternal forceor<br>install thebraking resistor.                                                                                                    |
| Low voltage                            | Er.Lv1  | <ol> <li>Instantaneous power failure occurs<br/>on the input power supply.</li> <li>The frequency inverter's input<br/>voltage is not within the allowable<br/>range.</li> <li>The DC bus voltage is abnormal.</li> <li>The rectifier bridge and buffer<br/>resistor are faulty.</li> <li>The drive board is faulty.</li> <li>The main control board is faulty.</li> </ol> | <ol> <li>Reset thefault.</li> <li>Adjust</li> <li>Thevoltagetonormalrange.</li> <li>Ask for technical support</li> <li>Ask for technical support</li> <li>Ask for technical support</li> <li>Ask for technical support</li> <li>Ask for technical support</li> </ol>           |

| Fault Name                        | Display | Possible Causes                                                                                                    | Solutions                                                                                                    |
|-----------------------------------|---------|----------------------------------------------------------------------------------------------------|----------------------------------------------------------------------------------------------------|
| Contactor open                    | Er.Lv2  | <ol> <li>Instantaneous power cut</li> <li>the inverter input voltage is not in the<br/>scope of the specification requirements</li> <li>Abnormal bus voltage</li> <li>rectifier bridgeand buffer resistance is<br/>not normal</li> <li>drive board is fault</li> <li>control board is fault</li> </ol> | <ol> <li>Reset failure</li> <li>Adjust the voltage to the normal<br/>range</li> <li>Ask for technical support</li> <li>Ask for technical support</li> <li>Ask for technical support</li> <li>Ask for technical support</li> <li>Ask for technical support</li> </ol> |
| Frequency<br>inverter<br>overload | Er. oL  | <ol> <li>The load is too heavy or locked-<br/>rotor occurs on the motor.</li> <li>The frequency inverter model is of<br/>too small power class.</li> </ol>                                                                                                    | <ol> <li>Reduce the load andcheck<br/>the<br/>motor and mechanical condition.</li> <li>Select afrequency<br/>Inverter of higher power level.</li> </ol>                                                                                                    |
| Motor<br>overload                 | Er.oL1  | <ol> <li>Motor protections parameter set<br/>improperly.</li> <li>The load is too heavy or motor<br/>blocked</li> <li>Motor power smaller</li> </ol>                                                                                                    | <ol> <li>Set Parameter correctly.</li> <li>Reduce the load andcheck the<br/>Motorand themechanical<br/>condition.</li> <li>Select a motor of higher power<br/>level</li> </ol>                                                                                       |
| Motor<br>overheat                 | Er. oH3 | <ol> <li>The cabling of the temperature<br/>sensor becomes loose.</li> <li>The motor temperature is too high</li> </ol>                                                                                                    | <ol> <li>Check the temperature sensor<br/>cabling and eliminate the cabling<br/>fault.</li> <li>Lower the carrier frequency or<br/>adopt other heat radiation</li> </ol>                                                                                             |
| Power input<br>phase loss         | Er.iLP  | <ol> <li>The three-phase power input is<br/>abnormal.</li> <li>The drive board is faulty.</li> <li>Thelightning proof board is faulty.</li> <li>The main control board is faulty.</li> </ol>                                                                                                    | <ol> <li>1:Eliminate external faults.</li> <li>2: Ask for technical support.</li> <li>3: Ask for technical support.</li> <li>4: Ask for technical support.</li> </ol>                                                                                                |
| Power output<br>phase loss        | Er.oLP  | <ol> <li>The cable connecting the frequency<br/>inverter and the motor is faulty.</li> <li>The frequency inverter's<br/>three-phase outputs are unbalanced<br/>when the motor is running.</li> <li>The drive board is faulty.</li> <li>The IGBT module is faulty.</li> </ol>                           | <ol> <li>Eliminate external faults.</li> <li>Check whether the<br/>Motor three phase winding<br/>is normal.</li> <li>Ask for technical support.</li> <li>Ask for technical support.</li> </ol>                                                                       |
| IGBT Module<br>overheat           | Er. oH  | <ol> <li>The ambient temperature is too<br/>high.</li> <li>The air filter is blocked.</li> <li>The fan is damaged.</li> <li>The thermally sensitive resistor of<br/>the IGBT module is damaged.</li> <li>The inverter IGBT module is<br/>damaged</li> </ol>                                            | <ol> <li>Lower the ambient temperature.</li> <li>Clean theairfilter.</li> <li>Replace thedamaged fan.</li> <li>Replace the damaged thermally<br/>sensitive resistor.</li> <li>Replace the inverter module.</li> </ol>                                                |

| Fault Name                             | Display | Possible Causes                                                                                                    | Solutions                                                                                                    |
|----------------------------------------|---------|----------------------------------------------------------------------------------------------------|----------------------------------------------------------------------------------------------------|
| module temperature<br>detection fault  | Er.tCK  | <ol> <li>temperature detection line broken</li> <li>drive board is faulty</li> <li>Main control board is faulty</li> <li>the environmental temperature is too low</li> </ol> | <ol> <li>Check the thermistor wiring</li> <li>Ask for technical support</li> <li>Ask for technical support</li> <li>manual intervention to drive the<br/>temperature rise</li> </ol> |
| 485Communication<br>fault              | Er.485  | <ol> <li>the work of the host computer is not<br/>normal</li> <li>the communication line is not normal</li> <li>the communication parameter set is<br/>incorrect</li> </ol>  | <ol> <li>Check the connection of upper<br/>computer</li> <li>Check the communication<br/>connection line</li> <li>Set communication parameters<br/>correctly</li> </ol>              |
| Current<br>detection fault             | Er.CUr  | <ol> <li>The HALL device is faulty.</li> <li>The drive board is faulty.</li> <li>The control board is faulty</li> </ol>                                                      | <ol> <li>Replace the faulty HALL<br/>device.</li> <li>Replace the faulty drive board.</li> <li>Ask for technical support.</li> </ol>                                                 |
| Motor<br>auto-tuning<br>fault 1        | Er.TU1  | <ol> <li>The motor parameters are not set<br/>according to the nameplate.</li> <li>The motor auto-tuning times out.</li> </ol>                                               | <ol> <li>Set the motor<br/>parametersaccording to the<br/>nameplateproperly.</li> <li>Check the cable connecting<br/>between the Frequency inverter<br/>and themotor.</li> </ol>     |
| Motor<br>auto-tuning<br>fault2         | Er.TU2  | <ol> <li>The motor parameters are not set<br/>according to the nameplate.</li> <li>The motor auto-tuning times out.</li> </ol>                                               | <ol> <li>Set the motor<br/>parametersaccording to the<br/>nameplateproperly.</li> <li>Check the cable connecting<br/>between the Frequency inverter</li> </ol>                       |
| EEPROM<br>read- write<br>fault         | Er.EEP  | <ol> <li>Eeprom Operate too frequent</li> <li>The EEPROM chip is damaged.</li> </ol>                                                                                         | <ol> <li>Operate Eeprom suitable</li> <li>Replace the main control board</li> </ol>                                                                                                  |
| Off load                               | Er. LL  | 1、The frequency inverter running currentis lower than the setting value.                                                                                                    | <ol> <li>Confirm whether the load is off</li> <li>Check that the load is</li> <li>disconnected or the parameter</li> <li>setting is correct</li> </ol>                               |
| PID feedback<br>lost during<br>running | Er.FbL  | <ol> <li>PID feedback<p40.35 setting="" value<br="">and P40.36 not zero,PID<br/>feedback&gt;P40.37 setting value and<br/>P40.38 not zero</p40.35></li> </ol>                 | <ol> <li>check PID feedback signal</li> <li>P40.35 and P40.37 set correct<br/>parameter</li> </ol>                                                                                   |
| User-defined<br>fault 1                | Er.Ud1  | 1: The signal of user-defined fault 1 is<br>input via DI.<br>2:The signal of user-defined fault 1 is<br>input via virtual I/O.                                               | 1: Reset the operation.<br>2: Reset the operation                                                                                                    |
| User-defined<br>fault 2                | Er.Ud2  | 1: The signal of user-defined fault 2 is<br>input via DI.<br>2:The signal of user-defined fault 2 is<br>input via virtual I/O.                                               | 1: Reset the operation.<br>2: Reset the operation                                                                                                    |

| Fault Name                          | Display | Possible Causes                                                                                                    | Solutions                                                                                                    |
|-------------------------------------|---------|----------------------------------------------------------------------------------------------------|----------------------------------------------------------------------------------------------------|
| By wave<br>current<br>limitingfault | Er.CbC  | <ol> <li>The load is too heavy or locked-<br/>rotor occurs on the motor.</li> <li>The frequency inverter model is of<br/>too small power class</li> </ol>                                                    | <ol> <li>Reduce the load and check<br/>the motor and mechanical<br/>condition.</li> <li>Select a frequency inverter of<br/>higher power class.</li> </ol>                                            |
| Too large<br>speed<br>deviation     | Er.DEV  | <ol> <li>The encoder parameters are<br/>setincorrectly.</li> <li>The motor auto-tuning is<br/>notperformed.</li> <li>The detection parameters of toolarge<br/>speed deviation are setincorrectly.</li> </ol> | <ol> <li>Set the encoder parameters<br/>properly.</li> <li>Perform the motor auto-tuning.</li> <li>Set the detection parameters<br/>correctly based on the<br/>actualsituation.</li> </ol>           |
| Motor<br>over-speed                 | Er. oS  | <ol> <li>The encoder parameters are<br/>setincorrectly.</li> <li>The motor auto-tuning is<br/>notperformed.</li> <li>The over-speed detectionparameters<br/>are set incorrectly</li> </ol>                   | <ol> <li>Set the encoder<br/>parametersproperly.</li> <li>Perform the motor auto-tuning.</li> <li>Set the over-speed detection<br/>parameter correctly based on the<br/>actual situation.</li> </ol> |
| Running time arrival                | Er TTA  | 1 Inverter trial time running arrival                                                                                                    | Contact supplier or distributor                                                                                                    |

## **Chapter 7 Daily maintenance of frequency inverters**

## 8.1 Daily maintenance

Due to the influence of temperature, humidity, dust and vibration, it will lead to poor heat dissipation and component aging of frequency inverter, and results in potential failure or reducing the service life of frequency inverter. Therefore, it is necessary to do daily and regular maintenance of the frequency inverter.

## 8.1.1 Daily maintenance

Due to the influence of temperature, humidity, dust and vibration, it will lead to poor heat dissipation and component aging of frequency inverter, and results in potential failure or reducing the service life of frequency inverter. Therefore, it is necessary to do daily and regular maintenance of the frequency inverter.

Daily check items:

- 1) Check if the sound is normal during the running of the motor;
- 2) Check if there is a vibration during the running of the motor;
- 3) check whether the installation environment of frequency inverter has changed;
- 4) Check if the cooling fan of frequency inverter is working correctly, the cooling air duct is clear;
- 5) Check if the frequency inverter is overheating;
- 6) Make sure that the frequency inverter should always be kept in a clean state;
- 7) Clear up effectively the dust on the surface of frequency inverter, prevent the dust from entering into the inside of frequency inverter, especially for the metal dust;
- 8) Clear up effectively the oil and dust on the cooling fan of frequency inverter.

## 8.1.2 Regular inspection

Please regularly check the frequency inverter, especially for the difficult checking place of running. Regular inspection items:

- 1) Check the air duct and clear up regularly;
- 2) Check if there are any loose screws;
- 3) Check if the inverter has been corroded;
- 4) Check whether the wiring terminals show signs of arcing;
- 5) Main circuit insulation test.
- Note: When using the megger(please use the DC 500V meg ohm meter) to measure the insulation resistance, you shall disconnect the main circuit with the frequency inverter. Do not use the insulation resistance meter to test the control circuit. It don't have to do the high voltage test (It has been done when the frequency inverter produced in factory.)

## 8.2 Wearing parts replacement

The wearing parts of frequency inverter include the cooling fan and filter electrolytic capacitor, its service life is closely related to the using environment and maintenance status. The general service life is shown as follows:

| Part Name              | Service Life |
|------------------------|--------------|
| Fan                    | 2 ~ 3 Years  |
| Electrolytic capacitor | 4 ~ 5 Years  |

The user can confirm the replace time according to the running time.

- 1) Possible reasons for the damage of cooling fan: bearing wear and vane aging. Distinguish standard: Any cracks in the fan vanes, any abnormal vibration sound during the starting of frequency inverter.
- Possible reasons for the damage of filter electrolytic capacitor: poor quality of the input power supply, the environment temperature is high, the load change frequently and the electrolyte aging. Distinguish standard: Any leakage of its liquid, if the safety valve is protruding, electrostatic capacitance and insulation resistance measurement.

## 8.3Warranty Items

1) Warranty only refers to frequency inverter.

2) Under normal use, if there is any failure or damage, our company is responsible for the warranty within 18 months. (Leave factory date is subjected to the S/N on the frequency inverter nameplate or according to the contract). When over 18 months, reasonable fee will be charged for maintenance;3) During the period of 18 months, if the following situation happens, certain maintenance fee will be charged;

- a. The users don't follow the rules in the manual lead to the frequency inverter damaged;
- b. The damage caused by fire, flood and abnormal voltage;
- c. The damage caused by using the frequency inverter for abnormal functions;
- d. The relevant service fee is calculated according to the manufacturer's standard, if there is an contract, then it is subject to the contract items.

# Appendix A Modbus communication protocol

IR233 series of inverter provides RS485 communication on interface, and adopts MODBUS communication protocol. User can carry out centralized monitoring through PC/PLC to get operating requirements and user can set the running command, modify or read the function codes, the workingstate or fault information of frequency inverter by Modbus communication protocol. In addition VFD 500can also be used as a host to broadcast with other IR233 communication.

## A.1 Protocl fomat

RS485 asynchronous half-duplex.

RS485 terminal default data format: 1-8-N-1 (1 start bit, 8 data bits, no parity, 1 stop bit), the default baud rate: 9600bps. See parameter group set 30.

## A.2 Message format

The IR233 series inverter Modbus message includes the start sign, the RTU message, and the end sign  $_{\circ}$ 

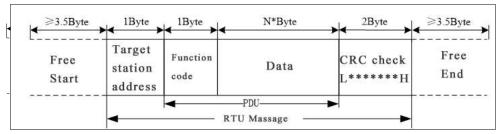

The RTU message includes the address code, the PDU (Protocol Data Uint, the protocol data unit), and the CRC check. PDU includes the function code and the data section.

| RIU frame format:               |                                                                           |                                           |  |
|---------------------------------|---------------------------------------------------------------------------|-------------------------------------------|--|
| Frame start (START)             | More than the 3.5 byte transmission time                                  |                                           |  |
| Target station address<br>(ADR) | Communication address:1 to 247(0: broadcastaddress)                       |                                           |  |
|                                 | Command                                                                   | Description                               |  |
|                                 | code                                                                      |                                           |  |
| Command code                    | 0x03                                                                      | Read multiple registers of the AC drive   |  |
| (CMD)                           | 0x06                                                                      | Write a single register to the AC drive.  |  |
|                                 | 0x10                                                                      | Write Multiple registers to the AC drive. |  |
|                                 | 0x08                                                                      | Diagnostic command code                   |  |
| Number of function              | Including the register address (2Byte), the number of registers n(2Byte)  |                                           |  |
| code                            | and the register content (2nByte), etc.see A3 in detail                   |                                           |  |
| CRC CHK low level               | It indicates the replying data or the data waiting to                     |                                           |  |
|                                 | write-in. CRC 16 check value, During the transmission, high bit is put in |                                           |  |
| CRC CHK high level              | frontand low bit is at the back.see detail in A.5 Chapter                 |                                           |  |
| FRAME END                       | More than 3.5 b                                                           | yte transmission time                     |  |

RTU frame format:

## A.3 Command code instruction

#### A.3.1 Command code 0x03Read multiple registers or status words

#### Request PDU

| Command code        | 1byte | 0x03                        |
|---------------------|-------|-----------------------------|
| initial address     | 2byte | 0x0000 $\sim$ 0xFFFF(high 8 |
|                     |       | bit in front)               |
| Number of registers | 2byte | 0x0001-0x0010 (1 $\sim$     |
|                     |       | 16,high 8 bit in front)     |

#### Response PDU

| Command code        | 1byte    | 0x03                        |
|---------------------|----------|-----------------------------|
| Initial address     | 1byte    | 2n (n means Number of       |
|                     |          | registers)                  |
| Number of registers | 2* nbyte | Register value high 8 bit   |
|                     |          | in front,first send initial |
|                     |          | address'register value      |

#### Wrong PDU

| Command code  | 1byte | 0x83                 |
|---------------|-------|----------------------|
| Abnormal code | 1byte | See A.4Abnormal      |
|               |       | response information |

Currently Modbus protocol 0x03 command code does not support cross-group read multiple function codes, it will be wrongif more than the current group of function code number

## A.3.2 Command code 0x06 write single registers or status word command codes Request PDU

| Command code    | 1byte | 0x06                        |
|-----------------|-------|-----------------------------|
| Initial address | 2byte | 0x0000 $\sim$ 0xFFFF(high 8 |
|                 |       | bit in front)               |
| Register value  | 2byte | 0x0000 $\sim$               |
|                 |       | 0xFFFF(register value       |
|                 |       | high 8 bit in front)        |

#### Respond PDU

| Command code     | 1byte | 0x06                 |
|------------------|-------|----------------------|
| Register address | 2byte | 0x0000 $\sim$ 0xFFFF |
| Register value   | 2byte | 0x0000~0xFFFF        |

#### Wrong PDU

| Command code  | 1byte | 0x86                 |
|---------------|-------|----------------------|
| Abnormal code | 1byte | See A4 Abnormal      |
|               |       | response information |

#### A.3.3 Command 0x10write multiple registers or status word command codes

#### Request PDU

| Command code       | 1byte    | 0x10                      |
|--------------------|----------|---------------------------|
| Initial address    | 2byte    | 0x0000~0xFFFF(high 8      |
|                    |          | bit in front)             |
| Number of Register | 2byte    | 0x0001~0x0010(1~16,       |
|                    |          | high 8 bit in front)      |
| Number of Byte     | 1byte    | 2n (n is number of        |
|                    |          | Register)                 |
|                    |          |                           |
| Register Value     | 2* nbyte | Register value high 8 bit |

|  | address'register value      |
|--|-----------------------------|
|  | in front,first send initial |

#### Respond PDU

| Command code       | 1byte | 0x10                                |
|--------------------|-------|-------------------------------------|
| Initial address    | 2byte | $0x0000 \sim 0xFFFF($ high          |
|                    |       | 8 bit in front)                     |
| Number of register | 2byte | 1 $\sim$ 16(1 $\sim$ 16, high 8 bit |
|                    |       | in front)                           |

#### Wrong PDU

| Command code | 1byte | 0x90                  |
|--------------|-------|-----------------------|
| Abnomal Code | 1byte | See Abnormal response |
|              |       | information           |

#### A.3.4 Commad code 0x08Diagnostic function

- Modbus Command Code 0x08 Providea series of tests to check the communication system between the client (master) device and the server (slave) or various internal error conditions in the server.
- This function uses the sub-command code of 2 bytes inquery to define the type of test to be performed. The server copies the command and subcommand codes in the normal response. Some diagnostics cause the remote device to return the data through the normally responding data fields.
- Diagnostic functions to remote devices generally do not affect the user program running in the device. The main diagnostic function of this product is not line diagnosis (0000), used to test the host from the machine is normal communication.
- Request PDU

| Command code    | 1byte | 0x08                 |
|-----------------|-------|----------------------|
| Subcommand code | 2byte | $0x0000{\sim}0xFFFF$ |
| Data            | 2byte | 0x0000~0xFFFF        |

#### Respond PDU

| Command code    | 1byte | 0x08                   |
|-----------------|-------|------------------------|
| Subcommand code | 2byte | 0x0000                 |
| Data            | 2byte | Same as request of PDU |

Wrong PDU

| Command code | 1byte | 0x88                  |
|--------------|-------|-----------------------|
| Abnomal code | 1byte | See Abnormal response |
|              |       | information           |

#### A.4 Abnormal response information

When the master device sends a request to the slave device, the master expects a normal response. The master's query may result in one of four events:

(1) If the slave device receives a request for a communication error and the query can be processed normally, the slave device will return a normal response.

(2) If the slave device does not receive the request due to a communication error, no information can be returned and the slave device times out.

(3) If the slave device receives a request and detects a communication error (parity, address, framing error, etc.), no response is returned and the slave device times out.

(4) If the slave device receives no communication error request, but can not handle the

request (such as the register address does not exist, etc.), the slave station will return an abnormal response to inform the master of the actual situation.

Abnormal response command code = normal response command code + 0x80, Abnormal code value and meaning as shown in the following table

| Error | Name                       | Description                                             |  |
|-------|----------------------------|---------------------------------------------------------|--|
| code  |                            |                                                         |  |
| 0x01  | Invalid command code/error | The function code received by the slave is outside the  |  |
|       | function code              | configured range                                        |  |
| 0x02  | Error data address/Illegal | Slave station receives the data address is not allowed  |  |
|       | register address           | address                                                 |  |
|       |                            | the number of registers being Read and write is out of  |  |
|       |                            | range                                                   |  |
|       |                            | When writing multiple registers, the number of bytes in |  |
|       |                            | the PDU is not equal to the number of registers         |  |
| 0x03  | wrong frame format         | Length of frame is not correct                          |  |
|       |                            | CRC verifying not passed                                |  |
| 0x04  | Data is out of range       | The data received by the slave exceeds the              |  |
|       |                            | corresponding register minimum to maximum range         |  |
| 0x05  | Reading request refuse     | Operate to read-only register wirte                     |  |
|       |                            | Operate to read-only register write in running status   |  |

#### A.5 CRC check

CRC (Cyclical Redundancy Check) use RTU frame, The message includes an error detection field based on the CRC method. The CRC field examines the contents of the entire message. The CRC field is two bytes containing a binary value of 16 bits. It is calculated by the transmission equipment and added to the message. The receiving device recalculates the CRC of the received message and compares it with the value in the received CRC field, If the two CRC values are not equal, there is an error in the transmission. There is a lot of information on the Internet about CRC checking it is not elaborated hereabout CRC check code generation algorithm,

#### A.6 Register address distribution

The register address of IR233 is 16-bit data, the upper 8 bits represent the function code group number, the lower 8 bits represent the group number, the upper 8 bits are sent before. The 32-bit register occupies two adjacent addresses, the even address stores the lower 16 bits, and the next address (odd address) of the even address stores the upper 16 bits.

In the register write operation, in order to avoid frequent damage caused by memory EEPROM write, using the highest bit of the register address indicates whether it save as EEPROM, the highest bit to be 1 indicates to save in EEPROM, 0 means save only in RAM. In other words, if you want to write the register value which is saved after power-off, you should add 0x8000 to the original register address.

| Adress space | Descriptoin                                                         |
|--------------|---------------------------------------------------------------------|
|              | High 8 bit means group number (0-99), low 8 bit means within        |
|              | group serial number (0-99), illustrated by hexadecimal for Example: |
|              | Example 1: Function code 06.19, with address is 0x0613 (0x06=6,     |
|              | 0x13=19).Example 2: Function code 27.06, with address is 0x1B06     |
|              | (0x1B=27, 0x06=6).                                                  |
|              | Example 3: Function code 40.15, with address is 0x280F              |

IR233 register address as follows:

|                 |        | (0x28=40, 0x0F=15).                                                |  |
|-----------------|--------|--------------------------------------------------------------------|--|
|                 |        | Communication command. The values and functions are as             |  |
|                 |        | follows:                                                           |  |
|                 |        | 0x0000: disable command ;                                          |  |
|                 |        | 0x0001: forward running;                                           |  |
|                 |        | 0x0002: reverse running:                                           |  |
|                 | 0x7000 | 0x0003: forward jog;                                               |  |
|                 |        | 0x0004: reverse jog;                                               |  |
|                 |        | 0x0005: free stop;                                                 |  |
|                 |        | 0x0006: decelerating stop;                                         |  |
|                 |        | 0x0007: immediate stop;                                            |  |
|                 |        | 0x0008: fault reset;                                               |  |
|                 |        | Communication speed given. The unit of this register can be set by |  |
|                 |        | P30.14。                                                            |  |
| Communicatoin   |        | 0.01% (-100.00% ~ 100.00%)                                         |  |
| special address |        | 0.01Hz (0 ~ 600.00Hz)                                              |  |
| special address |        | 1Rpm (0 ~ 65535Rpm)                                                |  |
|                 | 0x7002 | CommunicationTorque given.0.01% (-300.00% ~ 300.00%)               |  |
|                 |        | Communication upper frequency given. The unit of this register     |  |
|                 | 0x7003 | can be set by P30.14.                                              |  |
|                 |        | Different units range same as 0x7001.                              |  |
|                 |        | Torque mode speed limit. The unit of this register can be set by   |  |
|                 | 0x7004 | P30.14.                                                            |  |
|                 |        | Different units range same as 0x7001.                              |  |
|                 | 0x7005 | Electric torque limit 0.1% (0~300.0%)                              |  |
| 0x7006 Power g  |        | Power generation torque limit 0.1% (0~300.0%)                      |  |
|                 | 0x7007 | PID setting source.0.01% (-100.00% ~ 100.00%)                      |  |
|                 | 0x7008 | PID feedback source 0.01% (-100.00% ~ 100.00%)                     |  |
|                 | 0x7009 | VF separation voltage given.0.1% (0~ 100.0%)                       |  |
|                 | 0x700A | External fault setting                                             |  |

## 2) Inverter status: Read the inverter status, see 27 groups of function codes.

## 3) Inverter fault description: read the inverter fault see 25.00 function code (0x1900)

| 0x1900<br>(25.00 function<br>code)0000: no fault<br>0001: SC protection<br>0002: overcurrent during acceleration<br>0003: overcurrent during deceleration<br>0003: overcurrent at constant speed<br>0004: overcurrent at constant speed<br>0005: overvoltage during deceleration<br>0006: overvoltage during deceleration<br>0006: overvoltage during deceleration<br>0006: overvoltage during deceleration<br>00018: Reserved<br>0019: overspeed<br>0018: motor auto tuning fault 1<br>0018: motor auto tuning fault 2<br>0010: motor auto tuning fault 3 | VFD Fault<br>address | VFD trip information                                                                                                    |                                                                                                    |
|----------------------------------------------------------------------------------------------------|----------------------|----------------------------------------------------------------------------------------------------|----------------------------------------------------------------------------------------------------|
| 000A: VFD overload 001F: off load                                                                                                    | (25.00 function      | 0000:no fault0001:SC protection0002:overcurrent during acceleration0003:overcurrent during deceleration0004:overcurrent at constant speed0005:overvoltage during acceleration0006:overvoltage during deceleration0007:overvoltage at constant speed0008:low voltage fault0009:contactor open | 0015: current detection fault0016: PG card feedback fault0017: Encoder zero detection fault0018: Reserved0019: overspeed001A: too large speed deviation001B: motor auto tuning fault 1001C: motor auto tuning fault 2001D: motor auto tuning fault 3001E: motor auto tuning fault 4 |

|   | 000C: power input phase loss           | 0021: | Reserved                         |
|---|----------------------------------------|-------|----------------------------------|
|   | 000D: power output phase loss          | 0022: | Communication time out fault     |
|   | 000E: IGBT module overheat             | 0023: | extension card fault             |
|   | 000F: Reserved                         | 0024: | PID feedback lost during running |
|   | 0010: motor overheat                   | 0025: | User-defined fault 1             |
|   | 0011: fast overcurrent time out fault  | 0026: | User-defined fault 2             |
|   | 0012: Ground fault                     |       |                                  |
|   | 0013: motor auto tuning fault reserved |       |                                  |
|   | 0014 : drives temperarure detection    |       |                                  |
| t | fault                                  |       |                                  |

#### A.7 Register data type

There are several types of register data, and each type of communication setting method is shown in the following table:

| Types of register data      | Communication setting method                                                         |  |
|-----------------------------|--------------------------------------------------------------------------------------|--|
| 16-bit unsigned number      | 0~65535 corresponds to 0xFFFF; the decimal point does not need to be                 |  |
|                             | processed.Example: Set P00.07 to 40.00Hz: Write 0x0FA0 to the 0x0007 address.        |  |
|                             | -32768~32767 corresponds to 0x8000~0x7FFFF.                                          |  |
| 16-bit signed number        | Example: Set P14.01 to -50.0%:                                                       |  |
|                             | Write 0xFE0C to the 0x0E01 address.                                                  |  |
|                             | Represents a value of 16 bits.                                                       |  |
| Binary number               | For example, the content of the 0x0600 address is 0x0012, which means:Bit1 of        |  |
|                             | r06.00=1, bit4=1; that is, DI1 and DI5 (HDI) are valid. $_{\circ}$                   |  |
|                             | "Units" ~ "Thousands" correspond to 0~3bit, 4~7bit, 8~11bit, 12~15bit respectively.  |  |
| "One hundred thousand" type | Example: Set the "Unit'digit" of P40.04 to Al1 and "ten's digit" to Al2:             |  |
|                             | Write 0x0021 to the 0x2804 address.                                                  |  |
|                             | The contents of the two registers need to be combined into 32-bit numbers.           |  |
| 32-bit unsigned number      | For example, read the meter r16.00:                                                  |  |
|                             | Step 1: Read 2 registers from the starting address 0x1000                            |  |
|                             | Step 2: Watt-hour meter reading = ((Uint32)0x1001 value<<16) + 0x1000 value          |  |
|                             | Similar to 32-bit unsigned numbers. The value of the even address is still the lower |  |
| 32-bit signed number        | 16 bits, and the value of the next address (odd number) of the even address          |  |
|                             | indicates the upper 16 bits.                                                         |  |

#### A.8 The inverter acts as a Modbus master

IR233 can be used as a Modbus master station, it currently only supports broadcast network. When P30.09 is set as 1, master mode can be enabled. The sending frame as master station is as follows:

|--|

Instruction:

- 1. N indicates the slave register of the operation which is set by P30.10.
- 2. Val means the data sent, Val = (ValH << 8) + ValL, the function code P30.11 is to select the contents of the data sent.
- 3. The idle time between frame and frame is set by function code P30.12.